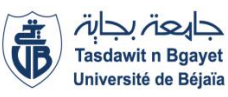

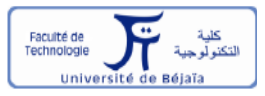

### **République Algérienne Démocratique et Populaire Ministère de l'Enseignement Supérieur et de la recherche scientifique**

UNIVERSITE Abderrahmane MIRA BEJAIA

Faculté de Technologie

Département de Génie Mécanique

#### **MEMOIRE**

Présenté pour l'obtention du diplôme de

### MASTER

Filière : Génie Mécanique

Spécialité : Construction mécanique

**Par :**

RAHMOUNI Mahmoud

SELLAH Mounir

**Thème proposé par : M<sup>r</sup> . HADDAR Dj.**

## Thème

### **Etude d'une dérouleuse tractable de câble électrique de capacité 5 tonnes**

Soutenu le 28/06/2018 devant le jury composé de :

Melle . HIMED L. Président

Mr. HEMRI O. Examinateur

**Année Universitaire 2017-2018**

#### *Remerciements*

 *Au terme de ce modeste travail, nous tenons à exprimer nos remerciements les plus sincères au Bon Dieu qui nous a accordé la patience et la santé pour mener à bien tous nos efforts le long de notre travail,*

*Nous tenons à remercier notre promoteur monsieur HADDAR Djamel d'avoir accepté d'assurer notre encadrement et de nous avoir orienté et aidé pour enfin aboutir à ce modeste travail ;*

 *Nous tenons à remercier également tous nos enseignants de cycle primaire à l'université.*

 *Nous tenons un grand merci à nos familles qui nous ont soutenus tout au long de notre parcours.*

 *Nous tenons à remercier tous nos amis.*

 *Enfin, nous tenons merci à tous ceux qui ont contribué de près ou de loin à la réalisation de ce travail.*

#### *Dédicaces*

*Je dédie ce modeste travail :*

- *A ma mère et mon père, je vous dédie ce travail fruit en reconnaissance de vos sacrifices et en témoignage de la profondeur des sentiments que j'épreuve à votre égard, et que le dieu vous protège et vous donne la langue vie et la bonne santé ;*
- *A tous mes frères et mes sœurs sens acception, en témoignage de l'affection qui nous lie et de ma profonde gratitude, à qui je dois tout l'amour et à qui je souhaite un Avenir prospéré ;*
- *A tous ma famille ;*
- *A tous mes amis et tous mes collègues et tous ceux qui me sont chers ;*
- *A mon ami et mon binôme Mahmoud et sa famille ;*

 *Mounir*

#### *Dédicaces*

 *Je dédie ce modeste travail*

*À mes très chers parents pour tous leurs efforts et leur patience durant toutes ces années, pour nous avoir orientés et encouragés dans nos études.*

 *À toute ma famille.*

 *À tous mes amis.*

 *À tous mes collègues, et tous qui me sont chère.*

 *À mon binôme Mounir et sa famille.*

*Mahmoud* 

# Table des matières

### Chapitre I : présentation de l'entreprise et généralités sur les remorques

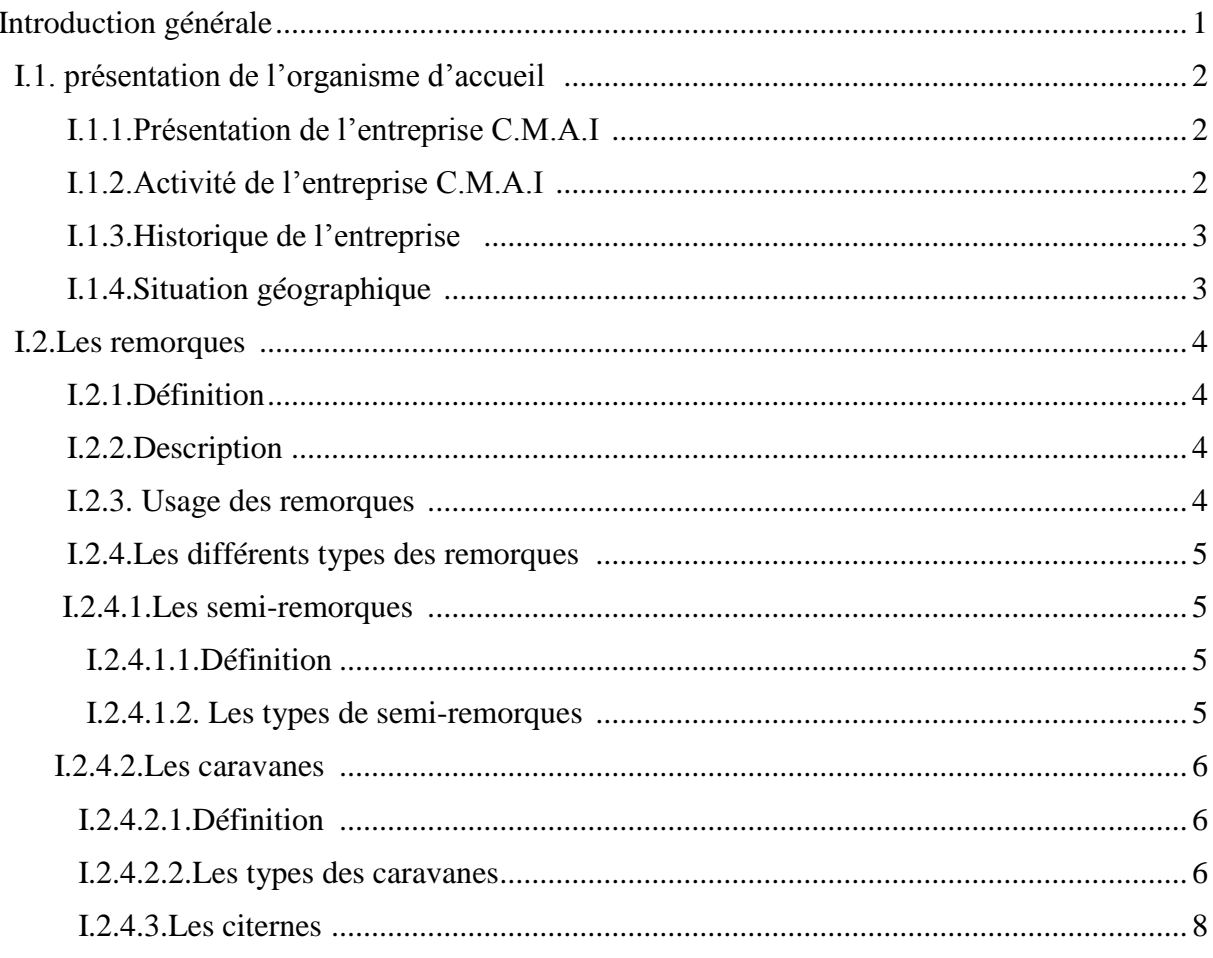

### Chapitre II : généralités sur les tourets et description de remorque porttouret

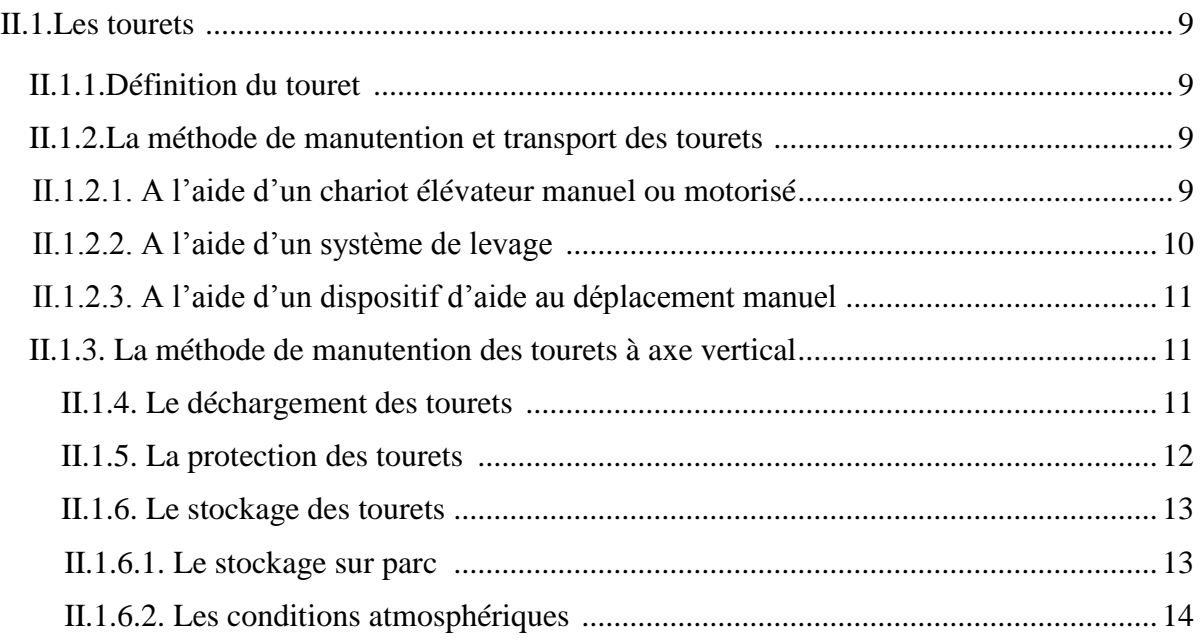

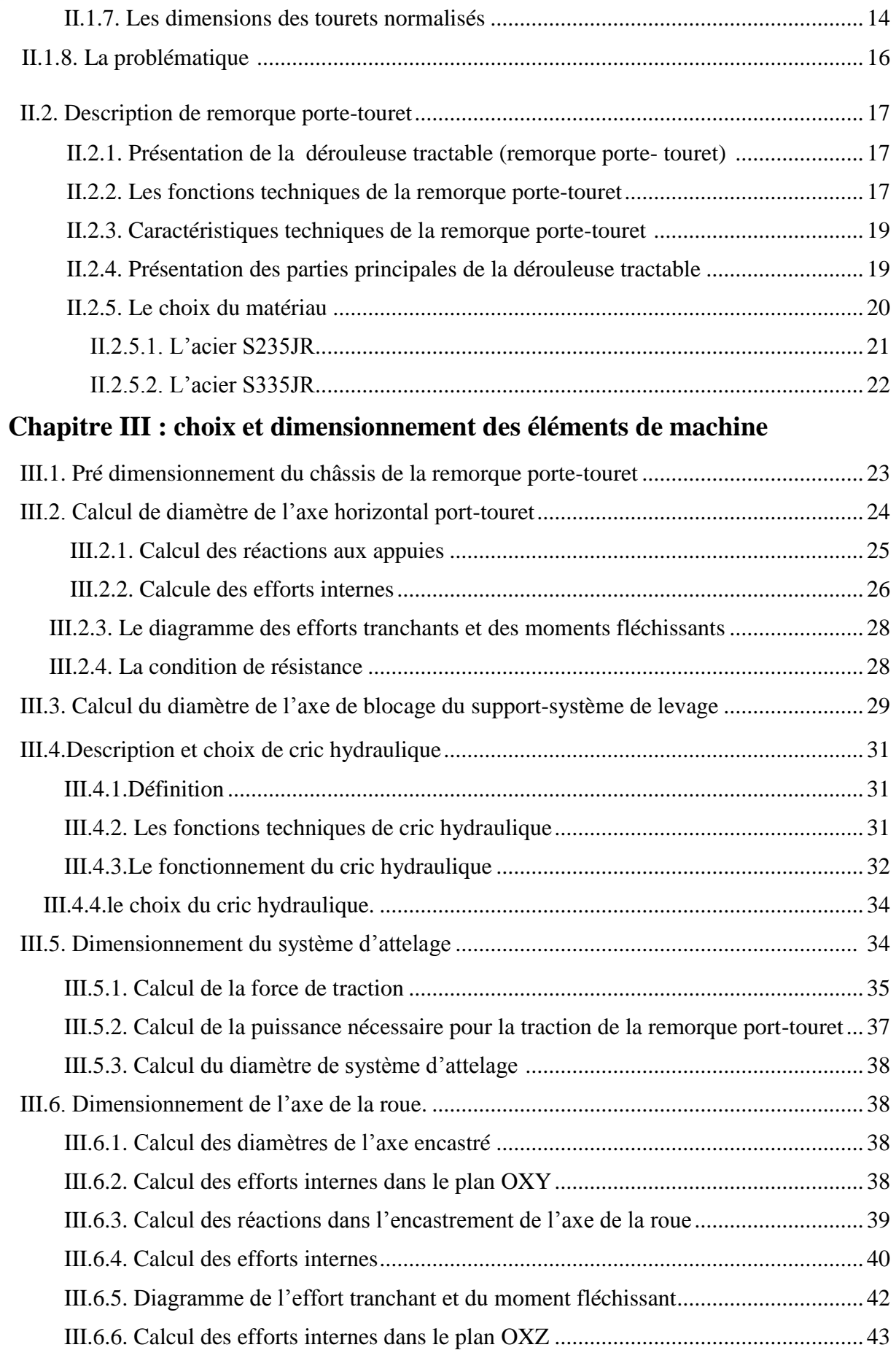

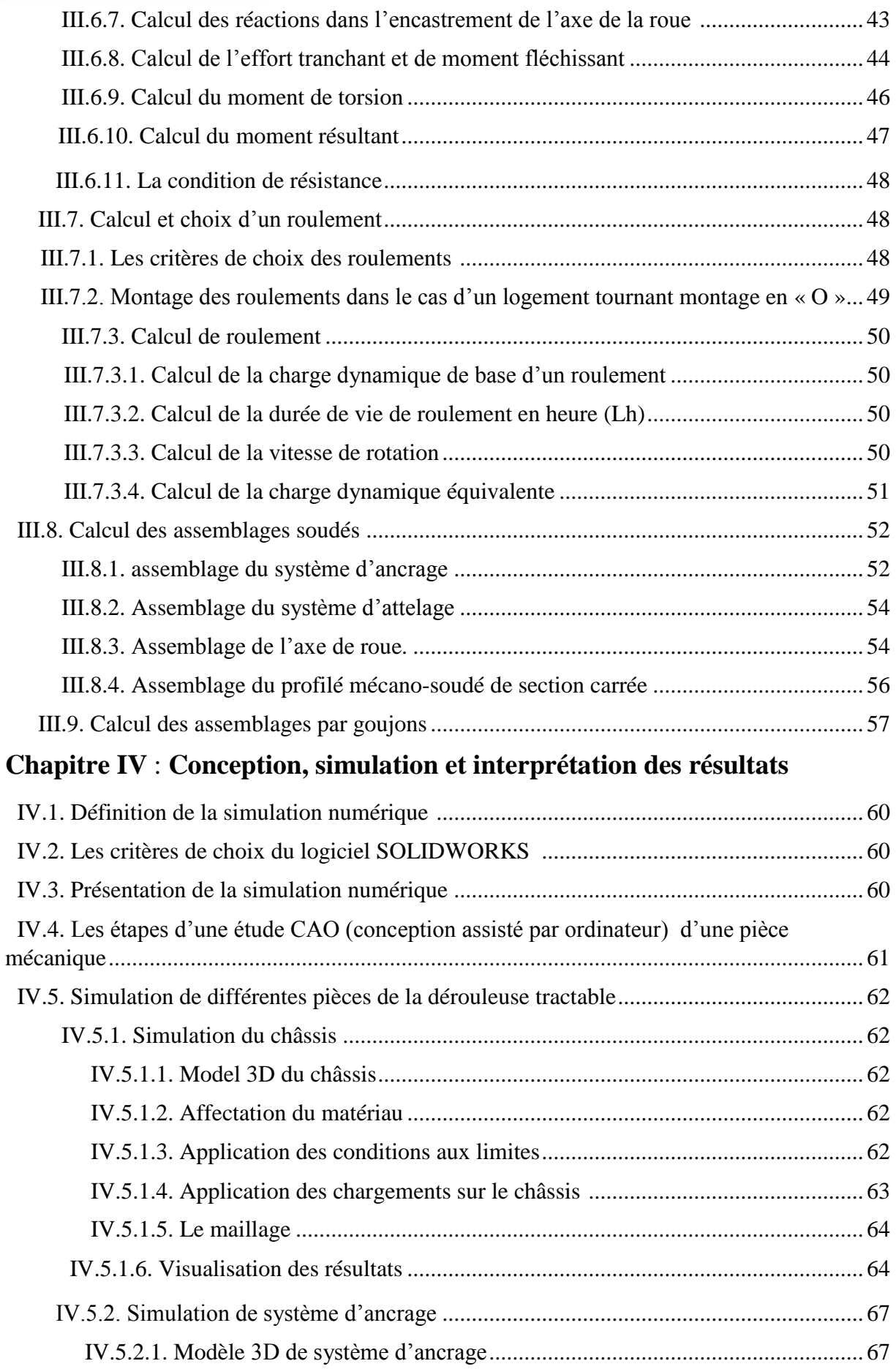

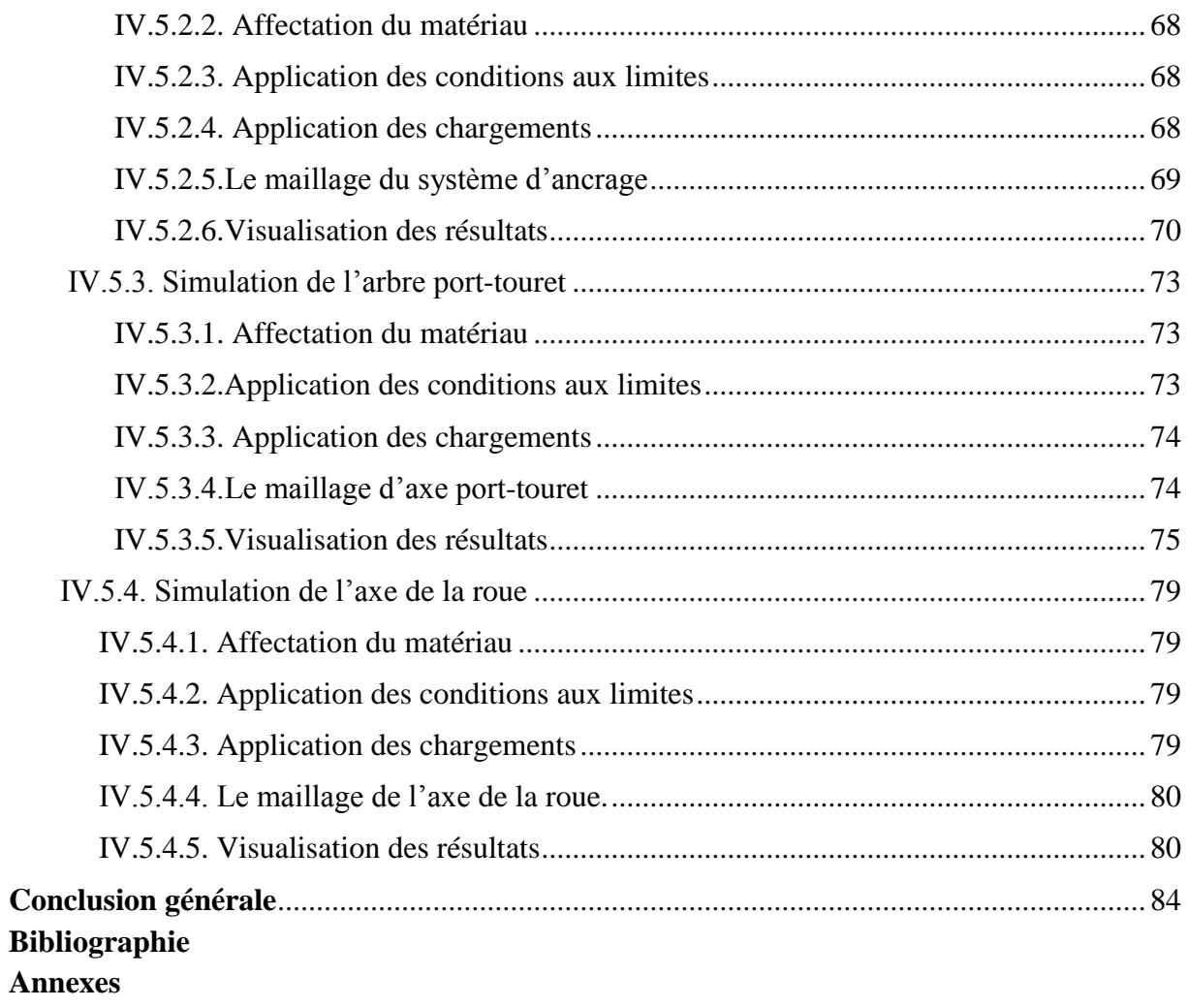

# **Table des figures**

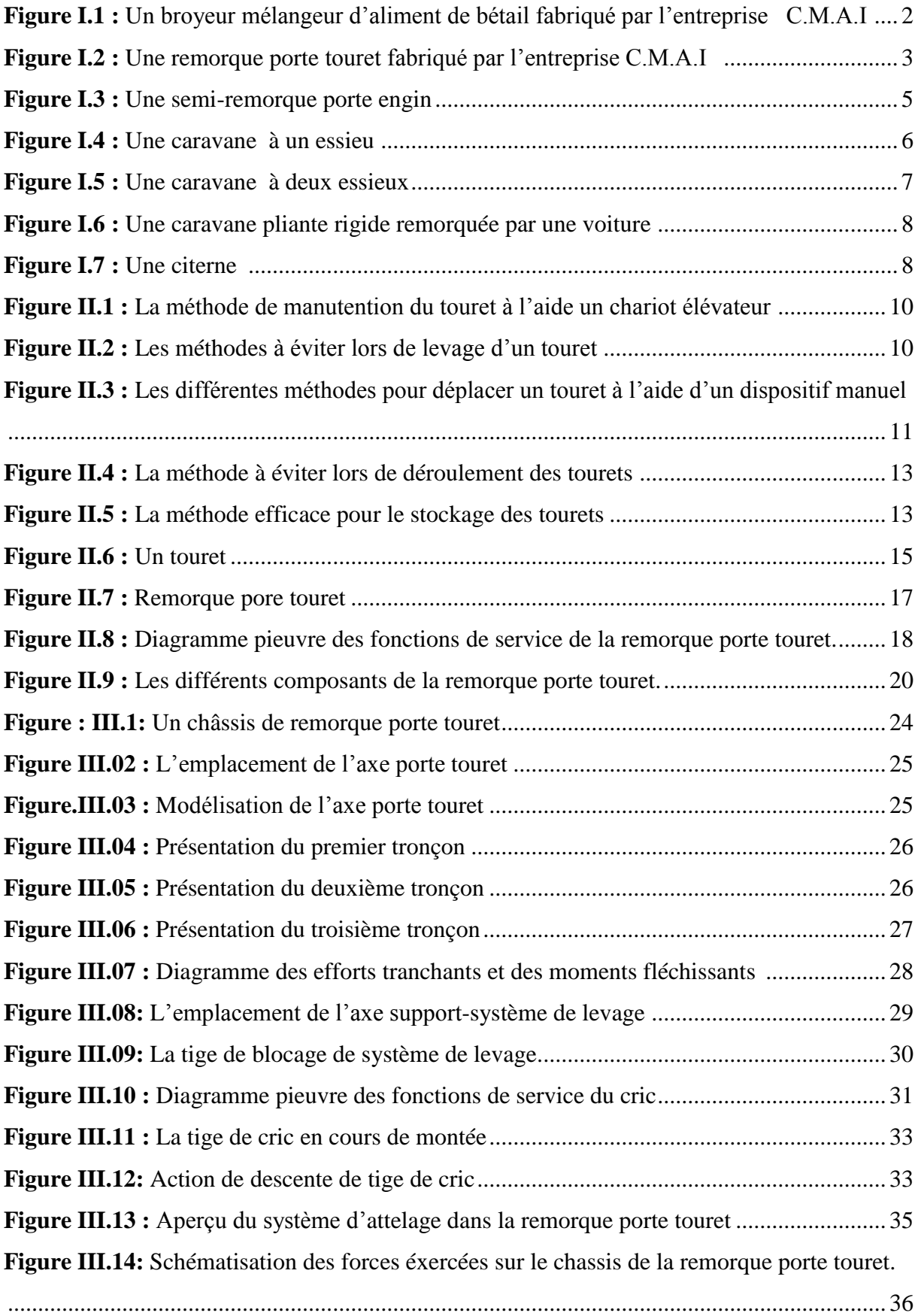

## **Table des figures**

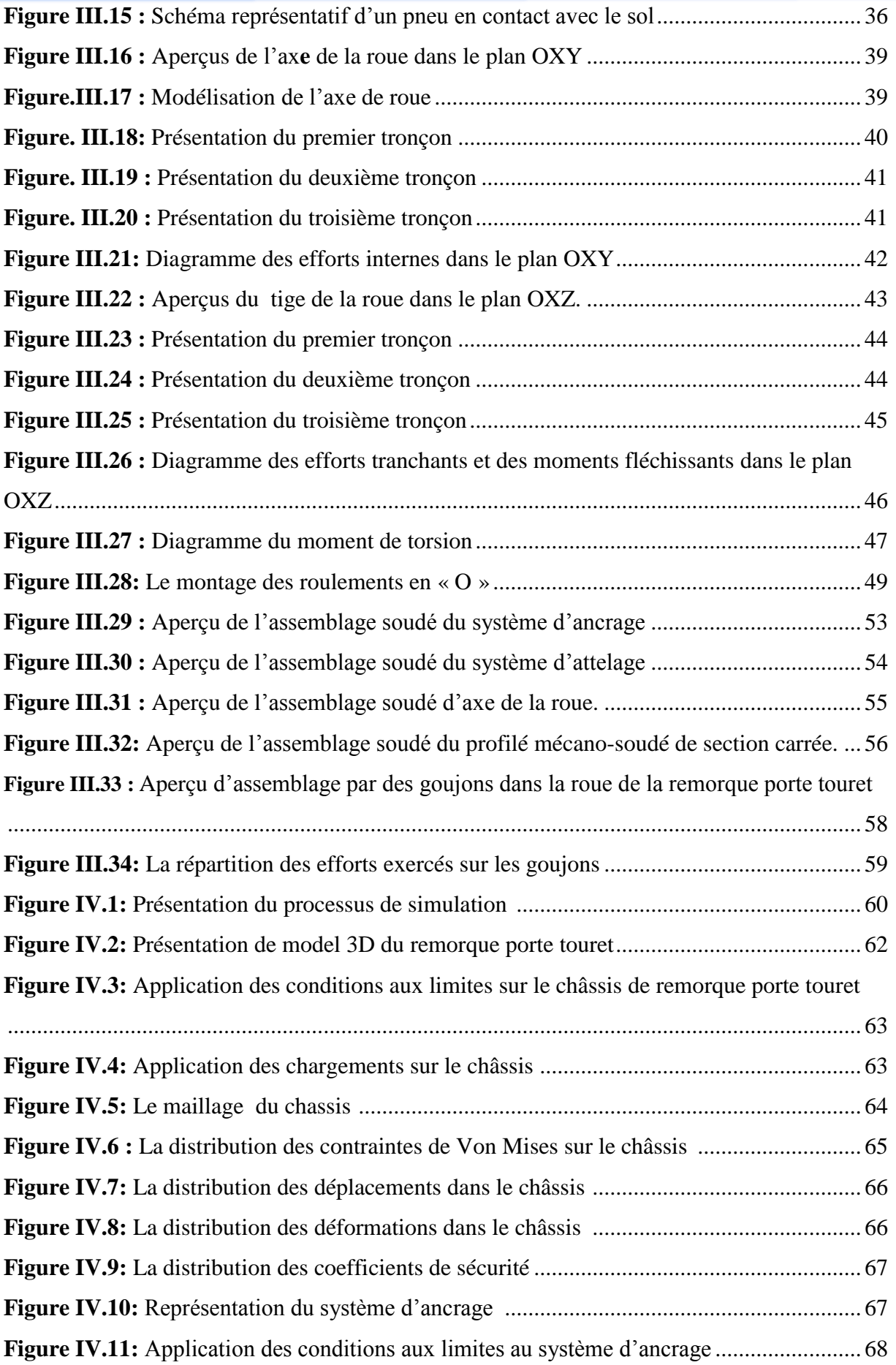

## **Table des figures**

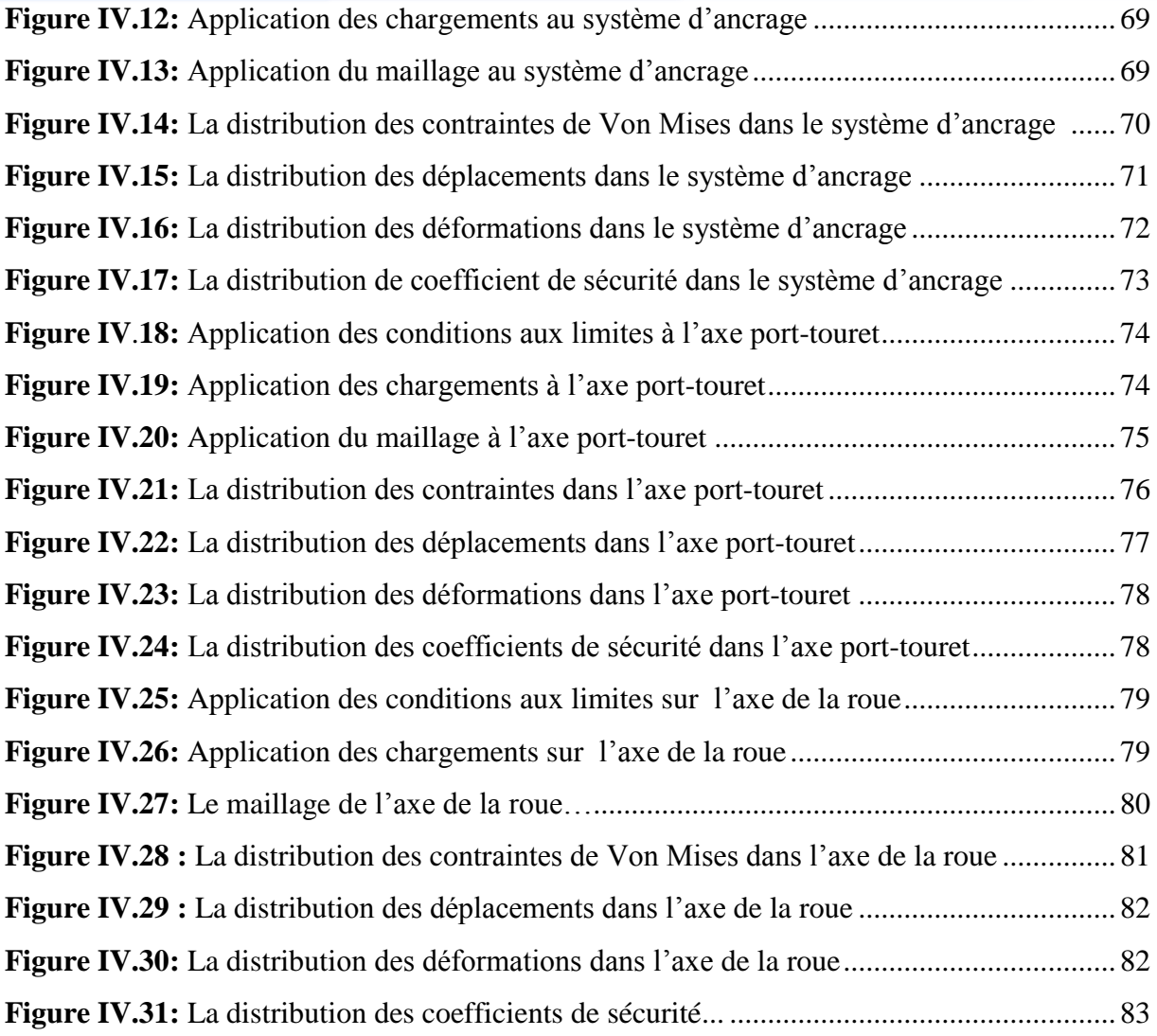

# **Liste des tableaux**

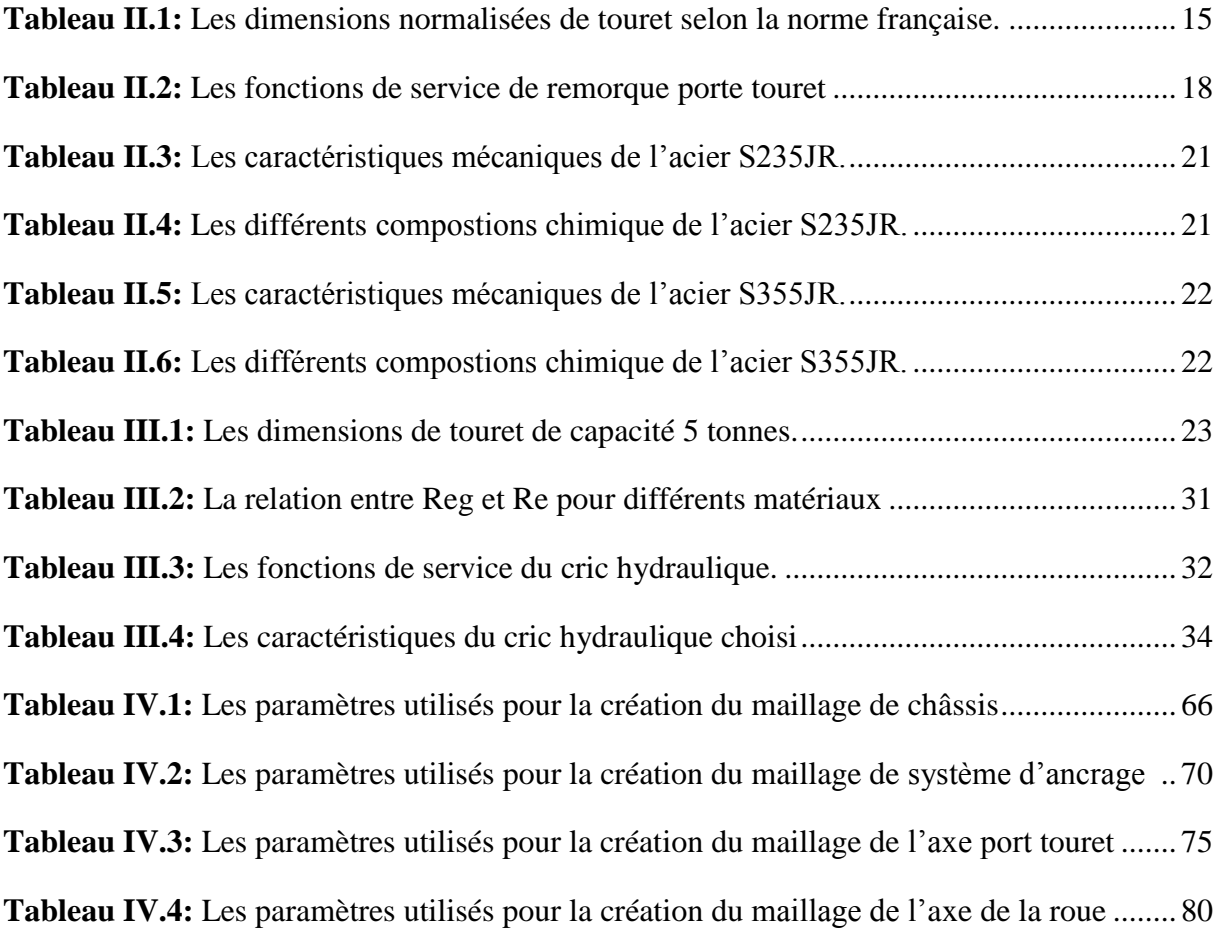

# **Liste des symboles et abréviations**

#### **Liste des symboles et abréviations**

- AN : application numérique.
- C : Charge dynamique de base (KN).
- CAO : conception assisté par ordinateur
- C.M.A.I : construction de machines agro-industrielles
- D : le diamètre (mm).
- d : la distance (m).
- FP : Fonction principale
- FC : Fonction complémentaire
- Fa : La charge axiale (N)
- Fr : La charge radiale (N)
- Ft : force tangentiel (N)
- $I_{Gz}$ : moment quadratique (mm<sup>4</sup>).
- Lh : Durée de vie de roulement en heure (h).
- Me : le moment d'encastrement (N.m).
- Mf : Moment de flexion (N.mm)
- Mr : le moment réduit (N.m).
- NF : norme française
- N : coefficient de sécurité (sans unité).
- N : Vitesse de rotation (tr/min).
- P : Charge dynamique équivalente (KN)
- Rpg : résistance pratique au glissement (Mpa)
- Reg : résistance élastique au glissement (Mpa)
- R' : la contrainte admissible (MPa).
- Re : la limite d'élasticité (Mpa)
- $S$  : la section droite (mm<sup>2</sup>).
- V : Vitesse linéaire (km/h).
- W : la vitesse angulaire $\text{r}d/\text{s}$ )
- X : Facteur radial.
- Y : Facteur axial.
- Ʈ : contrainte tangentielle (Mpa).
- $\sigma_{\text{adm}}$ : la contrainte admissible (MPa).
- $\mu$  : coefficient de résistance au roulement.

# **Introduction générale**

#### **Introduction générale**

 Le secteur remorque est très important dans le monde industriel, son utilisation dans plusieurs domaines tel que les travaux publiques et le secteur agricole.

 La plupart des travailleurs sont confrontés quotidiennement à des efforts physiques, parfois intenses, tels que le levage ou le déplacement des charges, ces actes physiques sont appelés « manutention manuelle », ces charges mettent la santé des travailleurs en danger.

 Le but de ce projet est de proposer une solution au problème de manutention, particulièrement celui du transport de touret du lieu de stockage au chantier, ainsi qu'une technique appropriée pour le déroulage de ces tourets et la facilité de les manœuvrer afin de réduire les risques professionnels et augmenter la sécurité des travailleurs.

 Pour entamer ce travail nous avons l'opportunité de suivre un stage au sein de l'entreprise C.M.A.I. pour cela, nous avons divisé ce travail en quatre chapitres :

Le premier chapitre est reparti en deux parties : la première comporte la présentation de l'entreprise, la deuxième est consacrée aux généralités sur les remorques.

Le deuxième chapitre est aussi réparti en deux parties : la première présente des généralités sur les tourets, et la deuxième comporte la description de remorque porte-touret.

Le troisième chapitre est consacré au choix et dimensionnement des éléments de machine.

Le quatrième chapitre est consacré à la conception, simulation des différentes pièces de remorque port-touret et interprétation des résultats.

En fin, nous terminerons notre travail avec une conclusion générale.

# **Chapitre I**

# **Présentation de l'entreprise et généralités sur les remorques**

#### **I.1. Présentation de l'organisme d'accueil**

#### **I.1.1. Présentation de l'entreprise C.M.A.I**

C'est une entreprise privée de construction et fabrication des machines agro-industrielles.

#### **I.1.2. Activité de l'entreprise C.M.A.I**

C.M.A.I est spécialisée dans la fabrication des :

- Broyeurs à marteaux de différentes puissances.
- Mélangeur horizontal et vertical.
- Vis sans fin pour céréales et autres produits pulvérulents.
- Transporteur à bande et à tasseaux.
- Silos de stockage.
- Grands travaux de chaudronnerie.
- ❖ Remorque porte-touret.

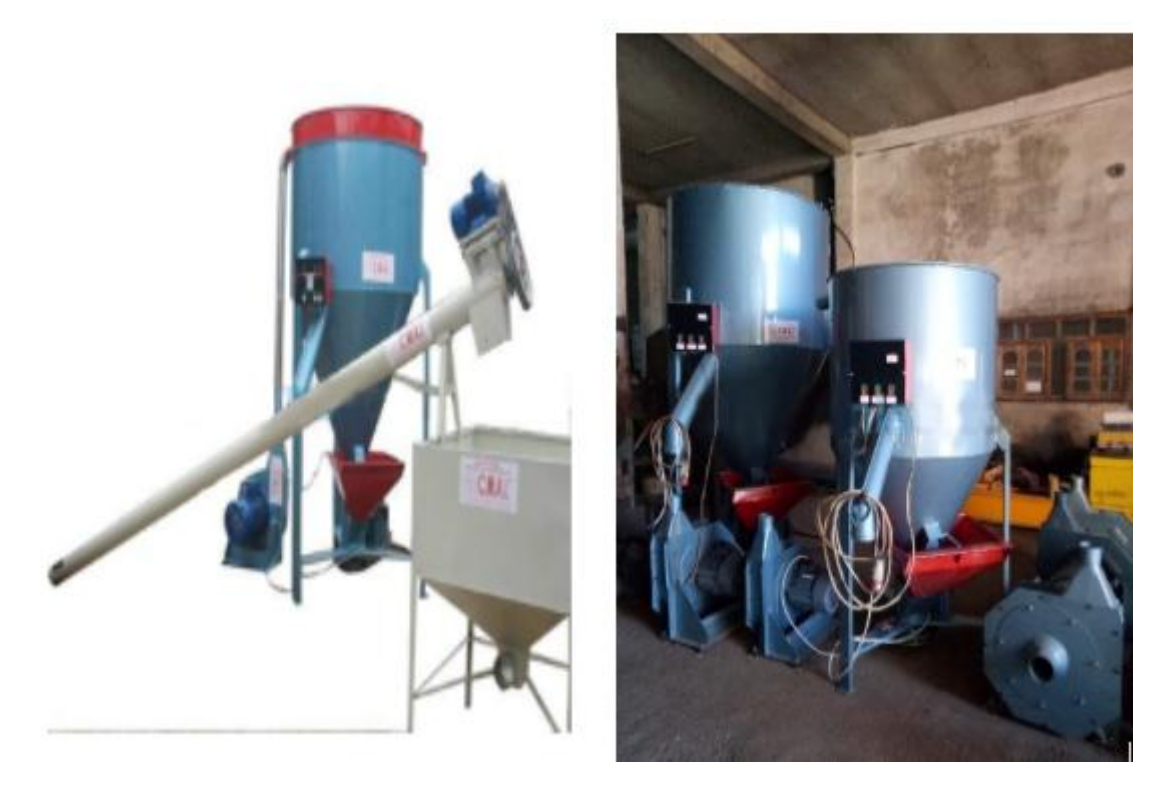

**Figure I.1 :** Un broyeur mélangeur d'aliment de bétail fabriqué par l'entreprise C.M.A.I

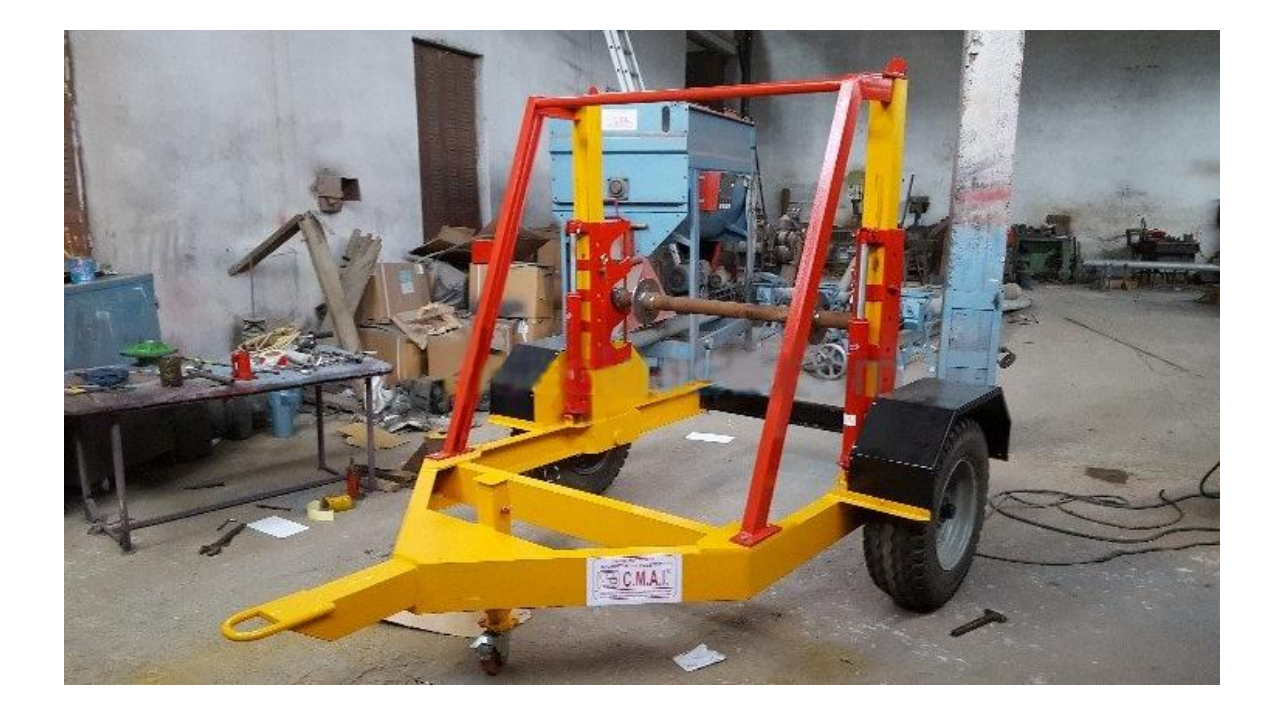

**Figure I.2 :** Une remorque porte touret fabriqué par l'entreprise C.M.A.I

#### **I.1.3. Historique de l'entreprise**

 L'entreprise C.M.A.I a commencé ses activités de construction et fabrication de machines agro-industrielles depuis 2002.

#### **I.1.4. Situation géographique**

L'entreprise C.M.A.I est située au lieu-dit TAKRIET SIDI-AICH wilaya de Bejaia.

#### **I.2 . Les remorques**

#### **I.2.1. Définition**

 Une remorque est un [véhicule](https://fr.wikipedia.org/wiki/V%C3%A9hicule) tractable que l'on attache à un autre véhicule, dit [tracteur,](https://fr.wikipedia.org/wiki/Tracteur) pour la déplacer. **[01]**

#### **I.2.2. Description**

Le terme remorque est très courant dans le domaine du [transport routier.](https://fr.wikipedia.org/wiki/Transport_routier)

 Dans le domaine du [chemin de fer,](https://fr.wikipedia.org/wiki/Chemin_de_fer) les [véhicules remorqués](https://fr.wikipedia.org/wiki/Mat%C3%A9riel_roulant_ferroviaire) sont les [wagons](https://fr.wikipedia.org/wiki/Wagon) de transport des marchandises ou les [voitures](https://fr.wikipedia.org/wiki/Voiture_de_chemin_de_fer) de transport de voyageurs. Toute fois le terme remorque s'emploie pour désigner les voitures tractées par des [autorails](https://fr.wikipedia.org/wiki/Autorail) ou les voitures non motorisées des [rames automotrices.](https://fr.wikipedia.org/wiki/Rames_automotrices)

 La remorque désigne aussi l'action de remorquer (mais on dit aussi « remorquage »), ainsi que le lien souple (câble) ou rigide (barre) qui transmet l'effort de traction entre le véhicule tracteur et celui qui est remorqué.

 La [semi-remorque](https://fr.wikipedia.org/wiki/Semi-remorque) est techniquement destinée à être attachée à un autre véhicule de telle manière qu'elle repose en partie sur celui-ci et qu'une partie appréciable de son poids et du poids de son chargement soit supportée par lui. **[01]**

#### **I.2.3. Usage des remorques**

 Une remorque peut être affectée à des tâches diverses et variées, comme porte [conteneur,](https://fr.wikipedia.org/wiki/Conteneur) plateau fourgon, [benne,](https://fr.wikipedia.org/wiki/Benne) bétaillère, [citerne,](https://fr.wikipedia.org/wiki/Camion-citerne) frigorifique pour le transport des denrées périssables et dans ce cas la remorque est munie d'un [moteur](https://fr.wikipedia.org/wiki/Moteur) avec un [réservoir](https://fr.wikipedia.org/wiki/R%C3%A9servoir_(carburant)) d'appoint, remorque à [châssis](https://fr.wikipedia.org/wiki/Ch%C3%A2ssis) extensible pour le transport de produits de grande longueur tel que les profilés marchands, remorque surbaissée pour le transport des gros engins de travaux publics et bâtiments

 On peut également adapter différentes machines sur une remorque, dans le cas de travaux spéciaux : [grues,](https://fr.wikipedia.org/wiki/Grue_(engin)) matériel militaire, véhicules de secours, d'intervention, ou véhicules affectés à des travaux spéciaux comme l'exploitation forestière, le [réseau routier,](https://fr.wikipedia.org/wiki/R%C3%A9seau_routier) l'entretien de réseaux de curage ou d'hydrocurage, véhicules miniers. **[01]**

#### **I.2.4. Les différents types des remorques**

#### **I.2.4.1. Les semi-remorques**

#### **I.2.4.1.1. Définition**

 Une semi-remorque est une [remorque](https://fr.wikipedia.org/wiki/Remorque) routière destinée au [transport](https://fr.wikipedia.org/wiki/Transport) des [marchandises](https://fr.wikipedia.org/wiki/Marchandise) dont la particularité est de reposer sur un ou plusieurs [essieux,](https://fr.wikipedia.org/wiki/Essieu) à l'arrière, et sur le véhicule [tracteur,](https://fr.wikipedia.org/wiki/Tracteur_routier) à l'avant, par l'intermédiaire d'une plateforme appelée [sellette,](https://fr.wikipedia.org/wiki/Sellette_(transport)) de sorte que le tracteur supporte une partie notable du poids de la remorque et de son chargement. **[01]**

#### **I.2.4.1.2. Les types de semi-remorques**

 Il existe de nombreux types et dimensions de semi-remorques, selon le genre de transport à effectuer.

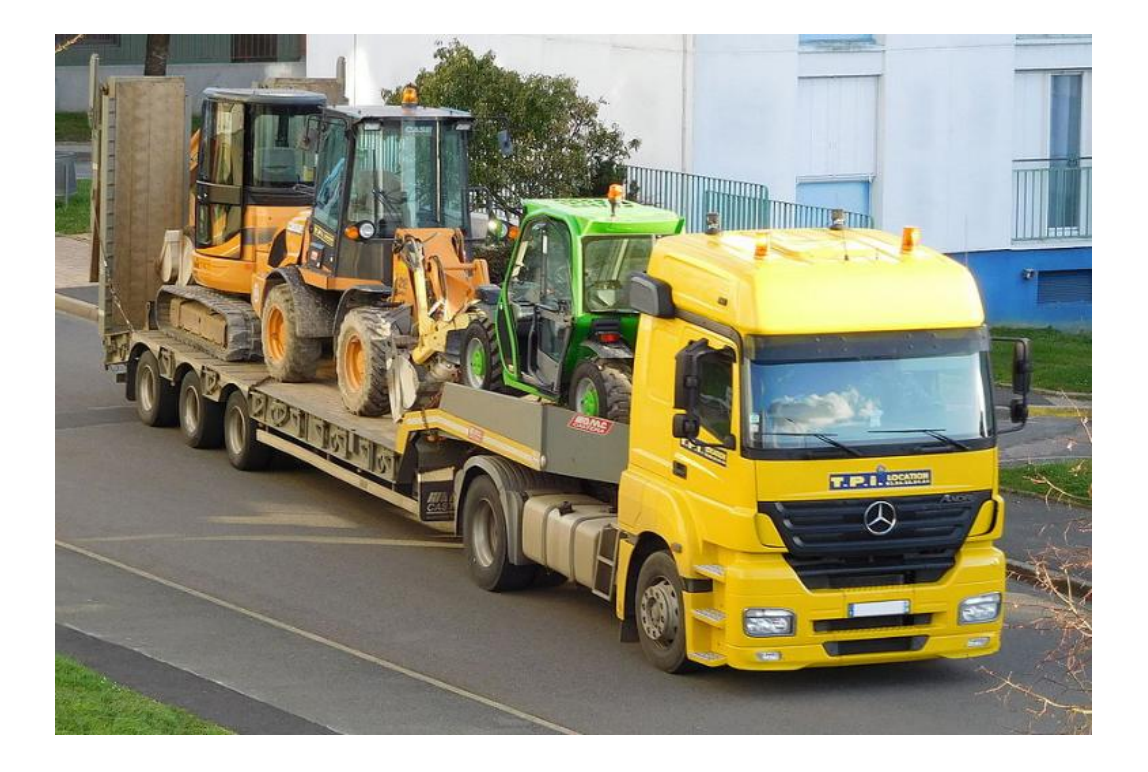

 **Figure I.3 :** Une semi-remorque porte engin **[01]** 

#### **I.2.4.2. Les caravanes**

#### **I.2.4.2.1. Définition**

 Une caravane est un type de [remorque](https://fr.wikipedia.org/wiki/Remorque) destiné à être habitée, de manière temporaire (pour le [camping,](https://fr.wikipedia.org/wiki/Camping) par exemple) ou permanente. Les caravanes peuvent être tractées par des [automobiles](https://fr.wikipedia.org/wiki/Automobile) ou des camionnettes. Lorsqu'elles sont intégrées au châssis d'un petit [camion,](https://fr.wikipedia.org/wiki/Camion) on parle alors de [camping-car.](https://fr.wikipedia.org/wiki/Camping-car) [01]

#### **I.2.4.2.2. Les types des caravanes**

#### **Caravane rigide à un essieu**

 Les caravanes rigides à un essieu se distinguent par leur poids mais aussi leur coût et peuvent dans la plupart des cas, être tractées par des véhicules de faible puissance. Elles sont plus maniables sans véhicule que les caravanes à double essieu, les manœuvres en sont donc facilitées. Ce type de caravane est parfait pour les voyages itinérants **[01].**

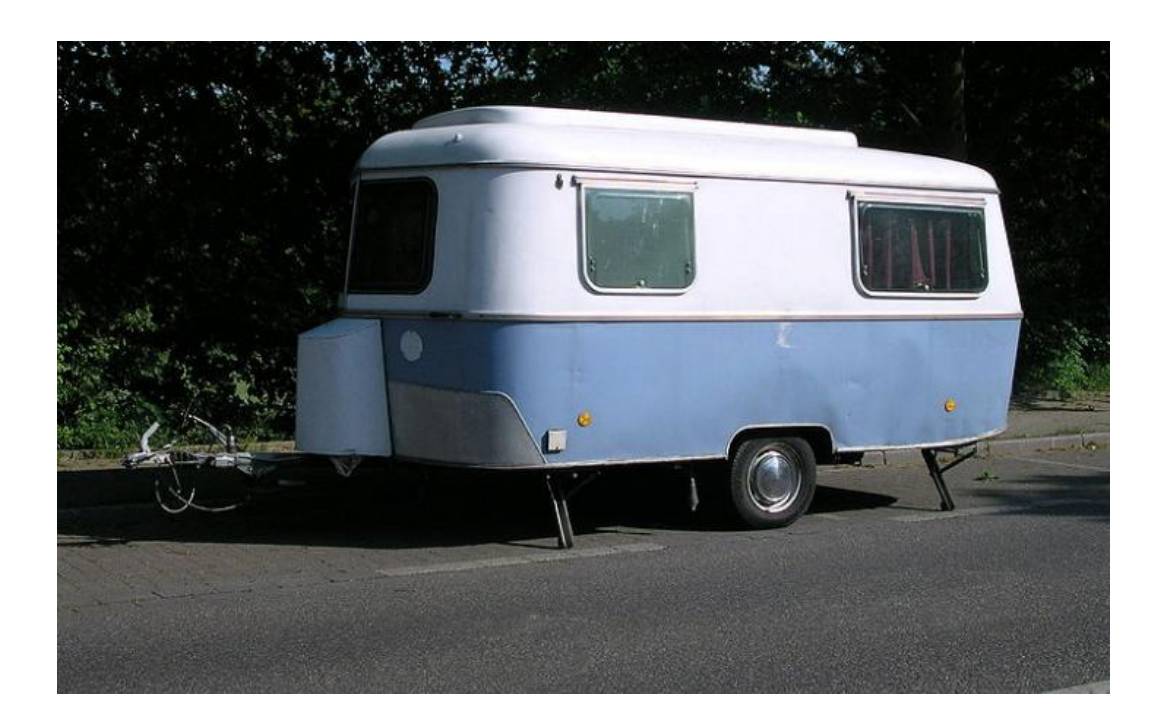

 **Figure I.4 :** Une caravane à un essieu **[01]**

#### **Caravane rigide à deux essieux ou plus**

 Ce type de caravane généralement utilisé par les gens du voyage car elle est très habitable. Elles sont généralement équipées d'un frigo trimixte (12 V / 230 V / gaz), plaque de gaz avec évier, d'une climatisation, d'un chauffage au gaz avec soufflerie, de l'eau chaude et froide, d'une douche et WC (ou grande douche seule), parfois d'une vasque dans la chambre. Certaines comprennent une chambre d'enfants avec deux lits superposés.

Elles sont plus stables sur la route que les caravanes à simple essieu. **[01]**

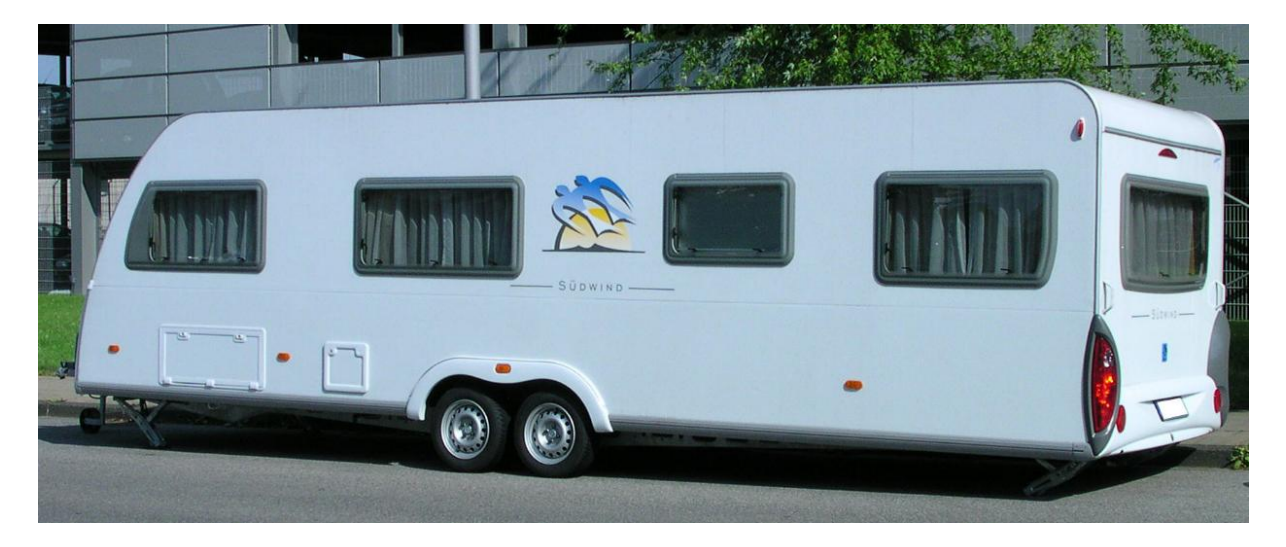

 **Figure I.5 :** Une caravane à deux essieux **[01]**

#### **Caravane pliante rigide**

 Les caravanes pliantes rigides se présentent comme des remorques de faible hauteur qui, une fois dépliées, se composent de cloisons dures et rigides et s'apparentent ainsi à des caravanes classiques. Elles ont l'avantage d'être légères et peuvent être tractées par des voitures très faible puissance. Elles sont également plus économiques en ce qui concerne la consommation de carburant.

 Elles peuvent être dépliées en quelques minutes par une seule personne et ne nécessitent pas un garage spacieux car elles peuvent être stockées sur le côté grâce à des chariots de remisage. Il est possible d'y ajouter une galerie pour transporter des bagages, bicyclettes, etc. Le côté moins pratique, lors de voyages itinérants, c'est qu'il faut la monter et la démonter à chaque étape. **[01]**

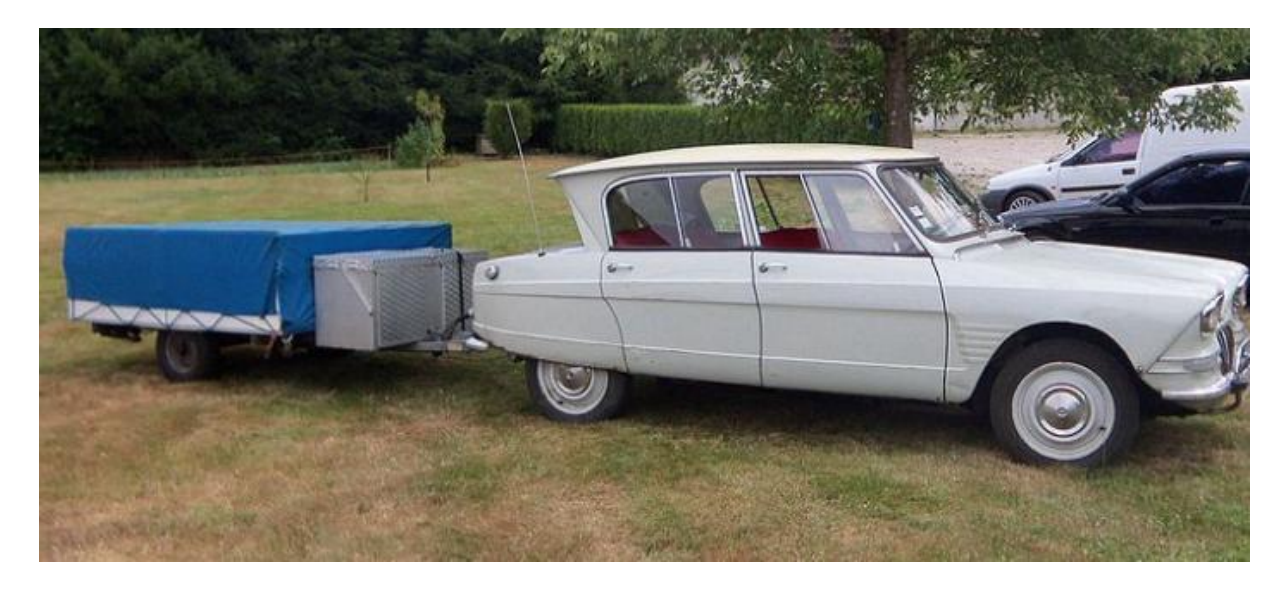

 **Figure I.6 :** Une caravane pliante rigide remorquée par une voiture **[01]**

#### **I.2.4.3.Les citernes**

 La citerne est une cuve destinée à emmagasiner et transporter les liquides (eau, produits pétrolier, etc.) dans divers domaines (agricole, travaux publiques, etc.), elle est tractée par un tracteur agricole ou un camion. [01]

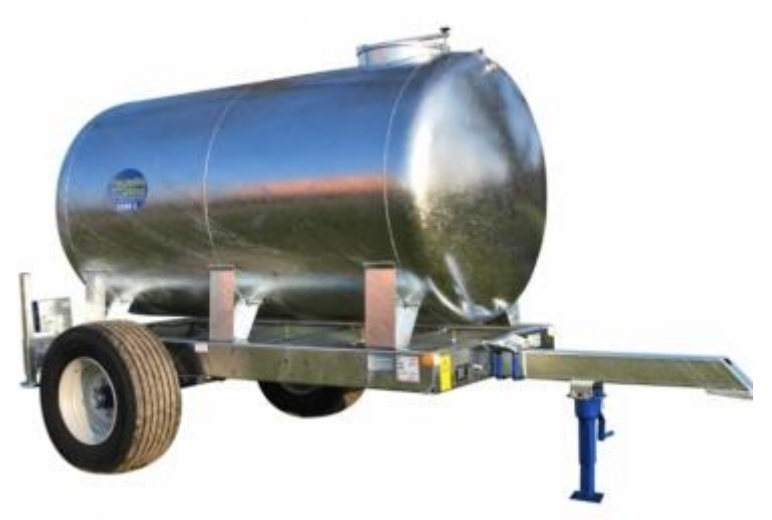

 **Figure I.7 :** Une citerne **[01]** 

# **Chapitre II**

# **Généralités sur les tourets et présentation de remorque port-touret**

#### **II.1. Les tourets**

#### **II.1.1. Définition du touret**

 C'est une sorte de bobine le plus souvent en bois ou en métal, sur laquelle vient s'enrouler un câble ou un fil pour faciliter son usage et son transport.

#### **II.1.2. La méthode de manutention et transport des tourets**

 Lors de manutention, stockage, chargement, transport et déchargement des produits, des précautions doivent être prises pour ne pas endommager le produit, ni gêner son utilisation ultérieure. une attention particulièrement doit être prise en compte au niveau du poids du touret, il existe différents méthodes de manipulation du touret. **[02]**

#### **II.1.2.1. A l'aide d'un chariot élévateur manuel ou motorisé**

Il convient :

- D'adapter l'écartement des fourches au diamètre du touret pour assurer à la charge une stabilité au cours de la manutention.
- De présenter le chariot dans l'axe du touret.
- De positionner les fourches dans un plan horizontal.
- D'engager les fourches de part et d'autre du touret, et de s'assurer que les fourches dépassent la joue la plus éloignée du chariot.
- De transporter le touret sur son lieu de stockage.
- De poser le touret lorsque le chariot est immobile. **[02]**

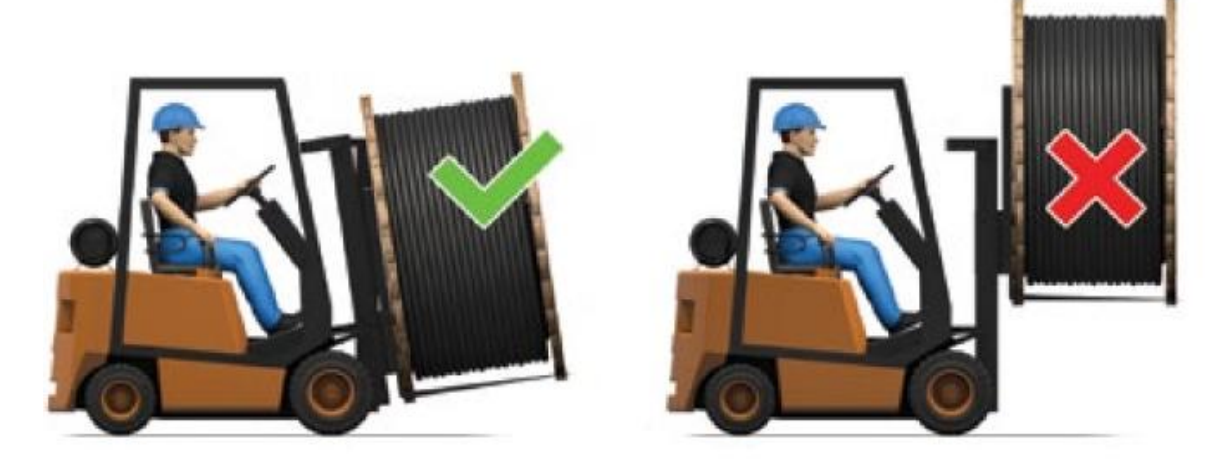

 **Figure II.1 :** La méthode de manutention du touret à l'aide un chariot élévateur. **[02] II.1.2.2. A l'aide d'un système de levage**

Dans le cas ou des élingues sont utilisées, il est interdit :

- De les placer sur les douves extérieures de la bobine ou a fortiori sur le câble.
- De les placer de façon telle qu'elles puissent casser les joues du touret ou même

qu'elle puissent les déformer suffisamment pour écraser le câble.

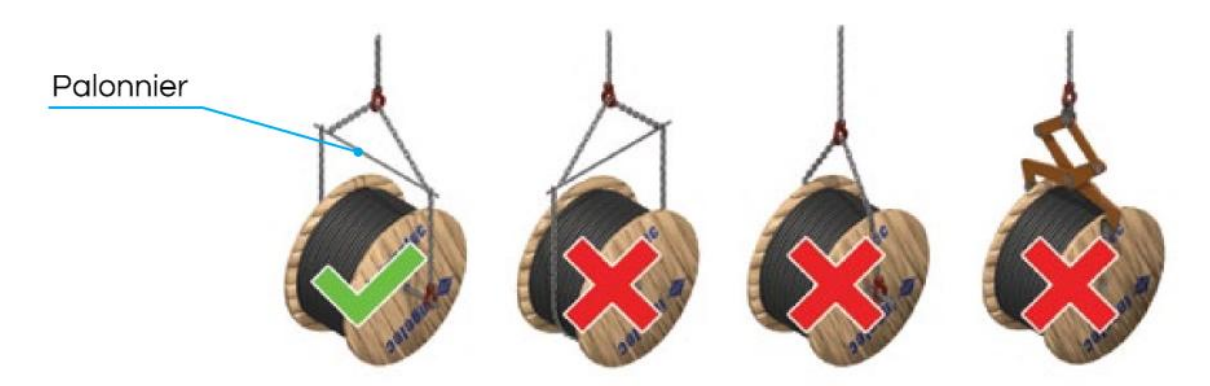

 **Figure II.2.** Les méthodes à éviter lors de levage d'un touret. **[02]**

 Les élingues montées sur un palonnier, doivent être de longueurs égales et supporter le touret par l'intermédiaire d'une barre de résistance suffisante placée dans l'axe du touret. Il est recommandé d'utiliser un palonnier dès que la charge à soulever dépasse 1500 daN. **[02]**

#### **II.1.2.3. A l'aide d'un dispositif d'aide au déplacement manuel**

 Lorsque l'on utilise un dispositif d'aide au déplacement manuel (bras de levier, pousse- wagon, etc.).

celui-ci doit s'appliquer sur la bande de roulement de la joue du touret et non sur le câble.

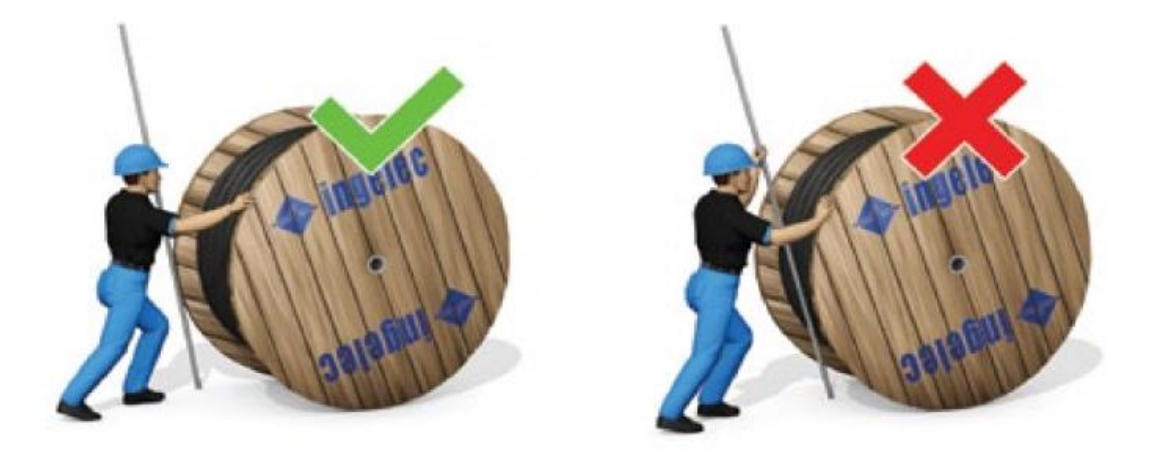

**Figure II.3 :** Les différentes méthodes pour déplacer un touret à l'aide d'un dispositif manuel**.[02]**

#### **II.1.3. La méthode de manutention des tourets à axe vertical**

 Il ne faut pas manutentionner le touret en mettant les fourches sous la joue supérieure pour ne pas détériorer le touret, le câble et le conducteur.

#### **l'aide d'un chariot élévateur manuel et motorisé**

 Les tourets doivent être renversés et redressés avec précautions de manière à respecter leur intégrité. Ils sont généralement manutentionnés sur palette.

 Dans le cas d'une manutention sans palette il faut veiller à ne pas détériorer la joue inférieure lors du chargement et du déchargement par chariot élévateur en utilisant, par exemple, deux bastaings comme support. **[02]**

#### **II.1.4. Le déchargement des tourets**

 Le déchargement du touret doit se faire en utilisant les mêmes précautions que pour la manutention et le chargement. En outre il est interdit de faire tomber au sol un touret plein de la plate-forme d'un véhicule. **[03]**

Les joues des tourets ne doivent pas se chevaucher, ne jamais laisser tomber un touret de câble, de quelque hauteur que ce soit, en cours de transport ou d'utilisation. la chute d'un touret peut avoir une incidence sur son intégrité structurelle et entraîner des problèmes de déroulement cela peut également endommager le câble. lors du déchargement d'un véhicule, utiliser soit le hayon élévateur ou monte-charge (si équipé) ou bien un équipement approprié tel qu'un chariot élévateur. ne jamais laisser tomber les tourets du niveau du véhicule au sol. **[03]**

#### **II.1.5. Protection des tourets**

 Il convient de respecter les règles d'usage lors des manipulations des conditionnements, il faut éviter : chutes, surcharges, chocs, agressions en tout genre, renversement, basculement, etc. **[03]**

#### **Pour dérouler un touret :**

Ne pas le poser à plat sur le sol et il est interdit de le dérouler à la défilée.

Ne pas le dérouler perpendiculairement pour éviter que des torsions se forment. les torsions ont un effet néfaste sur les performances de transmission et la durée de vie du câble. il faut tirer le câble d'une façon à ce que celui-ci se trouve parallèle au sol. **[03]**

#### **Pour dérouler un câble**

 Les joues des tourets ne doivent pas se chevaucher. si l'on rembobine un câble sur un autre touret, le diamètre du nouveau touret doit être compatible avec le rayon de courbure minimum du câble et l'étiquette informative d'origine du câble doit être copiée sur le nouveau touret. le nouveau touret doit également être en bon état de sorte de ne pas endommager la gaine du câble pendant l'opération de rembobinage.**[03]**

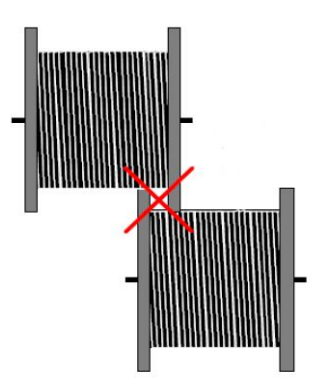

 **Figure II.4 :** La méthode a évité lors de déroulement des tourets **[03]**

#### **II.1.6. Le stockage des tourets**

Les tourets doivent être stockés dans des endroits présentant une surface plane et ferme.

 Utiliser des équipements appropriés pour sécuriser les tourets afin d'empêcher leur déplacement.

 Au stockage des tourets, les câbles doivent être capuchonnés des deux bouts, même après découpage d'une partie de la longueur. si la pose des câbles sur tranchée n'a pas été terminée, les câbles posés avant confection des jonctions ou des extrémités doivent être impérativement capuchonnés pour éviter la pénétration d'eau dans les âmes des câbles. **[03]**

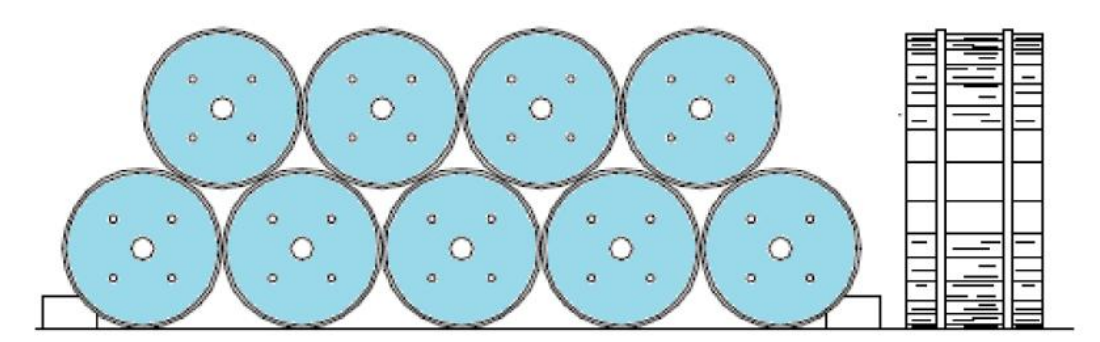

 **Figure II.5 :** La méthode efficace pour le stockage des tourets **[03]** 

#### **II.1.6.1. Le stockage sur parc**

 Le parc de stockage doit être aménagé de manière à permettre la conservation du produit en particulier en prévenant les risques du choc. pour éviter les risques liés à l'imbrication, il est recommandé d'installer sur le parc un système fixe ou mobile de calage ou de guidage des tourets, de manière à ce que les joues d'un touret ne puissent pas venir en contact avec le câble d'un autre touret. **[03]**

#### **II.1.6.2. Conditions atmosphériques**

 L'humidité et les conditions atmosphériques peuvent oxyder et décolorer les conducteurs exposés. Le câble non couvert et non protégé se dégrade en raison de l'exposition directe au soleil et aux autres éléments. Si les câbles sont bien protégés, l'isolant ne se dégradera pas. De manière générale, il faut entreposer à l'intérieur le câble utilisé à l'intérieur. tout câble pouvant être utilisé à l'extérieur peut être entreposé à l'extérieur.

 Il faut bien sceller l'extrémité des câbles entreposés à l'extérieur pour empêcher l'humidité d'y pénétrer.

 Il ne faut pas entreposer les bobines en bois en contact avec le sol pour éviter qu'elles pourrissent. il faut entreposer les bobines sur une surface plane et dure pour que les bords ne s'enfoncent pas dans le sol. les bords doivent supporter le poids de la bobine et du câble en tous les temps. il ne faut pas stocker les bobines de câble et le revêtement calorifuge durant une longue période en contact direct avec l'eau ou l'humidité. il faut entreposer le câble à l'abri des déversements et des giclées de produits chimiques ou pétroliers. il faut stocker le câble loin des flammes nues et des sources de chaleur intense. S'il faut déplacer les bobines, il faut effectuer une inspection bimensuelle pour détecter d'éventuels signes de détérioration. si les bobines se trouvent dans un endroit non sûr, il peut s'avérer nécessaire d'inspecter l'endroit régulièrement, selon les circonstances. il faut conserver dans un dossier la date de livraison, le nom du fabricant, la date d'installation et toute circonstance atténuante, ainsi que tous les rapports d'essais. **[03]**

#### **II.1.7. Les dimensions normalisées des tourets**

 Le tableau II.1 représente les différentes dimensions des tourets et la charge admissible pour chaque touret selon la norme française NF B 55-007.

 Pour notre projet la charge maximale de touret égale à 5000 Kg, les caractéristiques de notre touret sont indiquées dans la zone rouge de tableau (II.1).

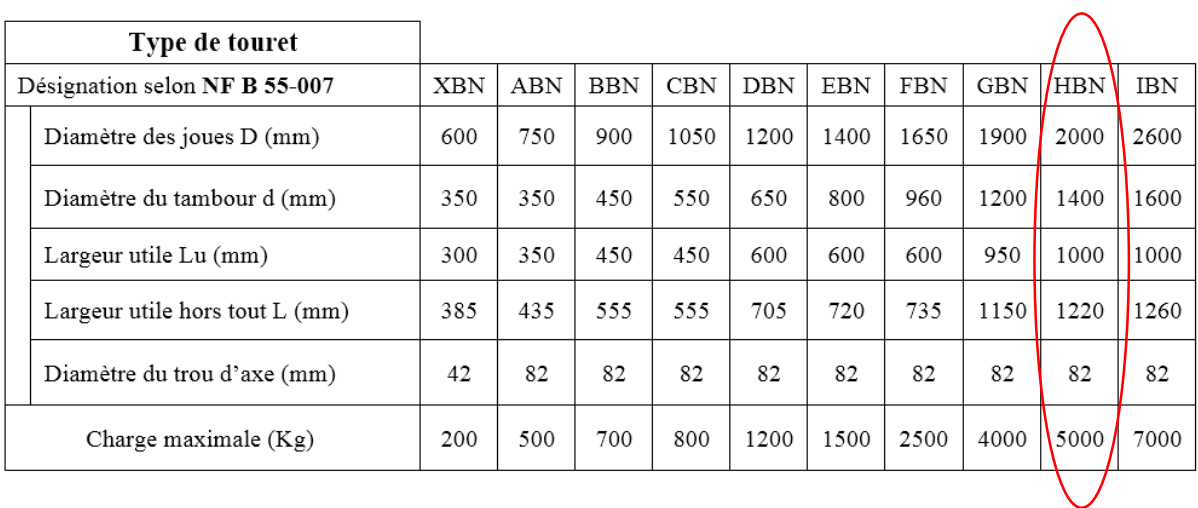

#### **Tableau II.1 :** Les dimensions normalisées de touret selon la norme française. **[04]**

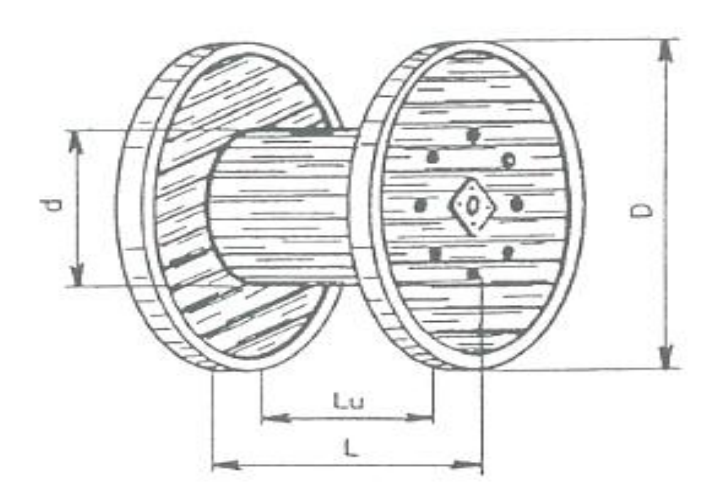

 **Figure II.6 :** Un touret.

#### **II.1.8. La problématique**

 Depuis la découverte de l'énergie électrique, son utilisation devient indispensable pour notre vie dans tous les domaines tel que l'éclairage des maisons et des routes, l'alimentation des machines électro-ménagères et industrielles, etc., afin de transporter cette énergie de la station de production au consommateur il nous faut un moyen de transport de l'énergie qui est le câble électrique.

 Les câbles électriques sont utilisés dans le domaine énergétique et des travaux publics et bâtiments, pour faciliter le transporte du lieu de leur stockage au chantier il faut les enrouler dans des tourets qui ont des dimensions géométriques différentes, selon la charge et la nature du câble transporté, tels qu'ils sont conçus en usine sont emballés enroulés dans un touret.

 Il existe des tourets dont le diamètre relativement important pouvant atteindre ou dépasser parfois 04 mètres selon la norme française, et dont un poids est de l'ordre de 18 tonnes, ce qui pose un vrai problème de manutention et de déroulement de ses tourets.

 Notre objectif dans ce projet est de proposer une solution au problème de manutention, particulièrement celui du transport du touret sur chantier ainsi qu'une technique appropriée de la pose du câble dans les tranchées creusées auparavant à cet effet. et vérification de la résistance de remorque porte touret de capacité 5 tonnes et dimensionnement de ses différents composants.
## **II.2. Description de la remorque porte touret**

## **II.2.1. Présentation de dérouleuse tractable (remorque porte touret)**

 Est une remorque qui permet de lever et transporter les tourets de manière rapide et sécurisée, elle permet d'optimiser le temps nécessaire pour ces opérations tout en facilitant le déroulement de touret.

 Les remorques portes touret sont généralement utilisées dans le secteur énergétique et des travaux publics et bâtiments.

 La conception en U de l'arrière de la remorque permet de placer directement le touret en position de chargement. deux rangées verticales de crochets d'ancrage entraînées par des crics hydrauliques viennent le soulever pour le transport et le déchargement. Le touret est levé facilement grâce au système de levage hydraulique.

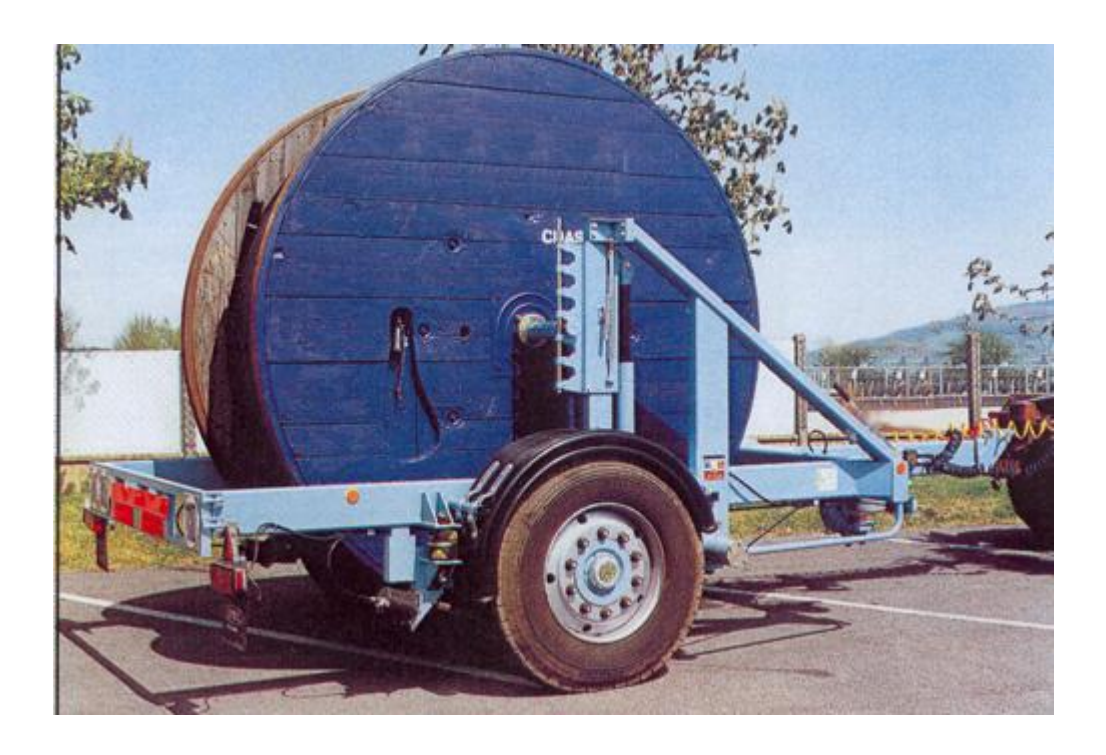

 **Figure II.7 :** Remorque porte-touret. **[05]**

## **II.2.2. Les fonctions techniques de remorque porte touret**

 La figure II.8 représente les différentes fonctions de service principales et complémentaires de notre système (remorque porte- touret**).**

 **Partie 02 : Description de la remorque porte-touret** 

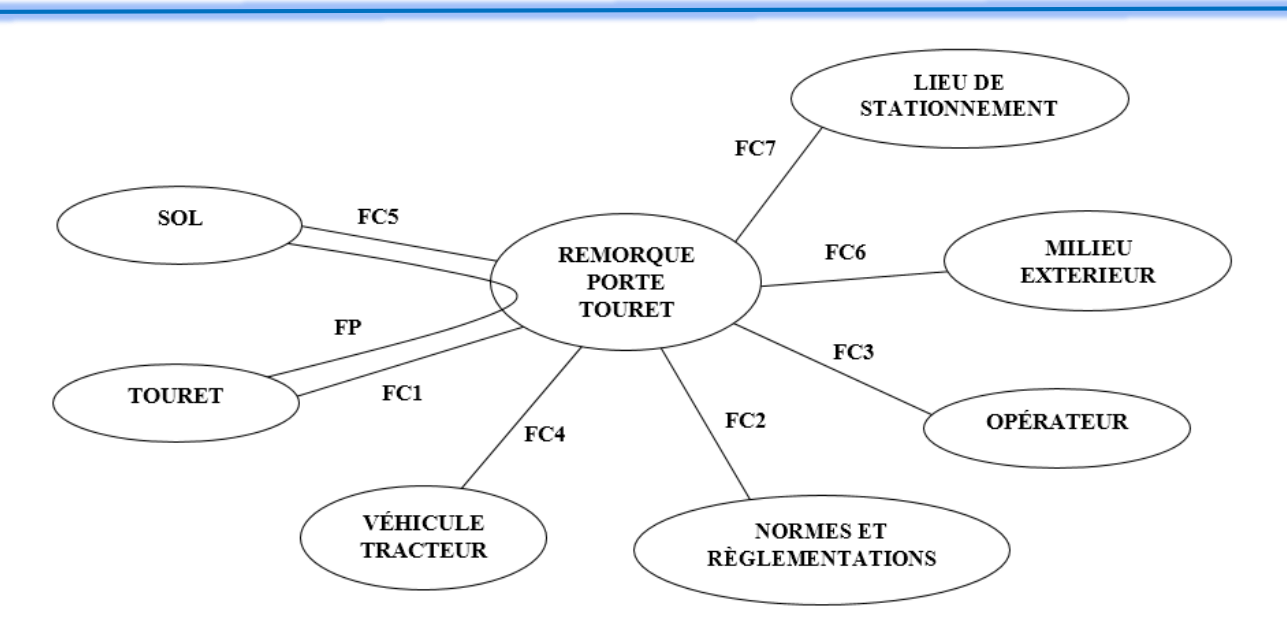

**Figure II.8 :** Diagramme pieuvre des fonctions de service de remorque porte-touret.

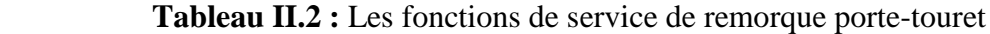

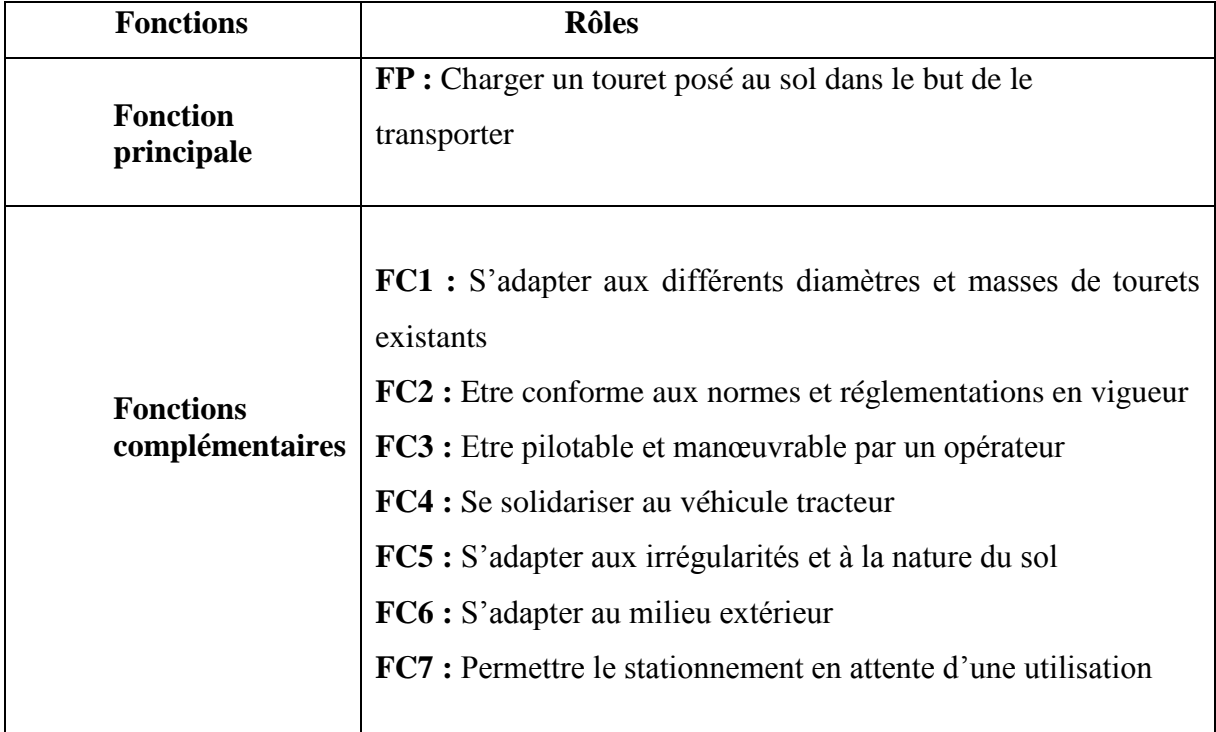

## **II.2.3. Caractéristiques techniques de la remorque porte-touret**

- $\div$  Charge utile : 50 KN.
- Système de levage comporte 2 crics indépendants, chacun des deux peut être levé ou baissé de manière indépendante et manuelle.
- La remorque devant être attachée au véhicule tracteur par l'intermédiaire d'une tige d'attelage pour assurer le déplacement sur le chantier.
- Essieu simple rigide et système de remorquage rigide.
- Roue pivotante avant en hauteur réglable pour maintenir l'équilibre de la remorque au repos.
- Blocage du système de levage à l'aide d'une tige pour libérer la charge des efforts exercés sur les vérins.

## **II.2.4. Présentation des parties principales de la dérouleuse tractable.**

- Un châssis : constitué de divers profilés mécano-soudé de section différentes (profilé carrée, profilé en U).
- Une paire de garde-boue.
- Un axe port-touret.
- Deux bagues d'arrêt latérales: permettent d'assurer le blocage du déplacement horizontal du touret sur l'axe port-touret.
- Pare-chocs arrière démontable.
- Deux mécanismes de levage : chacun constitué de système d'ancrage d'axe du touret qui contient 04 positions d'ancrage et d'un cric hydraulique pour assurer le levage du touret.
- $\div$  Une roue jockey.

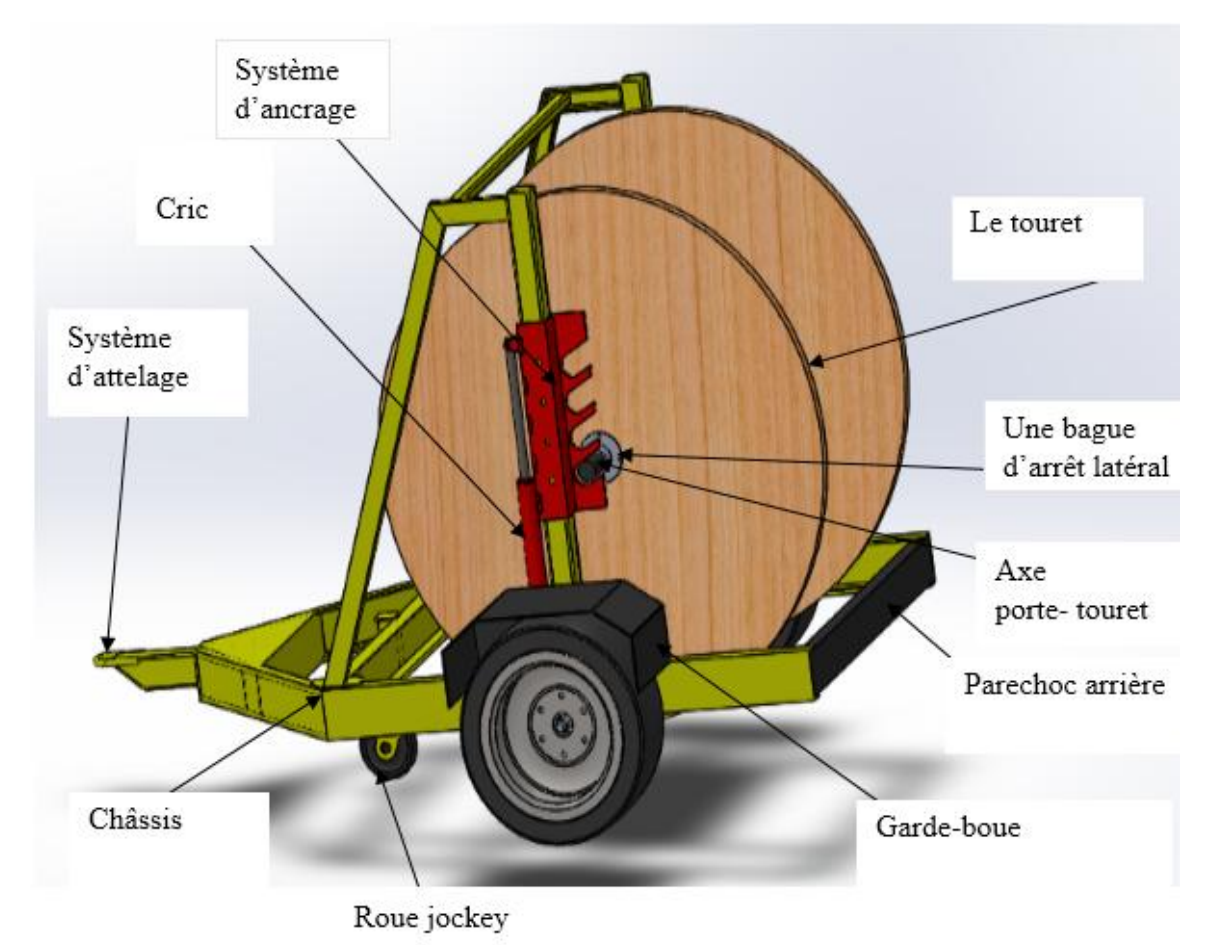

 **Figure II.9 :** Les différents composants de la remorque porte touret.

## **II.2.5. Le choix du matériau**

 Nous avons choisi l'acier S235 JR dans la norme européenne (NF EN 10027), c'est un acier de construction mécanique d'usage général qui correspond à l'acier E24 selon la norme (NF A35-373/4), notre critère de choix de ce matériau est basé sur la disponibilité et le coût, nous avons utilisés se matériau dans les structures suivantes : tous les profilés mécano-soudés utilisés dans le châssis, système d'attelage, l'arbre de l'essieu rigide, la tige support-système de levage.

#### **II.2.5.1.L'acier S235JR**

#### **A). Propriété de l'acier S235JR**

 Cet acier a comme particularité une excellente conformation et soudabilité, il est utilisé avec une triple couche de peinture spéciale anticorrosion.

#### **B). Utilisation de l'acier S235JR**

Acier de base pour profilés, et produite plats.

#### **C). Caractéristiques mécanique de l'acier S235JR**

 **Tableau II.3 :** Les caractéristiques mécaniques de l'acier S235JR. **[06]** 

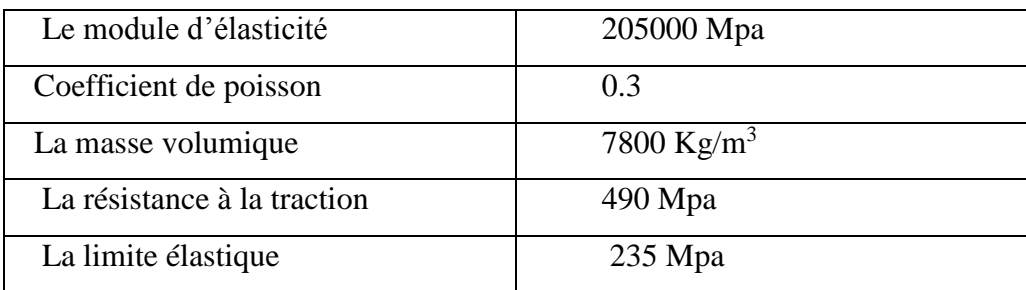

#### **D). Composition chimique de l'acier S235JR**

 Le tableau ci-dessous représente les composants chimiques qui entrent dans la formation de l'acier S235JR et leur teneur en(%)

 **Tableau II.4 :** Les différents compostions chimique de l'acier S235JR. **[06]**

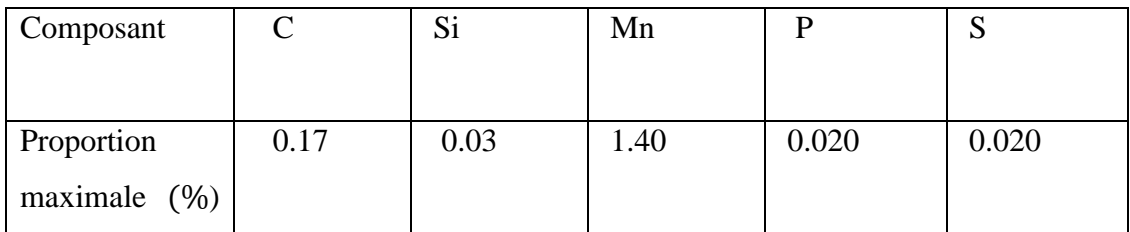

 D'autre part, nous avons utilisé l'acier S355 JR norme européenne (NF EN 10027), C'est aussi un acier de construction mécanique tel que l'acier S235JR et aussi d'usage général qui correspond à l'acier E36 selon la norme (NF A35-373/4), nous avons utilisé ce matériau dans les structures suivantes : axe porte-touret et système d'ancrage.

## **II.2.5.2.L'acier S355JR**

#### **A). Propriété de l'acier S355JR**

 Bonne usinabilité, apte à la soudure sous toutes formes telles que les procédés de soudage automatique et semi-automatique.

#### **B). Utilisation de l'acier S355JR**

Acier de base pour profilés, tubes, tôles, etc.

## **C). Caractéristiques mécaniques de l'acier S355JR**

 Le tableau ci-dessous représente les différentes caractéristiques mécaniques de l'acier S355JR.

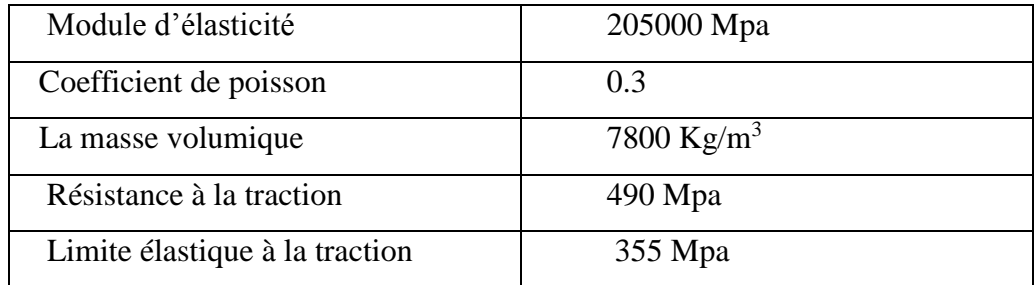

 **Tableau II.5 :** Les caractéristiques mécaniques de l'acier S355JR. **[07]**

## **D). Composition chimique de l'acier S355 JR**

 Le tableau ci-dessous représente les composants chimiques qui entrent dans la formation de l'acier S355JR et leur teneur en(%)

 **Tableau II.6 :** Les différents compostions chimiques de l'acier S355JR. **[07]**

| Composant                     |      | r.<br>ນ⊥ | Mn   |       | ັ     |
|-------------------------------|------|----------|------|-------|-------|
| Proportion<br>(%)<br>maximale | 0.18 | 0.03     | 1.50 | 0.035 | 0.035 |

# **Choix et dimensionnement des éléments de machine**

## **III.1. Pré dimensionnement du châssis de la remorque porte touret**

 Pour la construction du châssis de remorque porte touret, nous avons un touret de 5 tonnes et d'après les dimensions géométriques de touret qui nous avons pris selon la norme française NF B55-007 et qui sont représentés sur le tableau ci-dessus :

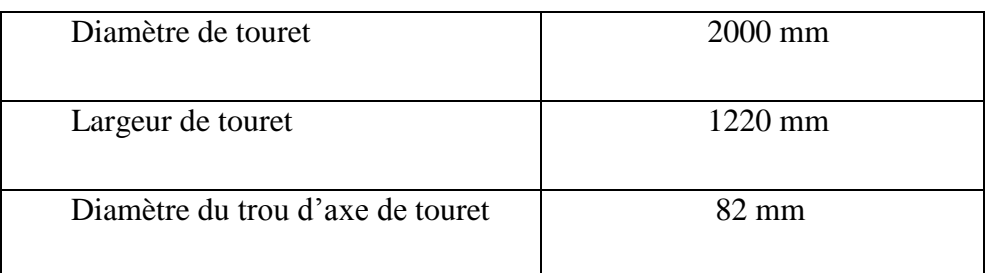

 **Tableau III.1 :** Les dimensions de touret de capacité 5 tonnes

 L'emplacement de touret est à l'intérieur de la remorque porte touret c'est à dire que le châssis doit assurer l'encombrement de touret donc les dimensions du châssis doivent être supérieur à celle de touret, le diamètre du touret étant égale à 2000 mm donc nous adoptons une longueur utile de châssis égale à 2300 mm, ce qui donne un espace libre de 150 mm de part et d'autre du touret. la largeur du touret égale à 1220 mm, pour cela nous adaptons une largeur utile de châssis égale à 1520mm, ce qui laisse un espace libre de chaque côté de la joue du touret égale à 150 mm, le diamètre de trou de touret égale 82mm, donc il faut que le diamètre d'axe de touret ne dépasse pas 82mm.

 Apres chargement et levage des tourets sur le sol avec une hauteur environ 300mm, le tube mécano-soudé de section carrée qui supporte le système de levage doit avoir une hauteur d'environ 1800mm pour éviter le contact entre le touret et le renfort horizontal de châssis lors de levage du touret.

 **Choix et dimensionnement des éléments de machine**

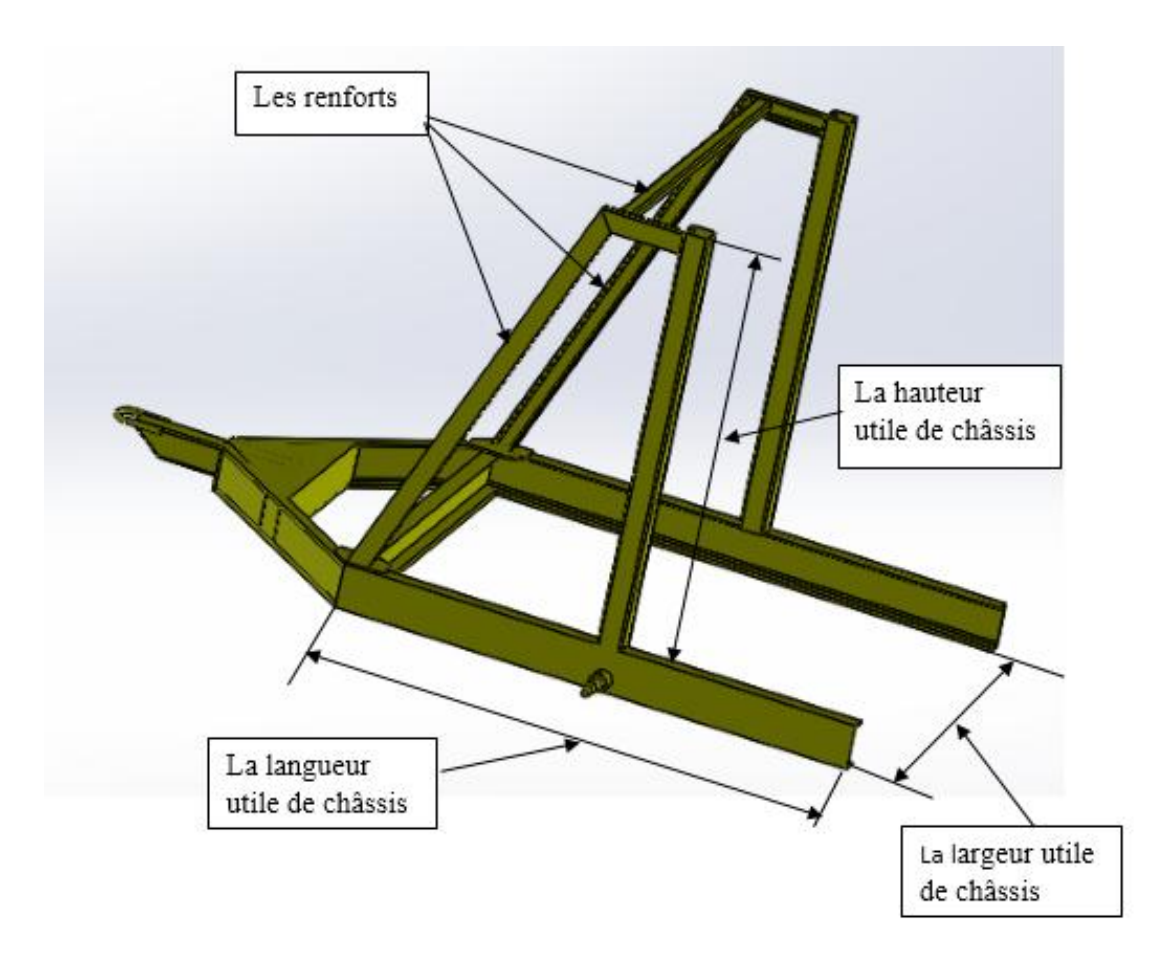

 **Figure III.1:** Un châssis de remorque porte touret

## **III.2. Calcul de diamètre de l'axe horizontal port-touret**

 L'axe qui supporte le touret est sollicité à la flexion simple. on peut le modéliser par une poutre dont sa section droite est circulaire et simplement appuyée sur une extrémité et doublement appuyée sur l'autre pour quelle ne lâche pas sur l'un des deux côtés du système d'ancrage. elle est assimilée à une poutre dont le chargement appliqué est considéré comme uniformément répartie sur la longueur utile de touret ou le câble est enroulé qui est égale à 1000mm, en effet le câble constitue cette charge dont le poids total est supporté par l'axe porttouret, l'intensité de cette charge est égale au poids du touret soit à 50000N.

## **Choix et dimensionnement des éléments de machine**

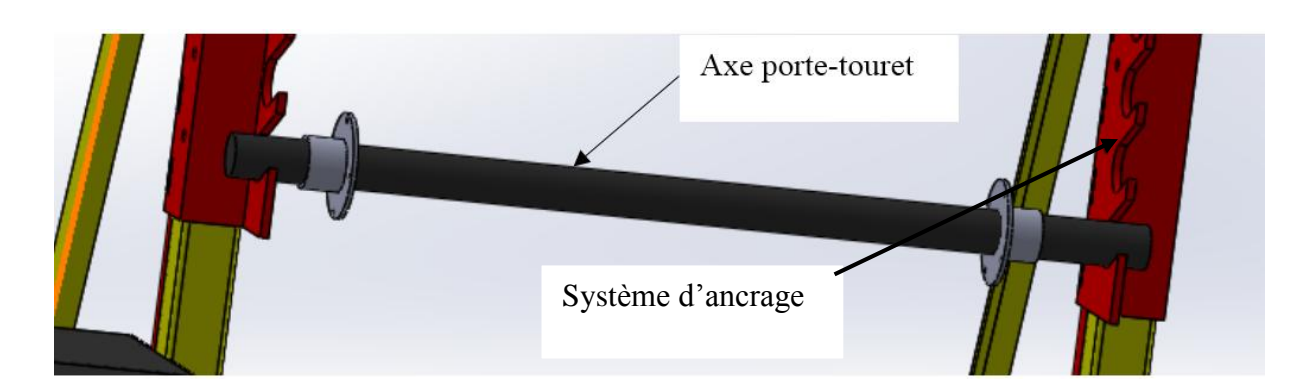

 **Figure III.2 :** Aperçu d'axe porte-touret.

 Pour la construction de cet axe, nous utiliserons un acier de construction mécanique dont la nuance est S355JR qui a une limite d'élasticité égale à 355 MPa.

 Notre objectif est de déterminer le diamètre minimum pour que la barre résiste à la charge appliquée.

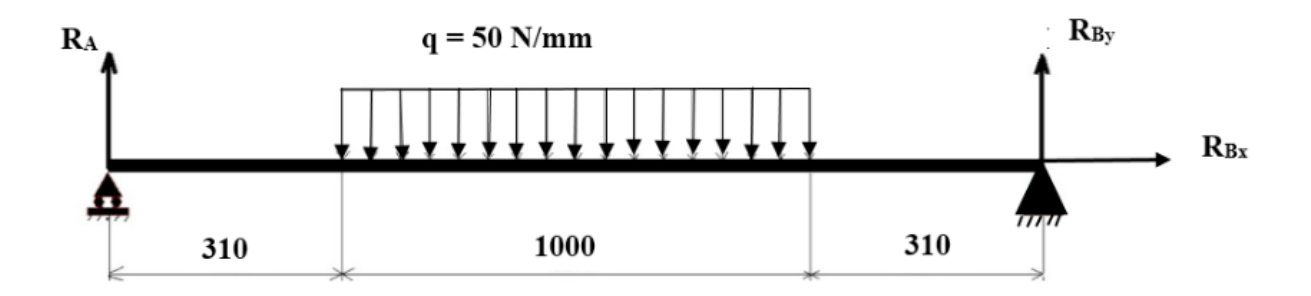

 **Figure.III.3** : Modélisation de l'axe port-touret

## **III.2.1. Calcul des réactions aux appuies :**

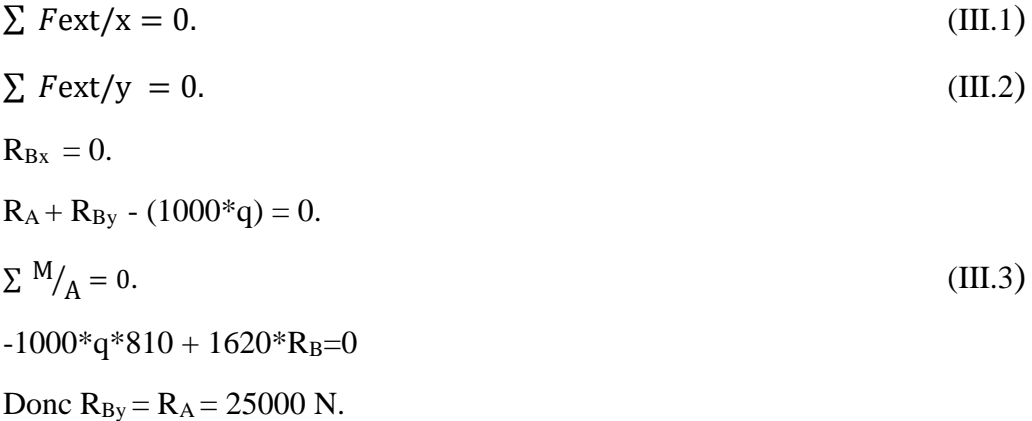

## **III.2.2. Calcul des efforts internes**

**1). Premier tronçon** :  $0 \le x \le 310$  mm.

 $N = 0$ .  $T + R_A = 0$  ce nous qui donne  $T = -R_A$ 

 $T = -25000N$ 

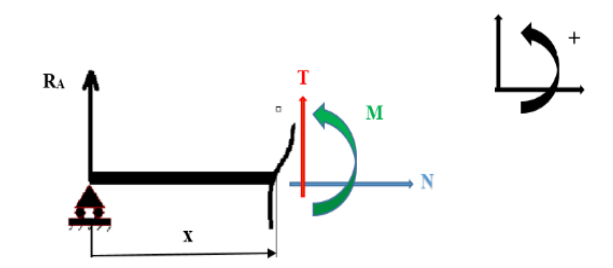

**Figure III.4** : Présentation du premier tronçon.

 $-R_A.x + Mz(x) = 0.$ 

Ce qui nous donne  $Mz(x) = R_A.x$ 

AN. 
$$
\begin{cases} x = 0; Mz(0) = 0 N. \\ x = 310; Mz(310) = 25000*310 = 7,75.10^6 N/mm. \end{cases}
$$

**2). Deuxième tronçon :**  $310 \le x \le 1310$  mm

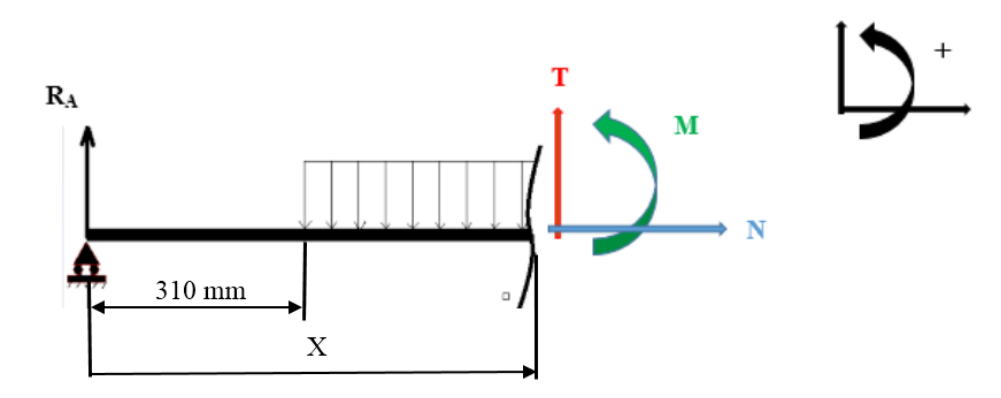

 **Figure III.05 :** Présentation du deuxième tronçon.

 $N = 0$ .

$$
T + R_A - q(x-310) = 0
$$
 ce qui donne  $T = -R_A + q(x - 310)$ 

 $T = -25000$  N.

$$
Mz(x) - R_A.x + q \frac{(x-310)^2}{2} = 0
$$
 ce qui nous donne  $Mz(x) = R_A.x - q \frac{(x-310)^2}{2}$ 

AN. 
$$
\begin{cases} x = 310 \text{ ; } Mz (310) = 7,75.10^6 \text{ N.mm.} \\ x = 1310 \text{ ; } Mz (1310) = 7,75.10^6 \text{ N.mm.} \end{cases}
$$

**3). Troisième tronçon :**  $1310 \le x \le 1620$  mm

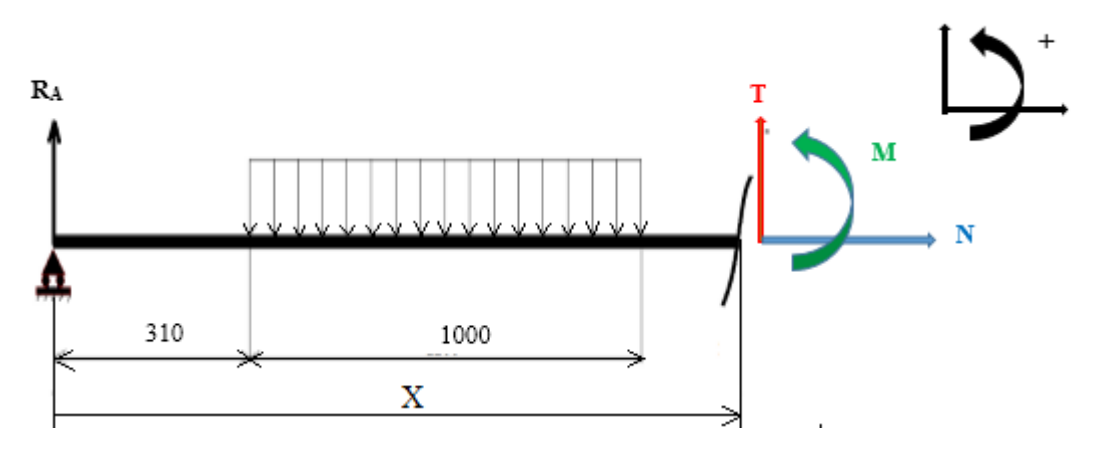

 **Figure III.06 :** Présentation du troisième tronçon.

 $N = 0$ .

 $T + R_A - 1000.q = 0$  ce qui nous donne  $T = 1000.q - R_A$ . AN.  $T = 25000$  N.  $Mz(x) + R_Ax +1000.q(x-810)$ , ce qui nous donne  $Mz(x) = R_Ax - 1000.q(x - 810)$ **AN.**  $x = 1310$  ; Mz (1310) = 7,75.10<sup>6</sup> N.mm.  $x = 1620$ ; Mz (1620) = 0 N.mm.

Pour une valeur nulle de l'effort tranchant, la valeur du moment fléchissant est max.  $T = 0$ ; donc  $-R_A + q(x-310) = 0$ 

- R<sub>A</sub> + q.x - 310.q = 0  

$$
x = \frac{RA + 310.q}{q} \text{ donc } x = 810 \text{ mm}.
$$

 $Mz(810) = 1,4.10<sup>7</sup>$  N.mm.

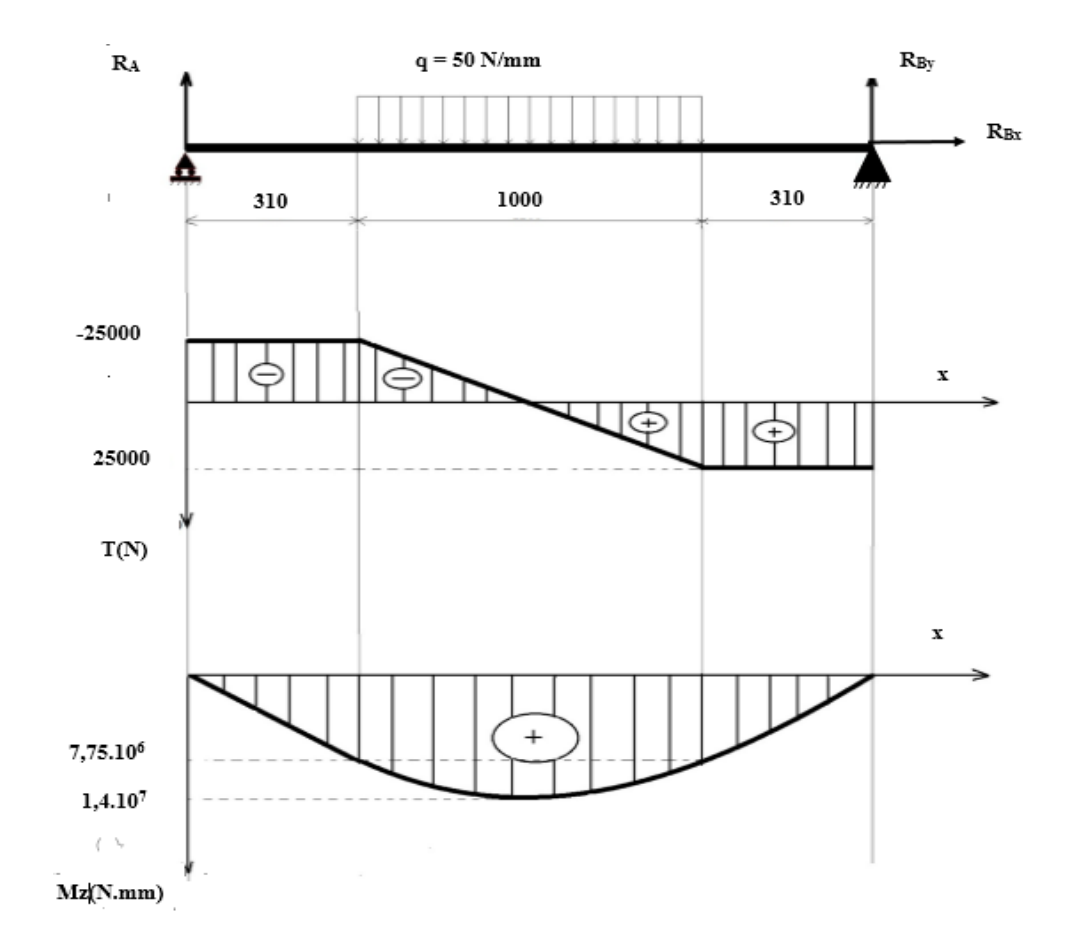

## **III.2.3. Le diagramme des efforts tranchants et des moments fléchissants**

 **Figure III.07 :** Diagramme des efforts tranchants et des moments fléchissants

#### **III.2.4. La condition de résistance**

La condition de résistance pour l'axe porte touret est donnée par la formule suivante :

$$
\frac{Mf\max}{IGz} y_{\max} \leq Re \tag{III.4}
$$

 $Avec$ : Mf<sub>max</sub>: moment de flexion maximal (N.mm).

 $I_{Gz}$ : moment quadratique (mm<sup>4</sup>).

ymax: distance entre la fibre neutre et la fibre la plus éloignée de la section droite de la poutre (mm).

Re : la limite d'élasticité (Mpa).

$$
\frac{Mfmax}{\frac{\pi D^4}{64}} \frac{D}{2} \le \text{Re} \quad \text{donc} \quad \frac{32 \, Mfmax}{\pi D^3} \le \text{Re}
$$

Ce qui donne : 
$$
D \ge \sqrt[3]{\frac{(32. Mfmax)}{\pi \text{ Re}}}
$$

**AN.** D 
$$
\ge \sqrt[3]{\frac{32*1,4*10^7}{3.14*355}}
$$
; D  $\ge 73.79$ mm.

Nous adoptons un diamètre d'axe port touret égal à 75 mm.

## **III.3. Calcul du diamètre d'axe de blocage du support-système de levage**

 Après levage du touret à l'aide des deux crics aux positions convenables; ce qui consiste à surélever le touret du sol, on doit bloquer les deux systèmes de levage à l'aide de deux axes chacun dans un côté pour libérer la charge exercée par le touret sur la tige des deux crics.

 Chaque axe doit supporter une charge de 25000 N équivalente à la moitié de la charge totale du touret.

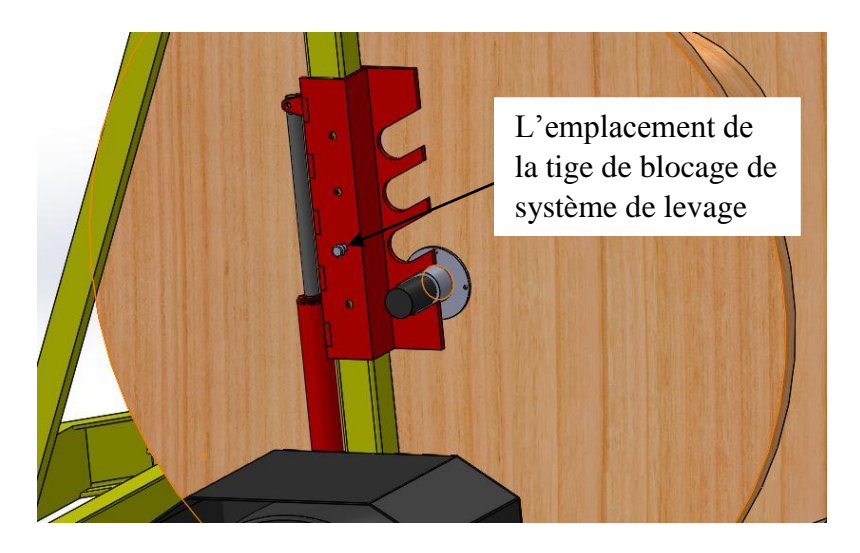

 **Figure III.08:** Aperçu de l'axe support-système de levage**.**

 La charge appliquée par l'axe port-touret sur le système d'ancrage provoque le cisaillement de la tige de blocage du système de levage au niveau des sections représentées par la coupe (A-A) dans la figure (III.09).

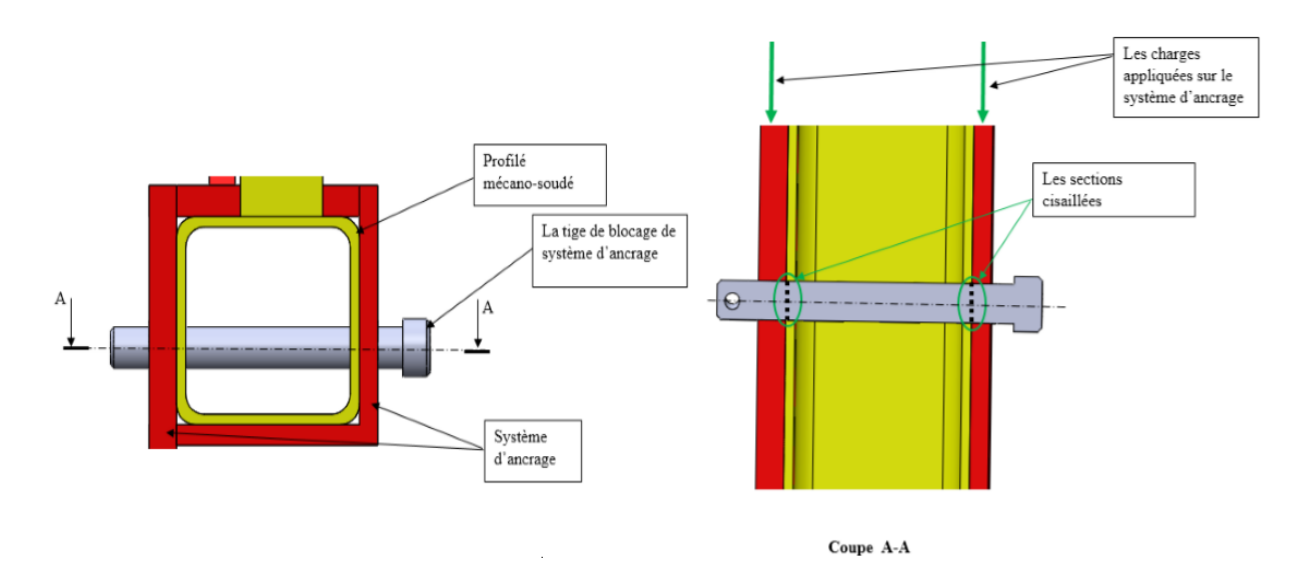

 **Figure III.09:** Aperçus de la tige de blocage du système de levage

 Notre objectif est de déterminer le diamètre minimum pour que la tige supporte la charge appliquée.

Pour la construction de cet axe nous utiliserons l'acier S235JR, avec un coefficient de sécurité égal à 2. dans ce cas nous avons un nombre de sections cisaillées n égal à 2.

#### **Condition de résistance au cisaillement :**

 La condition de résistance pour l'axe de blocage support-système de levage est donnée par la formule suivante :

$$
\text{Tmax} = \frac{\text{T}}{\text{n.S}} \le \text{R}_{\text{pg}} \tag{III.5}
$$

$$
et \tR_{pg} = \frac{Reg}{N} \t\t(III.6)
$$

Avec  $T_{\text{max}}$ : contrainte tangentielle maximal (MPa ou N/mm<sup>2</sup>).

- N : coefficient de sécurité (sans unité).
- S : la section droite  $(mm<sup>2</sup>)$ .
- n : nombre des sections cisaillés.
- Rpg : résistance pratique au glissement (MPa ou N/mm²).

Reg : résistance élastique au glissement (MPa ou N/mm²).

 Le tableau III.2 représente la relation entre la limite élastique Re et la limite au glissement Reg pour les différents matériaux utilisés dans la construction mécanique.

 **Tableau III.2 :** La relation entre Reg et Re pour différents matériaux.

| Acier doux $Re \le 250$ Mpa                          | $Reg = 0.5$ Re |
|------------------------------------------------------|----------------|
| Acier mi-dur $320 \leq Re \leq 500$ Mpa              | $Reg = 0.7$ Re |
| Acier dur $\text{Re} \leq 600 \text{ MPa}$ et fontes | $Reg = 0.8$ Re |

Ce qui nous donne :  $\frac{T}{2}$  $\frac{T}{2S} \leq 0.5 \frac{\text{Re}}{2}$ 2

$$
Donc \frac{T}{\frac{\pi D^2}{4}} \leq 0.5 \text{ R}_e \, ; \, D \geq \sqrt{\frac{4T}{0.5Re \pi}}
$$

**AN:**  $D \ge \int \frac{4*25000}{25.244.25}$  $\frac{1.25566}{0.5*3.14*235}$  ; D ≥ 16.5 mm ; on adopte un diamètre égal à 20 mm.

## **III.4.Description et choix du cric hydraulique**

## **III.4.1.Définition**

 Un cric est un appareil de levage, permettant de soulever une charge très lourde sur une hauteur relativement faible.

## **III.4.2. Les fonctions techniques de cric**

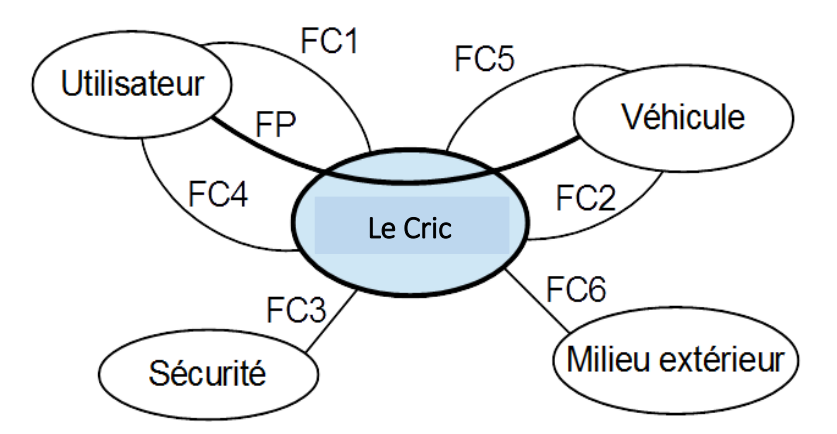

 **Figure III.10 :** Diagramme pieuvre des fonctions de service du cric. **[08]**

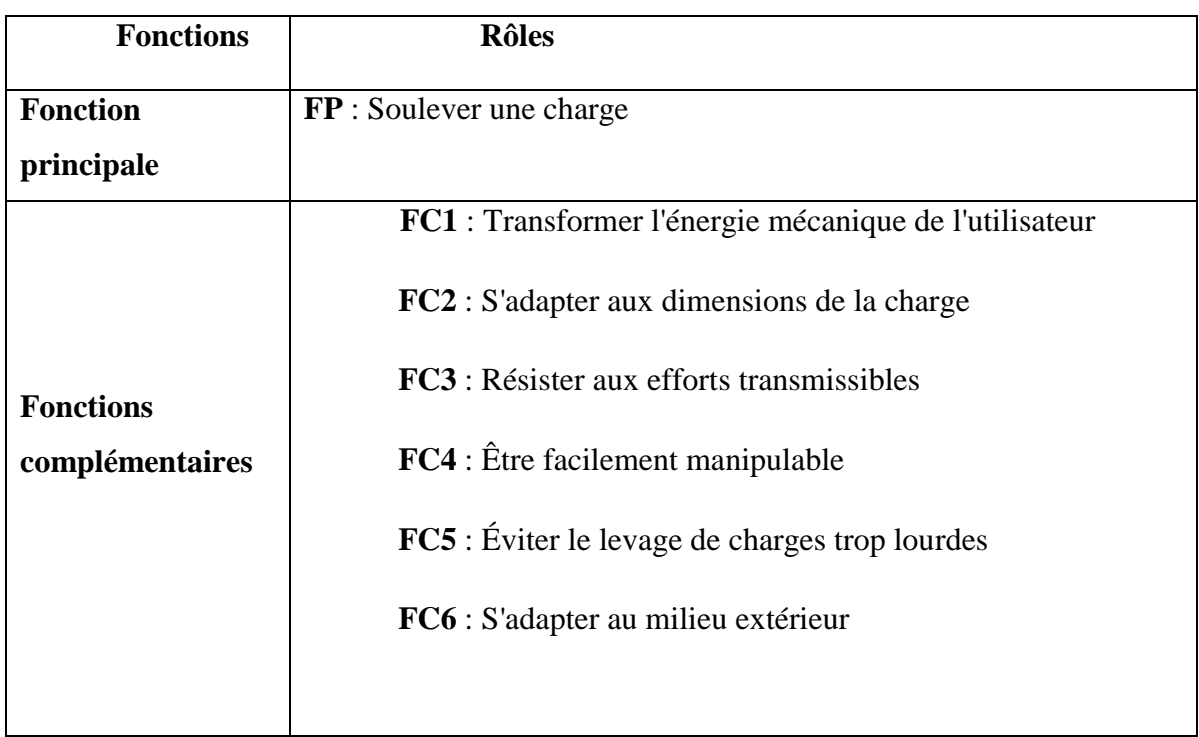

 **Tableau III.3:** Les fonctions de service du cric hydraulique.

## **III.4.3. Fonctionnement du cric hydraulique**

 Le cric hydraulique fonctionne suivant deux modes: la montée et la descente de la tige, c'est un système hydraulique à simple effet.

## **A) La montée de la tige de cric**

 L'action manuelle alternative de l'utilisateur sur le levier provoque la montée de la tige de levée.

**1 ère phase :** (le piston de la pompe monte c'est la compression)

 Entre sa position basse et haute, le piston fait varier le volume d'huile dans le corps de pompe. Dans cette phase, ce volume est en expansion. l'huile contenue dans le réservoir est aspirée dans la pompe. **[08]**

**2 ème phase :** (le piston de la pompe descend c'est le refoulement)

 Entre sa position haute et basse, le piston fait varier le volume d'huile dans le corps de pompe. Dans cette phase ce volume est en diminution. l'huile contenue dans la pompe est poussée vers le vérin de levée. la tige de vérin monte et lève la charge. **[08]**

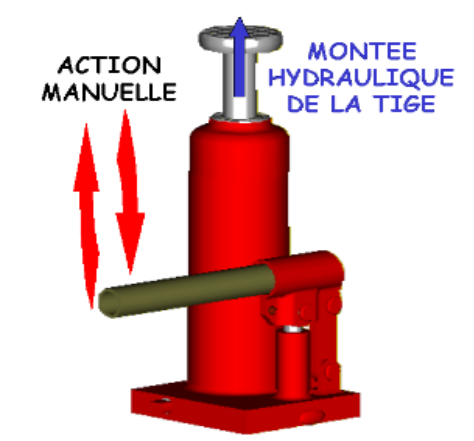

 **Figure III.11 :** La tige de cric en cours de monter. **[08]**

## **B) La descente de la tige de cric**

La descente de la charge est obtenue par desserrage de la vis de décharge.

Du point de vue interne, l'huile contenue dans la chambre de vérin retourne dans le réservoir. la tige de vérin descend sous l'action de la charge. **[08]**

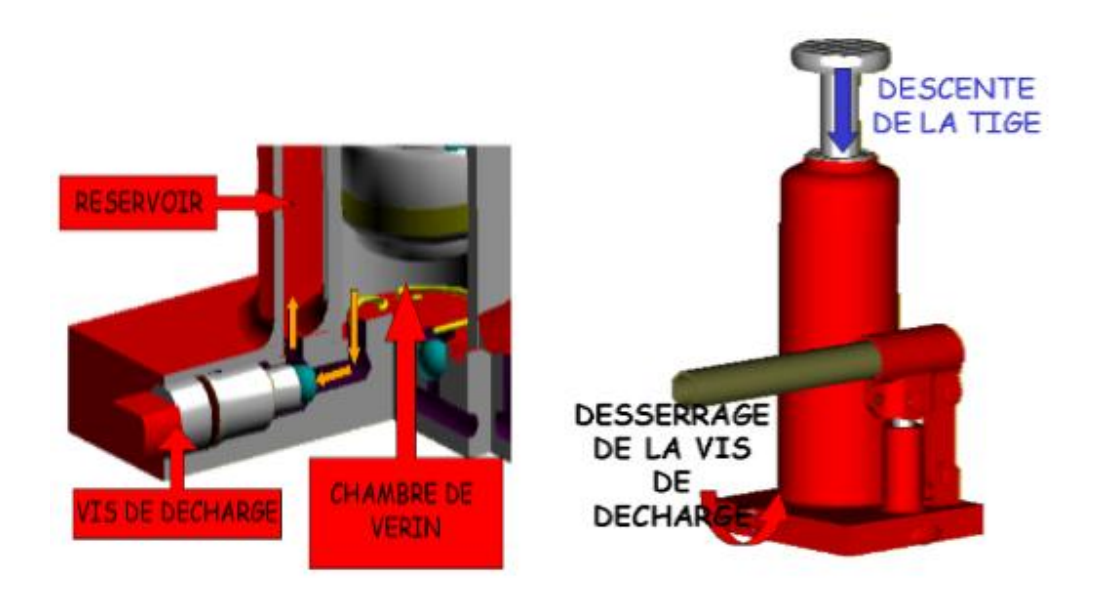

 **Figure III.12:** Action de descente de tige de cric **[08]**

## **III.4.4. Le choix du cric hydraulique**

 Un cric hydraulique ressemble à un vérin à simple effet, il fonctionne avec un fluide incompressible.

 Le choix des vérins s'effectue selon la charge à soulever, aussi le dimensionnement d'un vérin revient à déterminer le diamètre de la tige et du piston qui dépend de la charge que doit supporter le vérin et la course avec laquelle on doit vérifier sa résistance au flambage, tout en mettant le vérin dans les conditions de travail les plus défavorables.

 Pour notre cas, nous choisissons deux crics hydrauliques de caractéristiques représentés sur le tableau suivant :

| La charge utile     | 5 tonnes |
|---------------------|----------|
| Le diamètre de tige | 35 mm    |
| La cours de cric    | 530 mm   |

 **Tableau III.4:** Les caractéristiques du cric hydraulique choisi

## **III.5.Dimensionnement de système d'attelage**

 Pour déplacer la remorque porte touret du lieu de stockage des tourets au chantier, il faut l'atteler avec un véhicule tracteur. le système d'attelage assure la liaison entre la remorque porte touret et le tracteur à l'aide d'une tige d'attelage placé entre les deux (figure III.13).

Le tracteur va exercer une force de traction sur le système d'attelage pour assurer le remorquage et le déplacement de porte touret au chantier.

Notre objectif est de déterminer l'intensité de la force de traction, et le diamètre minimal de système d'attelage pour qu'il résiste à cette force de traction.

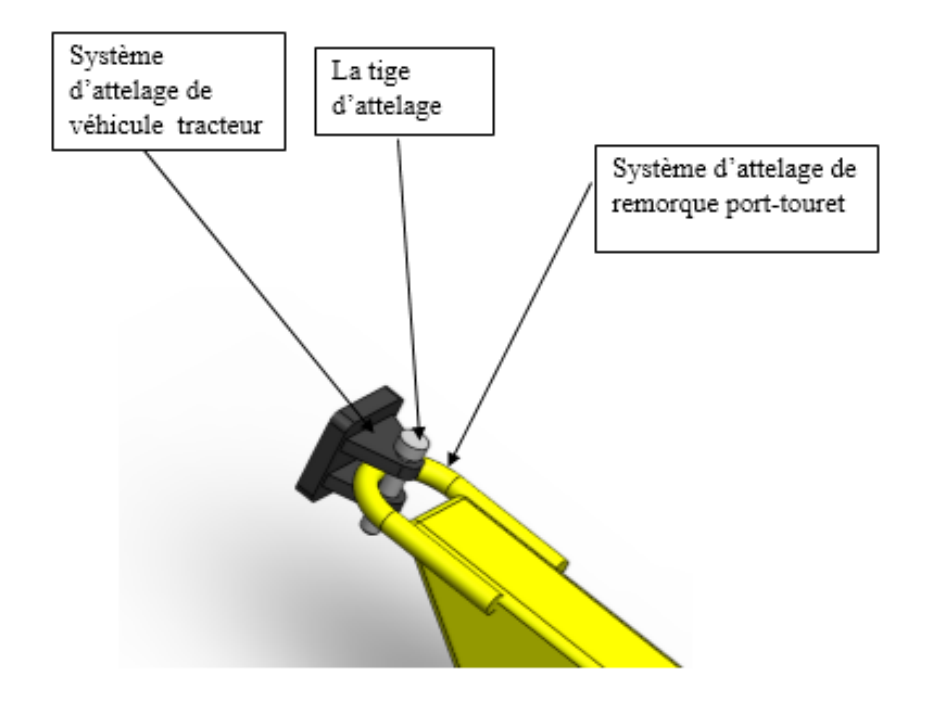

**Figure III.13 :** Aperçu du système d'attelage dans la remorque porte touret

## **III.5.1. Calcul de la force de traction**

 Avant de calculer le diamètre du système d'attelage il faut d'abord trouver la force de traction exercée pour déplacer la remorque porte touret à l'aide d'un véhicule tracteur.

 Après le chargement de touret, l'effet de son poids va crier une charge sur les deux roues de remorque porte touret. chaque roue supporte une charge équivalant à la moitié de la charge totale du touret.

 Le contact entre les roues et le sol engendre une force similaire à celle de frottement appelée force de résistance au roulement.**[10]**

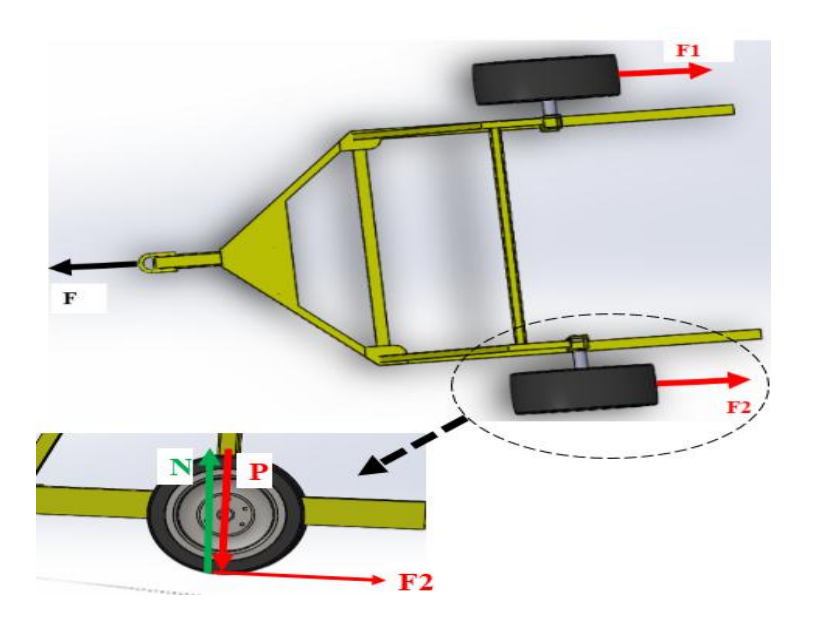

 **Figure III.14:** Les forces exercées sur le châssis de la remorque porte-touret

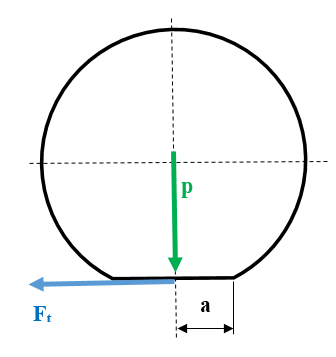

 **Figure III.15 :** Schéma représentatif d'un pneu en contact avec le sol

 Dans le cas d'un pneu roule sur le sol, la force nécessaire pour créer le mouvement dépende de largeur 2*a* de la surface de contact entre la roue et le sol et du rayon R de la roue (figure III.15). on trouve une loi similaire à la loi de frottement comme il est donné par la relation suivant **[10]** :

$$
F_t = \mu_R. \; P \tag{III.7}
$$

$$
Et\,ence: \mu_R = \frac{a}{R} \tag{III.8}
$$

Avec  $\mu_R$ : coefficient de résistance au roulement.

R : rayon de la roue (mm).

a : la demi-largeur de la zone de contact entre la roue et le sol (mm).

- Ft: la force tangentielle (N).
- P : la force normale (N).

Nous appliquons le principe fondamental de la dynamique sur notre système nous obtenons :

 $\sum$  F ext = m.  $\gamma$  (III.9)

Avec  $m : La$  masse (kg).

 $\gamma$ : L'accélération (m.s<sup>-2</sup>).

Pour une vitesse constante :  $\gamma = 0$ .

Ce qui nous donne :  $F - F1 - F2 = 0$  (III.10)

Avec F : la force de traction exercé sur le système d'attelage (N).

F1 : la force de résistance au roulement dans la roue droite (N).

F2 : la force de résistance au roulement dans la roue gauche (N).

Nous avons :  $F1 = F2$  nous obtenons  $F = 2 F1$ 

Nous avons encore  $\mu_R = \frac{a}{R}$  $\frac{a}{R}$ ; a = 40 mm et R = 400 mm.

Ce qui nous donne  $\mu_R = \frac{40}{100}$  $\frac{40}{400} = 0,1.$ 

 $F_t = \mu_R$ . p;

Donc  $F = 2$ .  $\mu_R$ . P

**AN.**  $F = 2 * 25000 * 0.1 = 5000 N$ .

# **III.5.2. Calcul de la puissance nécessaire pour la traction de la remorque porte touret**

 Afin de pouvoir tracter la remorque porte touret avec un véhicule tracteur il faut fournir une puissance suffisante, cette puissance est donnée par la formule suivante :

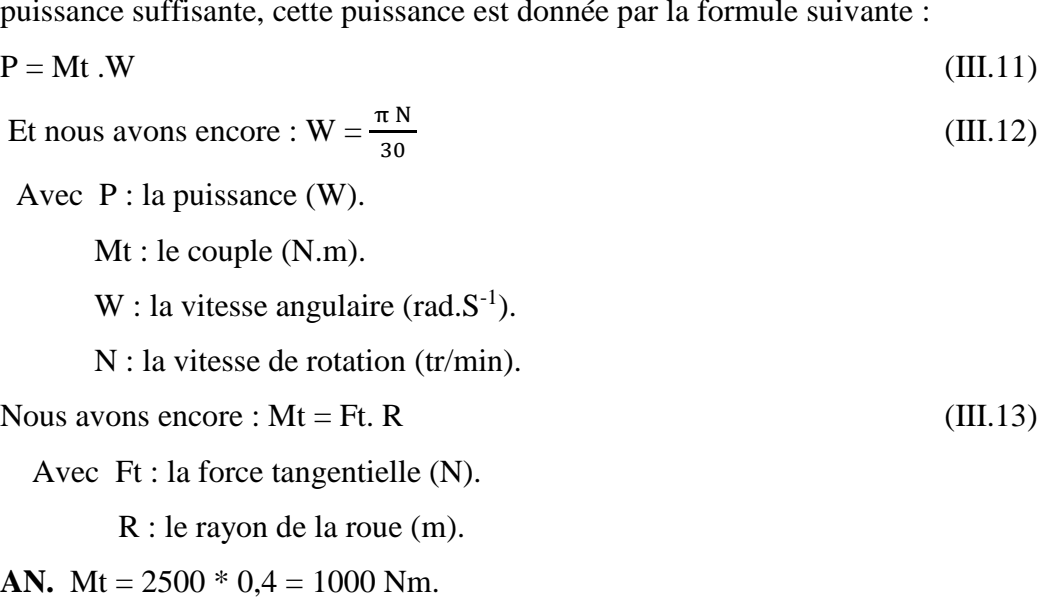

 $P = 2*1000*^{\frac{\pi}{100}} = 34,8$  KW.

#### **III.5.3. Calcul du diamètre de système d'attelage**

 La condition de résistance pour le système d'attelage est donnée par la formule suivante :  $\sigma_{\text{max}} \leq \sigma \text{adm}$ ; ce qui nous donne  $\frac{F}{S} \leq \sigma \text{adm}$  (III.14) Pour la construction du système d'attelage nous utilisons le matériau S235JR qui a une limite d'élasticité  $R_e = 235$  Mpa, avec un coefficient de sécurité égal à 3.

Avec F: la force appliquée (N).

 $\sigma_{\text{max}}$ : la contrainte maximal appliqué sur le système (Mpa).

adm : la contrainte admissible (Mpa).

$$
S = \frac{\pi D^2}{4} \quad \text{donc} \quad \frac{4 F}{\pi D^2} \le \text{radm} \tag{III.15}
$$

Ce qui nous donne : D  $\geq \sqrt{\frac{4 F}{\pi \text{.} \text{cadm}}}$ 

AN. D 
$$
\ge \sqrt{\frac{12*5000}{\pi * 235}}
$$
; D  $\ge 09,02$  mm.

Nous adoptons un diamètre normalisé égal à 14 mm.

#### **III.6.Dimensionnement de l'axe de roue**

#### **III.6.1. Calcul des diamètres de l'axe encastré**

 Notre poutre est une barre pleine de section variable encastrée dans une extrémité et sollicitée à un effort de flexion composé et un moment de torsion, la flexion dans le plan OXY est causée par le poids de touret, la flexion dans le plan OXZ est causée par la force tangentielle de contact entre la roue et la route, et la torsion est causée par la force tangentielle.

## **III.6.2. Calcul des efforts internes dans le plan OXY**

 L'axe de la roue est sollicité à une charge équivalente à la moitié du poids de touret qui est égal à 25000 N, cette charge est appliquée sur les zones de contact entre l'axe de la roue et les roulements, supposons que le premier roulement va supporter 70%, et le deuxième roulement va supporter 30% de la charge appliquée**.**

Done Fl = 
$$
\frac{25000*70}{100}
$$
 = 17500 N.

$$
F2 = \frac{25000*30}{100} = 7500 \text{ N}.
$$

On estime une charge axiale appliquée sur la tige encastré égale à 30% de la moitié de poids du touret, c'est-à-dire que : Fa =  $\frac{25000*30}{100}$  = 7500 N.

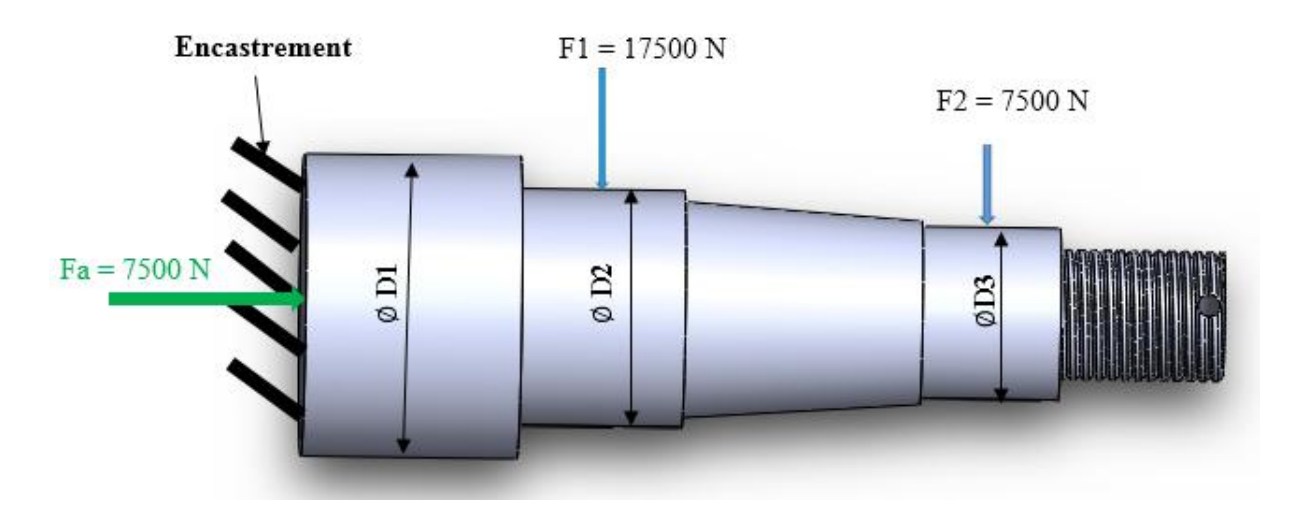

 **Figure III.16 :** Aperçus de l'axe de roue dans le plan OXY

**III.6.3.Calcul des réactions dans l'encastrement de l'axe de roue**

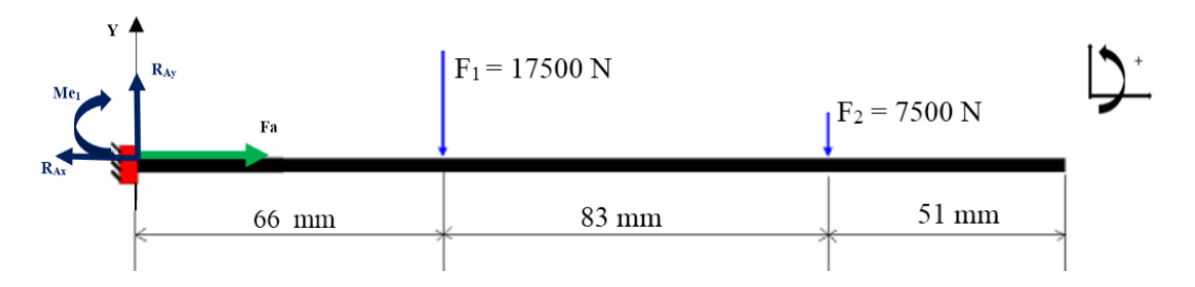

 **Figure III.17 :** Modélisation de l'axe de roue

- $\sum F/x = 0$ ; Ce qui nous donne Fa-R<sub>Ax</sub> = 0, donc R<sub>Ax</sub> = Fa = 7500 N.
- $\sum F/y = 0$ ; Ce qui nous donne  $R_{Ay} F_1 F_2 = 0$

Donc :  $R_{Ay} = 25000$  N.

 $\sum M/A = 0$ ; – 66.F<sub>1</sub> – 149.F<sub>2</sub> – Me<sub>1</sub> = 0. Avec Me<sub>1</sub> : moment d'encastrement (KN.mm).

Ce qui nous donne :  $Me_1 = -2272500$  N.mm = 2272,5 KN.mm

## **III.6.4.Calcul des efforts internes**

**4). Premier tronçon** :  $0 \le x \le 66$  mm.

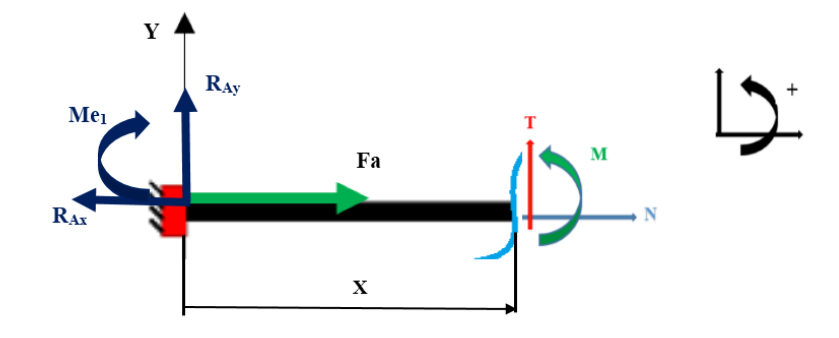

 **Figure III.18**: Présentation du premier tronçon

Fa-R<sub>Ax</sub> + N= 0 ce qui donne N = 0 N.

 $T + R_A = 0$  ce nous qui donne  $T = -R_A = -25000$  N = -25 KN.mm.

$$
Mz(x) - R_{Ay}x - Me_1 = 0. \tag{III.16}
$$

Ce qui nous donne  $Mz(x) = R_{Ay}x + Me_1$ .

**AN.**  $\begin{bmatrix} x = 0 \\ x \end{bmatrix}$  is Mz (0) = - 2272,5 KN.mm  $x = 66$  mm; Mz(x) = - 622,5 KN.mm

**5). Deuxième tronçon :**  $66 \le x \le 149$  mm

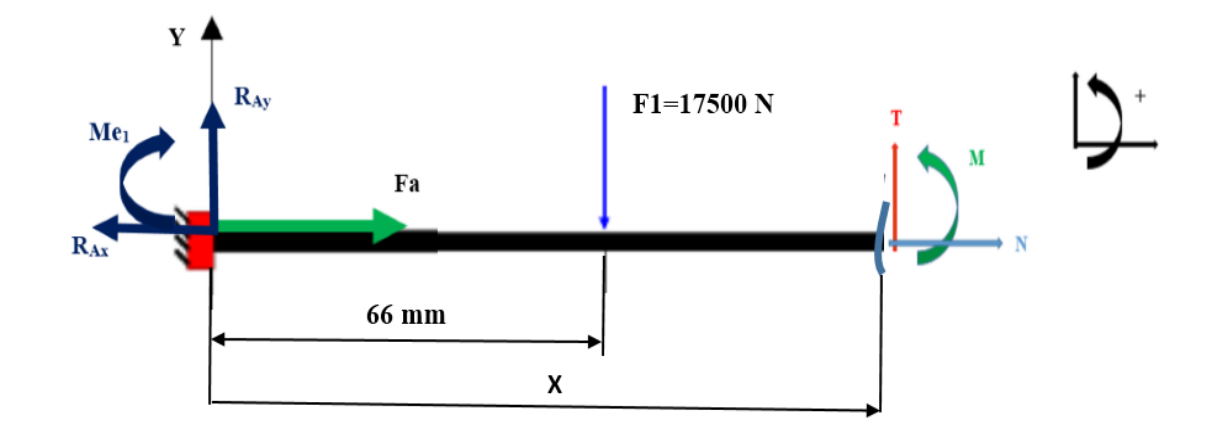

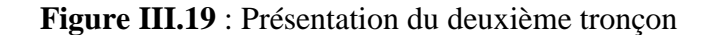

- $Fa-R_{Ax} + N= 0$  ce qui donne  $N = 0$  N.
- $T + R_{Ay} F_1 = 0$  Ce qui nous donne :  $T = F_1 R_{Ay} = 0$
- $T = -7500 N = -7.5 KN$ .

$$
Mz(x) - R_{Ay}.x + Me_1 - F_1(X-66) = 0.
$$
 (III.17)

Ce qui nous donne :  $Mz(x) = R_{Ay}x + Me - F_1(X-66)$ .

**AN.**  $x = 66$  mm; Mz  $(66) = -622.5$  KN.mm  $\left| \right|$  x =149 mm; Mz(149) = 0 KN.mm

**6). Troisième tronçon :**  $149 \le x \le 200$  mm

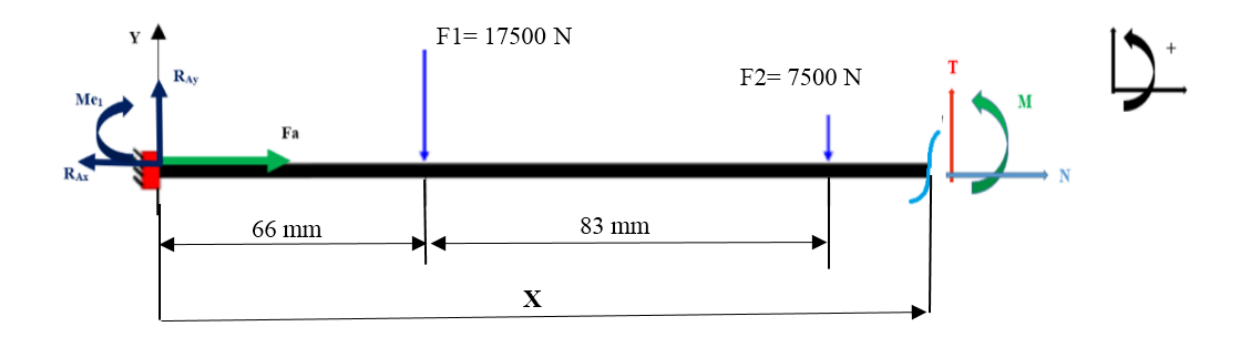

 **Figure III.20** : Présentation du troisième tronçon

Fa-R<sub>Ax</sub> + N= 0 ce qui donne N = 0 N.

$$
T + R_{Ay} - F_1 - F_2 = 0 \tag{III.18}
$$

Ce qui nous donne :  $T = F_1 + F_2 - R_{Ay}$ 

AN.  $T = 0$  N.mm.

$$
Mz(x) - R_{Ay}x + Me_1 - F_1(X-66) - F_2(X-149) = 0.
$$
 (III.19)

Ce qui nous donne :  $Mz(x) = R_{Ay}x - Me_1 + F_1(X-66) + F_2(X-149)$ .

AN. 
$$
\begin{cases} x = 149 \text{ mm} ; \text{Mz} (149) = 0 \text{ KN} \text{ mm} \\ x = 200 \text{ mm} ; \text{Mz} (200) = 0 \text{ KN} \text{ mm} \end{cases}
$$

## **III.6.5.Diagramme des efforts tranchants et des moments fléchissants**

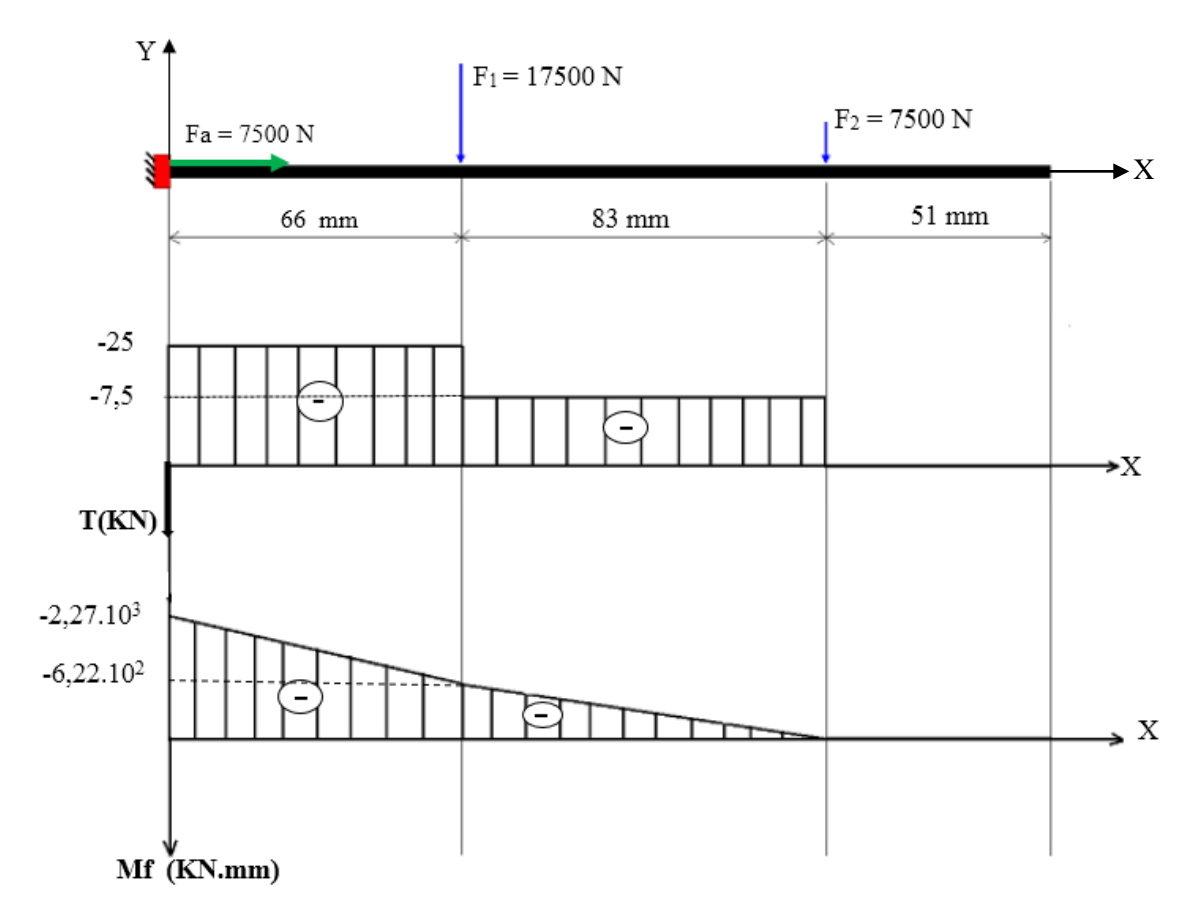

**Figure III.21 :** Diagramme des efforts tranchants et des moments fléchissants dans le plan OXY

## **III.6.6. Calcul des efforts internes dans le plan OXZ**

L'axe de la roue est sollicité à une charge équivalente à la moitié de la force tangentielle qui est égale à 2500 N, cette charge est appliquée sur les zones de contact entre l'axe de la roue et les roulements, supposons que le premier roulement va supporter 70%, et le deuxième roulement va supporter 30% de la charge appliquée**.**

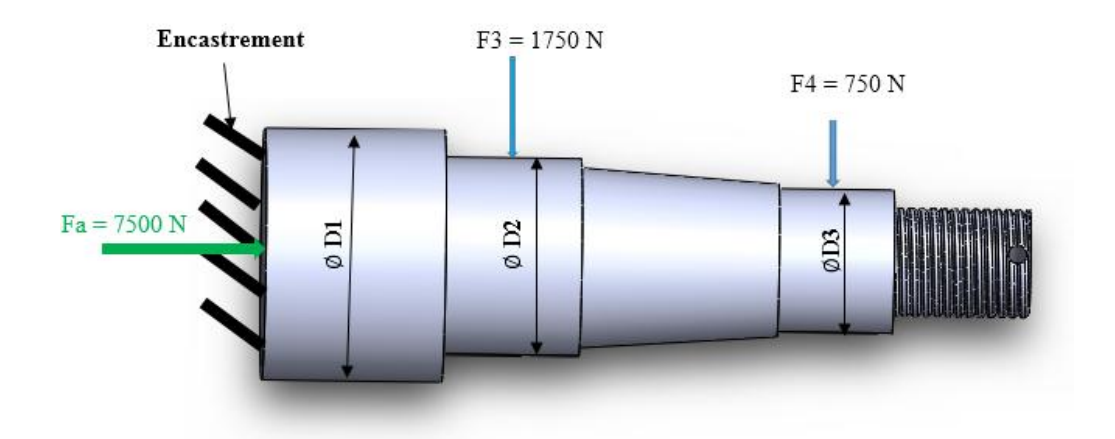

 **Figure III.22 :** Aperçus de l'axe de roue dans le plan OXZ

## **III.6.7.Calcul des réactions dans l'encastrement de l'axe de roue**

 $\sum F/x = 0$ ; Ce qui nous donne Fa-R<sub>Ax</sub> = 0, donc R<sub>Ax</sub> = Fa = 7500 N.

 $\sum F/z = 0$ ; Ce qui nous donne  $R_{Az} - F_3 - F_4 = 0$ 

Donc :  $R_{Az} = 2500$  N.

 $\sum M/A = 0$ ; – 66.F<sub>3</sub> – 149.F<sub>4</sub> – Me<sub>2</sub> = 0; Avec Me : moment d'encastrement (KN.mm).

Ce qui nous donne :  $Me<sub>2</sub> = -227250$  N.mm =  $-227,25$  KN.mm

## **III.6.8. Calcul des efforts internes**

**1). Premier tronçon :**  $0 \le x \le 66$  mm.

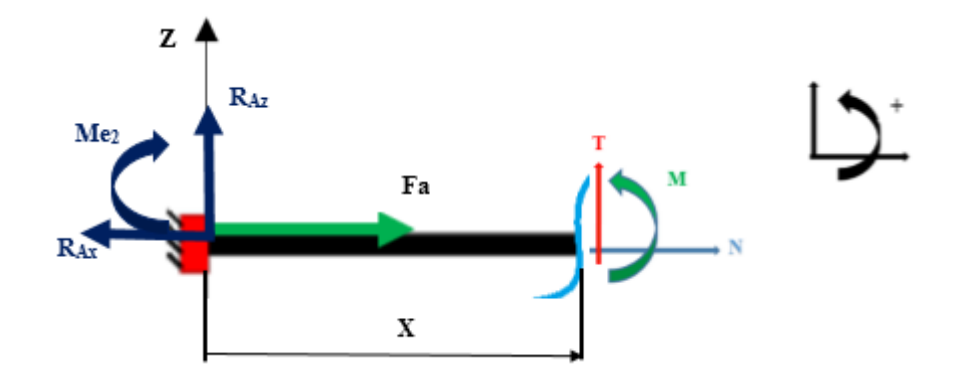

 **Figure III.23** : Présentation du premier tronçon

Fa -  $R_{Ax}$  + N= 0 ce qui donne N = 0 N.

- $T + R_A = 0$  ce qui nous donne  $T = -R_{Az} = -2500$  N = -2.5 KN.mm.
- $My(x) R_{Az}x Me_2 = 0.$  (III.20)

Ce qui nous donne  $My(x) = R_{Az}x + Me_2$ .

- **AN.**  $\lceil x = 0 \rceil$  mm; My  $(0) = -227,25 \rceil$  KN.mm  $x = 66$  mm; My(66) = - 62,25 KN.mm
- **2). Deuxième tronçon :**  $66 \le x \le 149$  mm

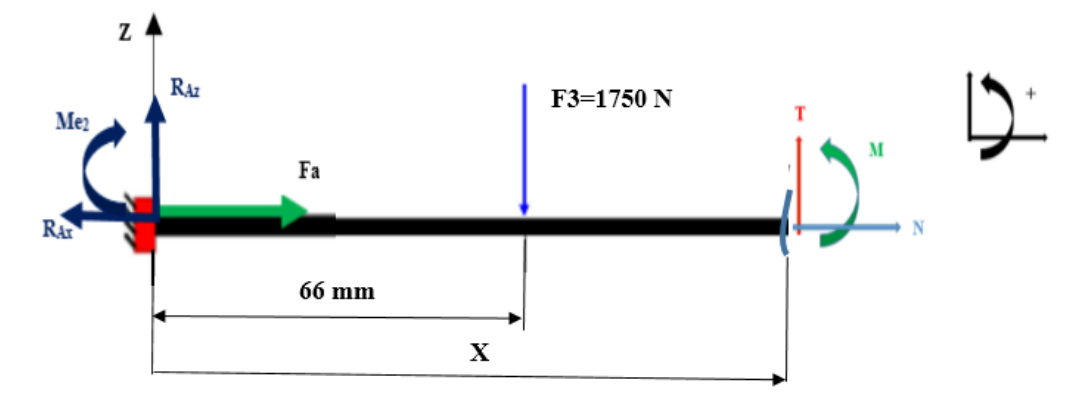

 **Figure III.24** : Présentation du deuxième tronçon

 $Fa-R_{Ax} + N=0$  ce qui donne  $N = 0$  N.

 $T + R_{Ay} - F_3 = 0$  Ce qui nous donne :  $T = F_3 - R_{Az} = 0$ 

 $T = -750 N$ 

$$
My(x) - R_{Az}x + Me_2 - F_3(X-66) = 0.
$$
 (III.21)

Ce qui nous donne :  $My(x) = R_{Az}.x + Me_2 - F_3(X-66).$ 

**AN.**  $x = 66$  mm; My  $(66) = -62,25$  KN.mm  $\left[ \right]$ <sub>X</sub> =149 mm; My(149) = 0 KN.mm

#### **3). Troisième tronçon :**  $149 \le x \le 200$  mm

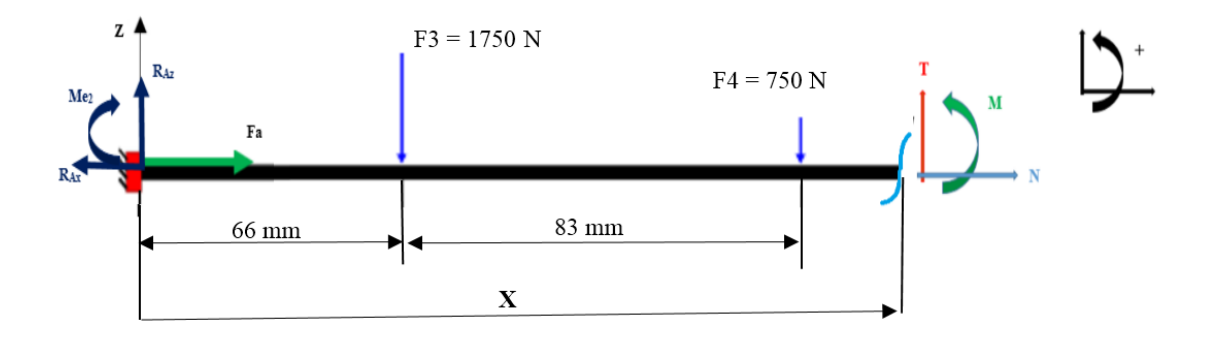

 **Figure III.25** : Présentation du troisième tronçon

 $Fa-R_{Az} + N = 0$  ce qui nous donne  $N = 0$  N.

$$
T + R_{Az} - F_3 - F_4 = 0 \tag{III.22}
$$

Ce qui nous donne :  $T = F_3 + F_4 - R_{Az}$ 

**AN.**  $T = 0$  N.mm.

$$
My(x) - R_{Az}x + Me_2 - F_3(X-66) - F_4(X-149) = 0.
$$
 (III.23)

Ce qui nous donne :  $My(x) = R_{Az}x - Me_2 + F_3(X-66) + F_4(X-149)$ .

**AN.**  $x = 149$  mm; My  $(149) = 0$  KN.mm  $\lfloor x = 200 \text{ mm} ; My(200) = 0 \text{ KN/mm}$ 

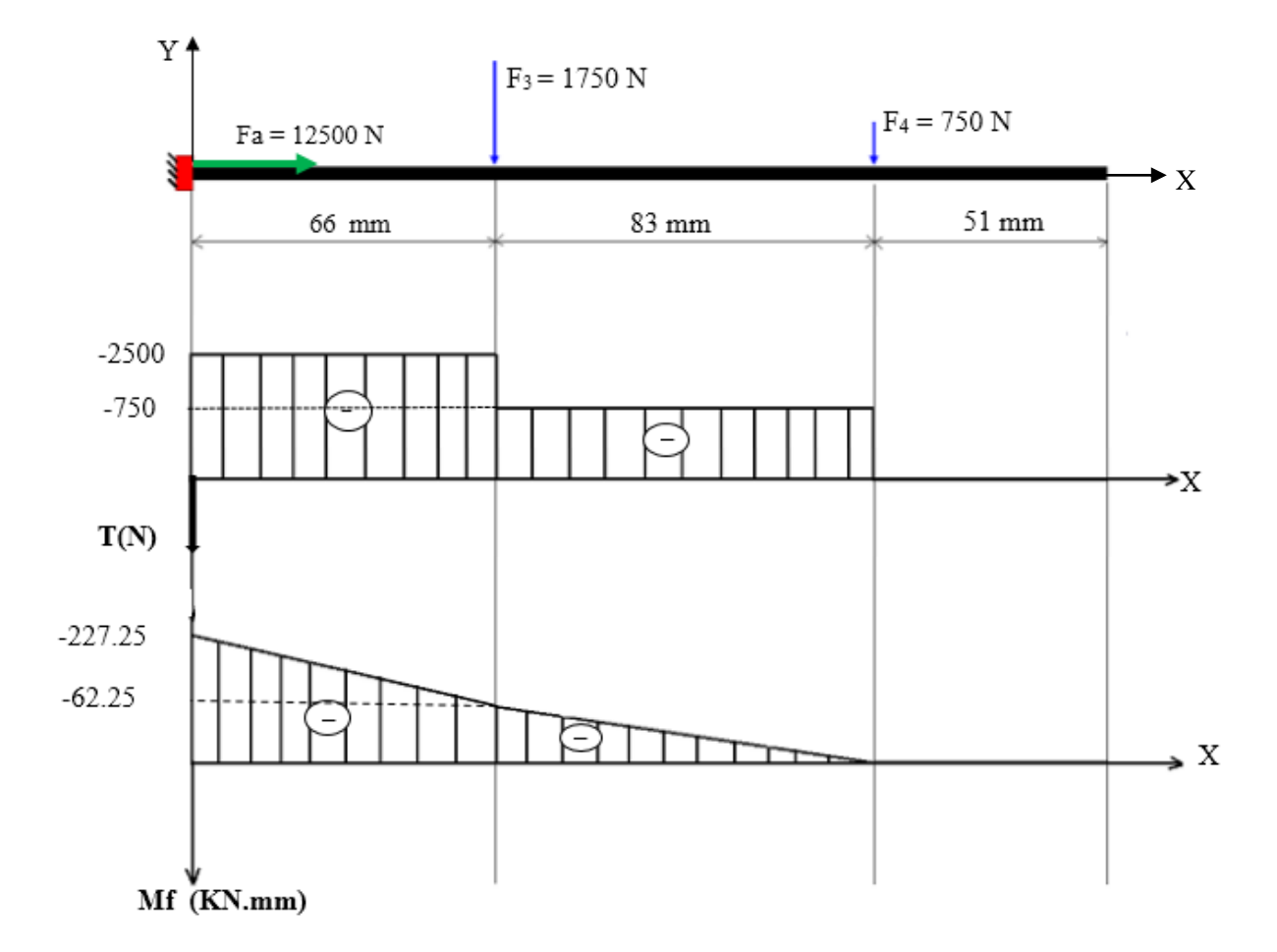

## **Diagramme des efforts tranchants et des moments fléchissants**

**Figure III.26 :** Diagramme des efforts tranchants et des moments fléchissants dans le plan OXZ

## **III.6.9. Calcul du moment de torsion**

Le moment de torsion se calcule par la formule suivante :

$$
Mt = F \cdot \frac{D}{2}
$$
 (III.24)

Avec Mt : moment de torsion (N.mm)

F : la force tangentiel appliquée sur la roue (N).

D : le diamètre du pneu (mm)

 $F = 2500$  N.

 $Mt = 2500*0,4=1000 N.mm$ 

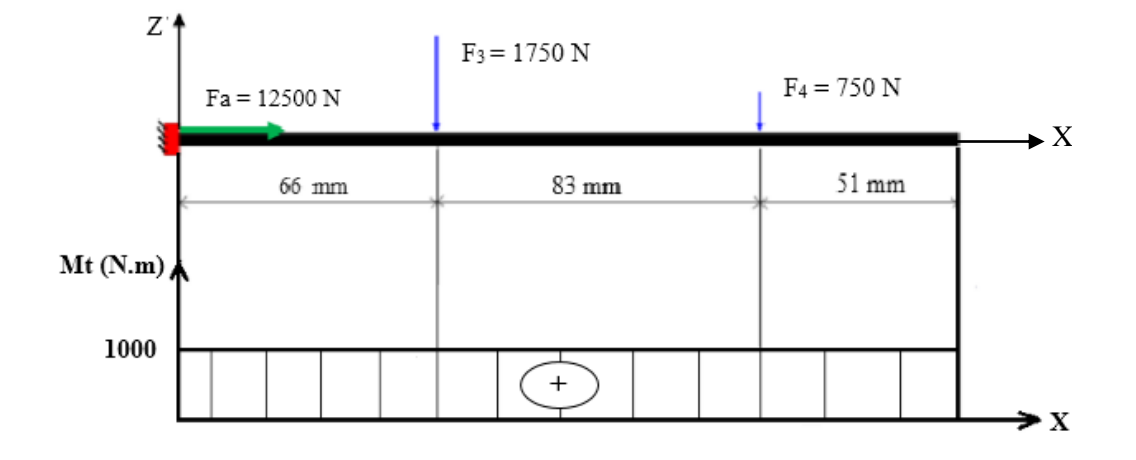

 **Figure III.27:** Diagramme du moment de torsion

## **III.6.10. Calcul du moment résultant (Mf)**

La relation de calcul de moment fléchissant résultant est donnée par la formule suivante :

$$
Mf = \sqrt{(My)^2 + (Mz)^2}
$$
\n(III.25)  
\nPour x = 0 mm ; Mf<sub>1</sub> =  $\sqrt{(2278.5)^2 + (227.25)^2} = 2281.35$  KN.mm.  
\nPour x = 50 mm ; Mf<sub>2</sub> =  $\sqrt{(1022.5)^2 + (102.25)^2} = 1027.62$  KN.mm.  
\nPour x = 133 mm ; Mf<sub>3</sub> =  $\sqrt{(120)^2 + (12)^2} = 102.70$  KN.mm.

#### **Calcul du moment fléchissant réduit**

$$
Mr = \sqrt{(Mf)^2 + (\alpha Mt)^2}
$$
 (III.26)

Avec :  $\alpha = 1$ .

Pour X = 0 mm ; Mr<sub>1</sub> =  $\sqrt{(Mf1)^2 + (\alpha Mt)^2}$  ; donc : Mr<sub>1</sub> =  $\sqrt{(2,28.10^6)^2 + (1000)^2}$ Ce qui nous donne :  $Mr_1 = 2280$  KN.m.

Pour X=50mm;  $Mr_2 = \sqrt{(Mf2)^2 + (\alpha Mt)^2}$ ; donc:  $Mr_2 = \sqrt{(1,02.10^6)^2 + (1000)^2}$ 

Ce qui nous donne :  $Mr_2 = 1027, 6$  KN.m.

Pour X = 133 mm ; Mr<sub>3</sub> = 
$$
\sqrt{(Mf3)^2 + (\alpha Mt)^2}
$$
; donc: Mr<sub>3</sub> =  $\sqrt{(1,02.10^5)^2 + (1000)^2}$ 

Ce qui nous donne :  $Mr_3 = 102.7$  KN.m.

## **III.6.11. La condition de résistance**

La condition de résistance de l'axe de la roue est donnée par la formule suivante :

$$
\sigma = \frac{Mr}{0.1 \times D^3} \le \sigma_{\text{adm}} \tag{III.27}
$$

Avec  $\sigma_{\text{adm}}$ : La contrainte admissible (Mpa)

$$
\text{Ce qui donne : } \mathbf{D} \ge \sqrt[3]{\frac{Mr}{0.1*R'}} \tag{III.28}
$$

Pour la construction de cette tige nous utilisons un matériau dont la nuance est S235 avec un coefficient de sécurité égale à 3.

Nous calculons les différents diamètres de l'axe de la roue :

$$
D1 \ge \sqrt[3]{\frac{Mr_1}{0.1*R}} = \sqrt[3]{\frac{3*2,28.10^6}{0.1*235}}
$$
; ce qui nous donne  $D1 \ge 66,27 \text{mm}$ , nous adoptons un diamètre

égal à 70 mm.

$$
D2 \ge \sqrt[3]{\frac{Mr2}{0.1*R}} = \sqrt[3]{\frac{3*1,027.10^6}{0.1*235}}
$$
; ce qui nous donne D2  $\ge 50,80$ mm, nous adoptons un diamètre

normalisé égal au diamètre du grand roulement.

 $D3 \ge \frac{3}{2} \sqrt{\frac{Mr_3}{9.4 \times P}}$  $0.1 * R$  $\frac{3}{2} \frac{Mr3}{4 \cdot r} = \frac{3}{4} \frac{3 * 1,02.10^5}{24 \cdot 325}$ 0.1∗235  $\frac{3}{2}$  $\frac{3 \times 1.02 \times 10^5}{2 \times 235}$ ; ce qui nous donne D3  $\geq 23.53$  mm, nous adoptons un diamètre

normalisé égal au diamètre du petit roulement.

## **III.7. Calcul et choix d'un roulement**

#### **III.7.1. Les critères de choix des roulements**

Le choix pour un roulement comporte deux phases :

 $\triangleright$  Choix du type de roulement

 Calcul des caractéristiques du roulement et identification dans un catalogue du numéro de roulement qui convient

Le roulement est choisi en fonction des conditions de travail tel que :

- Son encombrement
- La facilité de mise en place et de démontage
- La rigidité
- La précision de guidage
- La possibilité d'alignement
- La charge qu'il doit supporter
- L'ordre de grandeur de la vitesse qu'il peut atteindre
- Le silence lors de son fonctionnement

# **III.7.2. Montage des roulements dans le cas d'un logement tournant montage en « O »**

 Ce type de montage est utilisé dans le cas des logements tournant. La bague extérieure du roulement est montée avec serrage sur le moyeu et la bague intérieure de roulement est montée avec jeu sur l'arbre.

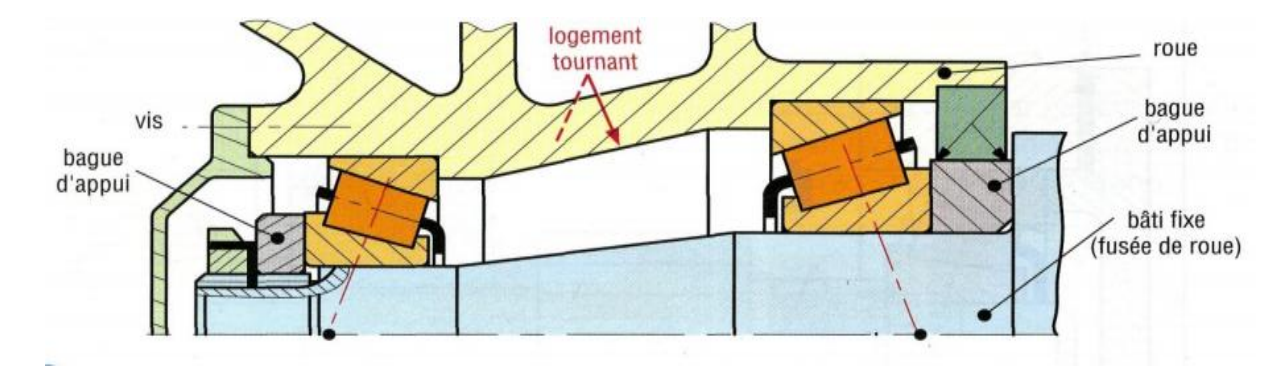

 **Figure III.28 :** Le montage des roulements en « O ». **[09]**

Pour le guidage en rotation d'axe de la roue à l'intérieur du moyeu nous utilisons des roulements à rouleaux coniques à cause de sa résistance aux charges combinées c'est-à-dire les charges radiales et axiales simultanément.

## **III.7.3. Calcul de roulement**

#### **III.7.3.1. Calcul de la charge dynamique de base d'un roulement**

$$
C = P \left[ \frac{Lh * 60N}{10^6} \right]^{\frac{1}{\rho}}
$$
 (III.29)

Avec C : Charge dynamique de base (KN).

- P : Charge dynamique équivalente (KN).
- Lh : Durée de vie de roulement en heure (h).

 $\rho$  : Exposant dépend de la nature de contact égale à  $\frac{10}{3}$  dans le cas des roulements à rouleaux.

N : Vitesse de rotation (tr/min).

Pour calculer la charge dynamique de base il faut d'abord calculer : La charge dynamique équivalente (P), la vitesse de rotation (N) et la durée de vie en heure (Lh).

## **III.7.3.2. Calcul de la durée de vie de roulement en heure (Lh) :**

Supposons que ses roulements vont travailler pendant 3 heures/jour, avec une durée de vie égale à 5 ans.

Lh : Durée de la vie d'un roulement en heure (h).

Lh =  $365 * 3 * 5 = 5475$  heures.

## **III.7.3.3. Calcul de la vitesse de rotation**

Supposons que la remorque porte touret roule sur la route sans glissement avec une vitesse égale à 25 Km/h, le diamètre du pneu égal à 800 mm.

Nous avons :  $V = 25000$  m/h, et  $D = 0.80$  m.

Donc 01 tour nous donne une distance égal à la circonférence de pneu soit :

 $d = D.\pi = 2{,}512 \text{ m}, \text{ donc}: N = \frac{25000}{2{,}512*60} = 166 \text{ tr/min}$ 

Avec V : Vitesse linéaire (km/h).

D : diamètre de pneu (m).

## **III.7.3.4. Calcul de la charge dynamique équivalente (P)**

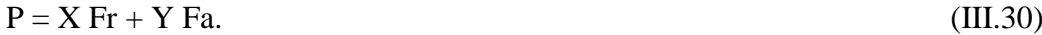

Avec Fa : La charge axiale (N).

- Fr : La charge radiale (N).
- X : Facteur radial.
- Y : Facteur axial.

#### **Roulement 1 :**

$$
\text{Fr}_1 = \sqrt{(F1)^2 + (F3)^2} = \sqrt{(17500)^2 + (1750)^2} = 17587 \text{ N.}
$$
\n
$$
\frac{\text{Fa}}{\text{Fr}} = \frac{7500}{17587} = 0.43
$$

$$
P1 = 0,4*17587 + 1,5*7500 = 18285
$$
 N.

#### **Roulement 2 :**

$$
\begin{aligned} \n\text{Fr}_1 &= \sqrt{(F2)^2 + (F4)^2} = \sqrt{(7500)^2 + (750)^2} = 7537 \text{ N.} \\ \n\frac{\text{Fa}}{\text{Fr}} &= \frac{7500}{7537} = 0,99. \\ \n\text{P2} &= 1,5 \cdot 7500 + 0,4 \cdot 7537 = 14265 \text{ N.} \n\end{aligned}
$$

## **Calcul de la charge dynamique de base du roulement 1:**

$$
C1 = 18285. \left[ \frac{5475 * 60 * 166}{10^6} \right] \frac{3}{10} = 61 \text{ KN.}
$$

Donc nous choisissons dans le catalogue SKF un roulement de désignation suivante : 30211 J2/Q. **(annexe 01)**

#### **Calcul de la charge dynamique de base du roulement 2:**

C2 = 14265. 
$$
\left[\frac{5475 * 60 * 166}{10^6}\right]_0^3 = 47 \text{ KN.}
$$
# **Chapitre III**

Donc nous choisissons dans le catalogue SKF un roulement de désignation suivante : 30307 J2/Q. **(annexe 02)**

#### **III.8. Calcul des assemblages soudés**

Un assemblage soudé est un assemblage réalisé grâce à un cordon de soudure. la liaison d'un assemblage soudé est complète permanente et rigide.

Le calcul de soudure ce fait suivant les hypothèses suivants :

- L'effort est réparti uniformément suivant la langueur de cordon de soudure.
- La contrainte est répartie uniformément suivant la section sollicitée.
- La valeur de la contrainte admissible d'une soudure est en fonction d'un métal de base et de la qualité de l'électrode et du procédé de soudage.

Pour l'assemblage des différentes parties de remorque port-touret, nous utilisons un coefficient de sécurité égal à 3, et nous utilisons un soudage manuel à l'arc avec un métal d'apport de type : électrode basique. **(annexe3)**

#### **III.8.1. Assemblage du système d'ancrage**

Les pièces de système d'ancrage sont assemblées par le procédé de soudage qui représente un mode d'assemblage indémontable, l'assemblage soudé de système d'ancrage est sollicité par un effort axial  $N= 25$  KN.

Ce type de soudure est calculé au cisaillement suivant la section minimale située dans le plan bissecteur de l'angle droit du cordon de soudure tel qu'il est représenté par la section (B-B) de la figure III.29**,** c'est la section (B-B) qui représente le plus grand danger.

La hauteur pratique d'un cordon de soudure ayant la forme d'un triangle isocèle avec :

H = K.sin  $45^\circ \approx 0.7$  K.

## **Chapitre III**

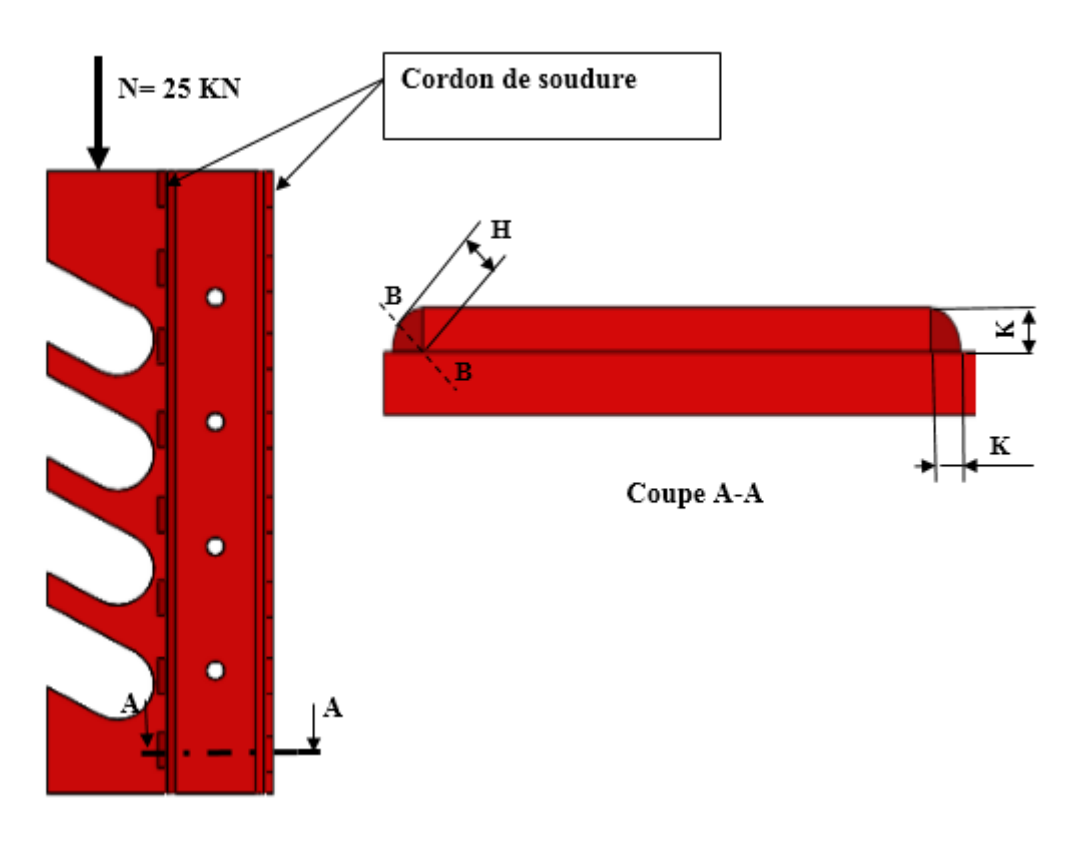

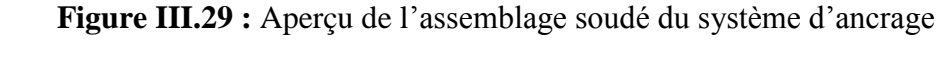

La condition de résistance du cordon de soudure s'exprime par la formule suivante :

$$
\tau = \frac{N}{0.7 \times K \times \sum \text{Li}} \le \text{R}^2 \tag{III.31}
$$

Avec N : La force tangentielle appliquée sur le cordon de soudure (N).

τ : Contrainte tangentiel (MPa).

- ∑ Li: La somme des longueurs du cordon de soudure (mm).
- R ' : la contrainte admissible de métal d'apport (MPa).
- K : côté de la section du cordon de soudure (mm).

Nous utilisons un mode de soudage discontinu tel qu'il est illustré dans la figure III.29, avec une langueur de cordon de soudure est égale à 300 mm.

 $Re = 400 \text{ MPa}$ , ce qui donne :  $R' = \frac{0.5 \text{ Re}}{3} = 66 \text{ MPa}$ .

Donc:  $K \ge \frac{N}{2 \cdot 2 \cdot N}$ 0,7∗∑ Li∗R' **AN.**  $K≥$   $\frac{25000}{0.7 \times 200}$  $\frac{23000}{0.7*300*66}$ ; k ≥1,8 mm. Pour que le cordon de soudure résiste à la sollicitation imposée, il faut que sa largeur égale ou dépasse 1,8 mm.

#### **III.8.2. Assemblage du système d'attelage**

La force de traction (F) provoque le cisaillement du cordon de soudure.

Dans ce cas, la condition de résistance s'exprime par la formule suivante :

$$
\tau = \frac{N}{0.7*K*\Sigma \text{Li}} \le \text{R'}
$$
\n
$$
\text{Ce qui donne : } \text{K} \ge \frac{N}{0.7*\Sigma \text{Li} * \text{R'}}
$$
\n(III.32)

**AN.** 
$$
K \ge \frac{2500}{0.7 \times 50 \times 66}
$$
; donc :  $K \ge 1,2$ mm.

Pour que le cordon de soudure résiste à la sollicitation imposée, il faut que sa largeur égale ou dépasse 1,2 mm.

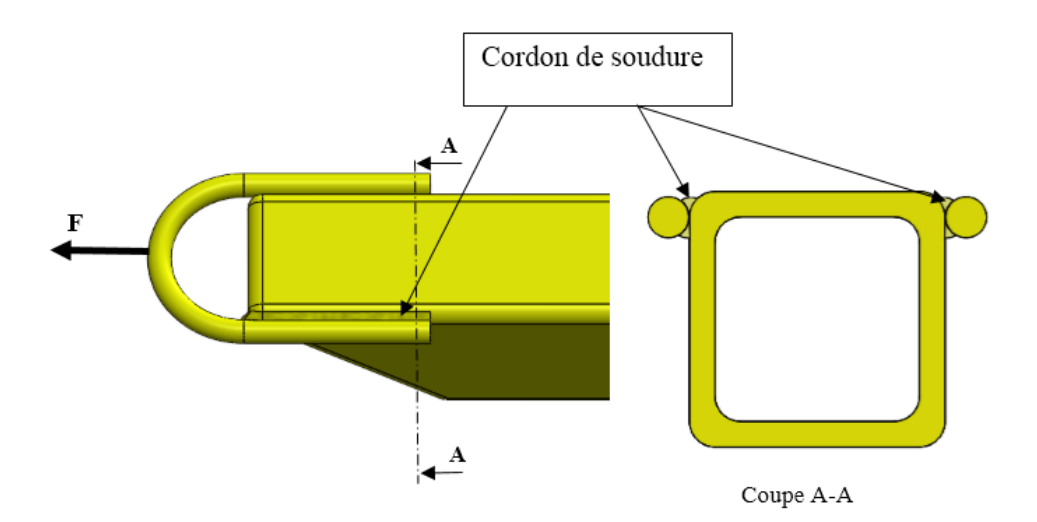

 **Figure III.30 :** Aperçu d'assemblage soudé du système d'attelage

#### **III.8.3. Assemblage de l'axe de roue**

 Le calcul de ce type de soudure se fait en supposant que le moment fléchissant tend à faire tourner la tige de la roue autour de l'axe XX' passant par le centre de gravité du cordon de soudure (figure III.30).

La contrainte maximale s'exerce sur la section la plus éloignée du centre de gravité soit :

$$
\tau_{\text{max}} = \frac{Mf*Y0}{Ixx'+0.7*k} \tag{III.33}
$$

Avec  $I_{XX}$ : moment d'inertie du cordon de soudure  $/_{XX'}$  (mm<sup>3</sup>).

Y0 : la distance entre la fibre neutre et la fibre la plus éloignée (mm).

K : l'épaisseur du cordon de soudure (mm).

La condition de résistance du cordon de soudure s'écrit :

$$
\tau_{\text{max}} = \frac{Mf * \text{Y0}}{0.7 * \text{IXX} * \text{K}} \le \text{R}^{\text{'}} \tag{III.34}
$$

Avec :  $I_{xx} = \frac{\pi . D^3}{2}$  $\frac{D^3}{8}$  . **[11]** ; et  $Y_0 = \frac{D}{2}$  $\frac{1}{2}$ .

Ce qui nous donne :  $K \geq \frac{Mf*Y0}{2.5 \cdot W}$ 0,7∗IXX'∗R'

Le nombre de sections cisaillé du cordon de soudure est égal à 2.

AN. K≥  $\frac{2281350*35}{210.7134637}$  $\frac{2261550*55}{2*0,7*134627*66}$ ; donc: K ≥ 6,4 mm.

Pour que le cordon de soudure résiste à la sollicitation imposée, il faut que sa largeur égale ou dépasse 6,4 mm

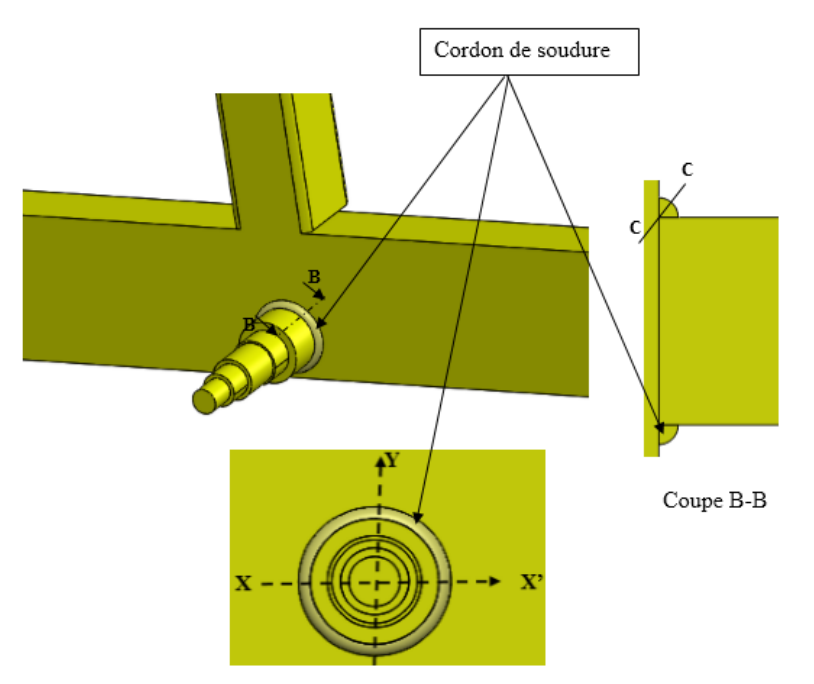

 **Figure III.31 :** Aperçu d'assemblage soudé de l'axe de roue

#### **III.8.4. Assemblage du profilé mécano-soudé de section carrée**

 Dans ce type d'assemblage, le cordon de soudure se trouve sous l'action simultanée d'un moment de flexion (Mf) et un effort tangentiel (F) tel qu'il est illustré dans la figure III.32.

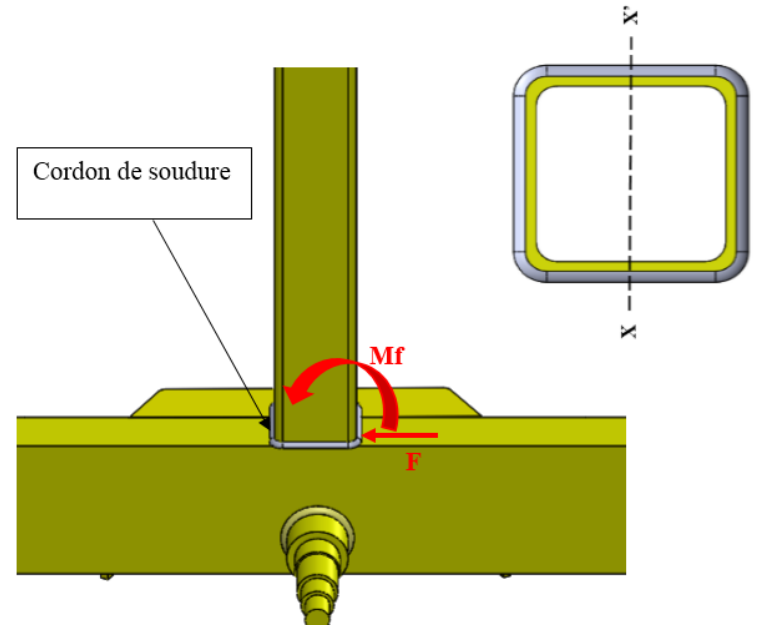

 **Figure III.32:** Aperçu d'assemblage soudé du profilé mécano-soudé de section carrée

Dans ce cas les calcules se feront d'après la formule suivante :

$$
\tau_{\max} = ((\tau_1)^2 + (\tau_2)^2)^{1/2} = \sqrt{\left(\frac{F}{0.7 * l * K}\right)^2 + \left(\frac{M f * Y}{0.7 * I X X' * K}\right)^2} \le R
$$
\nCe qui nous donne : K $\ge \frac{1}{R'} \sqrt{\left(\frac{F}{0.7 * l * K}\right)^2 + \left(\frac{M f * Y}{0.7 * I X X'}\right)^2}$ 

$$
I_{XX'} = \frac{4d^3}{6}
$$
. [11], et  $Y = \frac{d}{2}$ 

Avec  $I_{XX}$ : moment d'inertie de cordon de soudure (mm<sup>3</sup>).

d : côté de section carré de cordon de soudure (mm).

Supposons que la vitesse qui peut atteindre le tracteur lors de remorquage de remorque porte touret sur la route est égale à 25 km. le freinage et l'accélération de tracteur provoquent le déplacement avant-arrière du touret ce qui engendre une force tangentielle et un moment.

$$
V = 25 \text{Km/h} \approx 7 \text{ m/s}.
$$
  
F = M.  $\gamma$  (III.36)

### **Chapitre III**

Supposons que la durée de freinage va prendre 3S.

.

$$
\gamma = \frac{dv}{dt} = \frac{7}{-3} = -2.33 \text{ m/s}^2
$$

Ce qui donne :  $F = 2500*2,33 = 5833$  N

Nous prenons une force égale à 6000 N.

**AN.** K
$$
\geq \frac{1}{R'} \sqrt{\left(\frac{6000}{0.7*400}\right)^2 + \left(\frac{6.10^6 * 50}{0.7*6666666}\right)^2}
$$

Ce qui donne  $K \geq 9.7$  mm.

Pour que le cordon de soudure résiste aux sollicitations imposées, il faut que sa largeur égale ou dépasse 9,7 mm

#### **III.9. Calcul des assemblages par goujons**

 L'assemblage par des goujons est une méthode d'assemblage mécanique démontable, ces goujons servent à créer une liaison de continuité entre éléments ou à assurer la transmission intégrale des efforts d'une partie à l'autre d'une construction.

 Les éléments à assembler sont serrés entre la face d'appui de la tête de goujon et celle de l'écrou. dans ce cas, on empêche le déplacement relatif des éléments de l'assemblage. c'est alors la résistance au cisaillement du goujon qui assure la tenue de l'assemblage. **[12]**

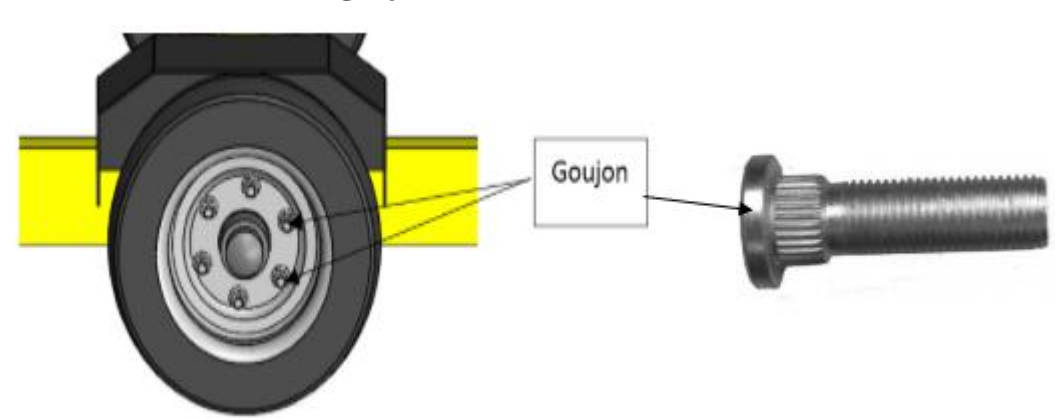

**Calcul du diamètre des goujons**

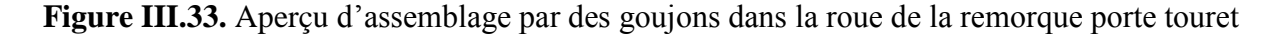

La roue est l'élément qui assure la stabilité de la remorque porte touret sur la route.

# **Chapitre III**

La jante est montée sur le moyeu à l'aide de six goujons, les goujons sont montés dans le moyeu avec serrage pour assurer le blocage en rotation de ces goujons lors de serrage ou desserrage des écrous pour le montage ou le démontage de la roue, ces goujons sont sollicités à un effort de cisaillement et à un moment de torsion tel qu'il est illustré dans la figure III.34.

 Pour calculer le diamètre du goujon il faut d'abord calculer les efforts exercés sur chaque goujon.

$$
\text{Fi} = \frac{\text{F}}{\text{z}} \tag{III.37}
$$

Avec Fi : la charge appliquée sur chaque goujon (N).

F : la charge applique sur la roue (N).

Z : nombre des goujons de la jante.

$$
M_R = -Mt = \sum M_{Ri}
$$
 (III.38)

$$
M_{\rm Ri} = P_{\rm i} \, . \, r \tag{III.39}
$$

Avec  $M_R$ : moment résistant (N.m).

Mt : moment de torsin (N.m).

$$
R_{max} = P_{max} + \frac{F}{z}
$$
(III.40)  
\n
$$
P_{max} = \frac{Mt * Lmax}{\sum L i^{2}}; Lmax = r.
$$
  
\nDonc :  $P_{max} = \frac{Mt * r}{6r^{2}} = \frac{Mt}{6r}$   
\nAN. Fi =  $\frac{25000}{6} = 4166,67N$   
\n
$$
P_{max} = \frac{1000}{6*0,105} = 1587 N.
$$
  
\n
$$
R_{max} = 1587 + \frac{25000}{6} = 5754 N.
$$

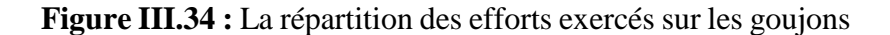

F<sub>4</sub>

P<sub>4</sub>

La condition de résistance s'exprime par la formule suivante :

$$
\tau_{\text{max}} = \frac{\text{Rmax}}{s} \le \text{R}_{\text{pg}} \tag{III.41}
$$

Ce qui donne :  $\tau_{\text{max}} = \frac{4 \times R_{\text{max}}}{R}$  $\frac{R_{\text{max}}}{\pi D^2} \leq R_{\text{pg}}$ ; donc :  $D \geq \sqrt{\frac{4 * R_{\text{max}}}{\pi * R_{\text{pg}}}}$  $\pi$ \* Rpg

Pour le calcul de construction de ces goujons, nous utilisons un matériau dont la nuance est le S235, avec un coefficient de sécurité égal à 3.

**AN.**  $D \ge \int_{0}^{4*5754}$  $\frac{\pi*3734}{\pi*39}$  donc : D  $\geq$  13.70 mm.

Nous adoptons un diamètre normalisé égal à 16 mm.

# **Conception, simulation et interprétation des résultats**

#### **IV.1. Définition de la simulation numérique**

 La simulation [numérique](https://www.futura-sciences.com/tech/definitions/informatique-numerique-584/) est une série de calcul effectué sur un [ordinateur,](https://www.futura-sciences.com/tech/questions-reponses/systeme-ordinateur-composition-fonctionnement-1614/) elle peut représenter des phénomènes physiques complexes dont la description repose sur un modèle mathématique comportant des [équations](https://www.futura-sciences.com/sciences/definitions/mathematiques-equation-375/) aux dérivées partielles. l['ordinateur](https://www.futura-sciences.com/tech/definitions/informatique-ordinateur-586/) résout alors ces équations numériquement en utilisant la méthode des éléments finis. elle aboutit à la description du résultat de ce phénomène comme s'il s'était réellement déroulé. **[13]**

#### **IV.2. Les critères de choix du logiciel SOLIDWORKS**

 Pour l'outil de conception choisi ; nous utiliserons le logiciel de conception assistée par ordinateur et d'analyse par éléments finis SOLIDWORKS, ce choix est basé sur :

- la disponibilité de ce logiciel
- le regroupement de plusieurs fonctionnalités comme la création du modèle (pièce), assemblage et mise en plan.

 L'aptitude du logiciel à résoudre une étude numérique par la méthode des éléments finis (fonction simulation).**[14]**

#### **IV.3. Présentation de la simulation numérique**

 La figure ci-dessous représente les démarches à suivre pour effectuer une simulation numérique sur le logiciel SOLIDWORKS

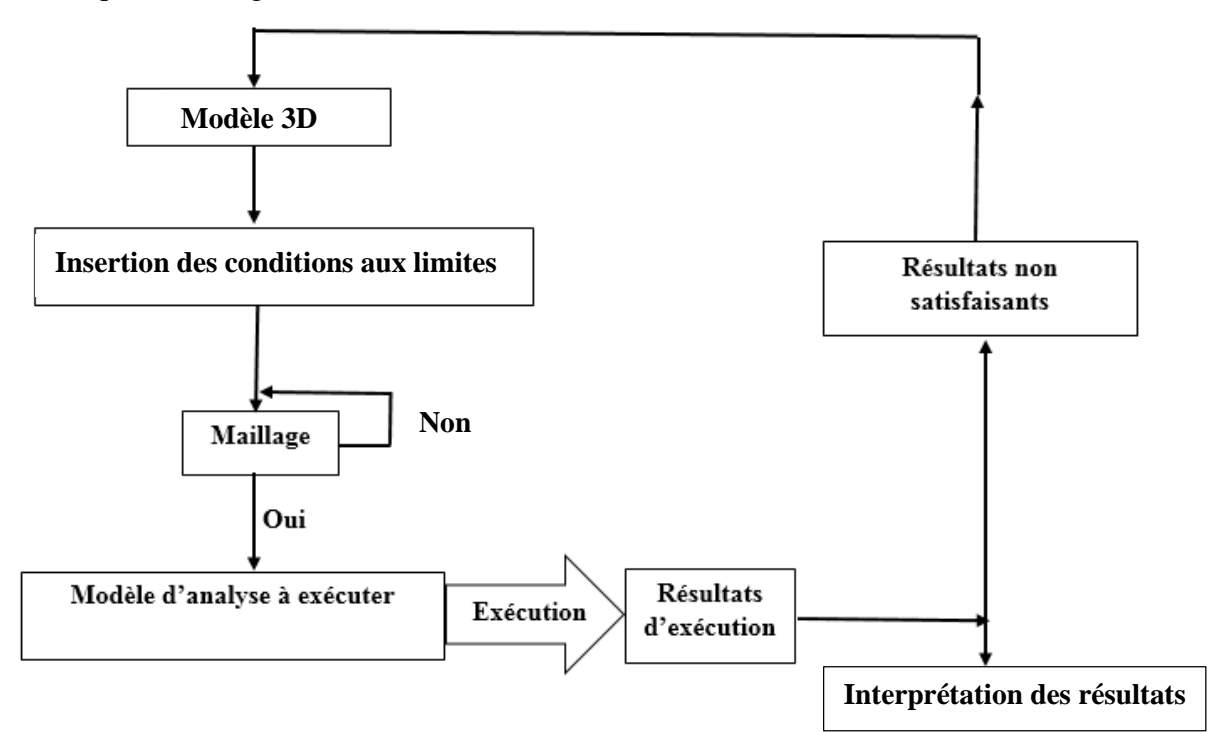

**Figure IV.1:** Présentation du processus de simulation. **[14]**

# **IV.4. Les étapes d'une étude CAO (conception assisté par ordinateur) d'une pièce mécanique**

 Une étude de conception assistée par ordinateur a pour objectif d'étudier le comportement des pièces mécanique dans leurs environnements.

Elle s'appuie sur une étude dans tout le volume de la pièce en appliquant les modèles des mathématiques issu de la résistance des matériaux et de la mécanique des milieux continus afin d'étudier la résistance de cette pièce et d'autre modèle de mécanique des fluides et de transfert de chaleur afin d'étudier le fonctionnement global de la machine, les étapes d'une étude CAO sont résumées dans les points suivants :

- Élaboration de modèle 3D de la pièce.
- Affectation du matériau.
- Application des conditions aux limites : est appelé dans SOLIDWORKS « conseiller déplacement imposé » c'est-à-dire l'état actuel de la pièce dans son environnement.
- Application des chargements : elles peuvent être des forces, pressions, gravités, couples ,etc.
- Maillage de modèle : c'est la subdivision de la pièce en éléments géométriques surfaciques ou volumiques connus s'appelle « éléments finis » d'où la naissance de méthode des éléments finis, la taille de ces éléments peut varier de l'échelle du centième vers des micromètres.

Suivant la forme géométrique de la pièce nous choisissons :

- La forme de l'élément fini.
- La taille de l'élément fini.
- Exécution de l'analyse.
- Visualisation et analyse des résultats : les résultats obtenus sont : la distribution des contraintes, la distribution des déformations, la distribution des déplacements et la distribution des coefficients de sécurité.

#### **IV.5.Simulation de différentes pièces de la dérouleuse tractable**

#### **IV.5.1.Simulation du châssis**

#### **IV.5.1.1.Model 3D du châssis**

 La création du modèle 3D est la première étape pour effectuer une simulation numérique dans le logiciel Solidworks, le schéma ci-dessous représente le modèle 3D du châssis de la remorque port-touret sur lequel nous ferons une simulation afin de déterminer la résistance du châssis.

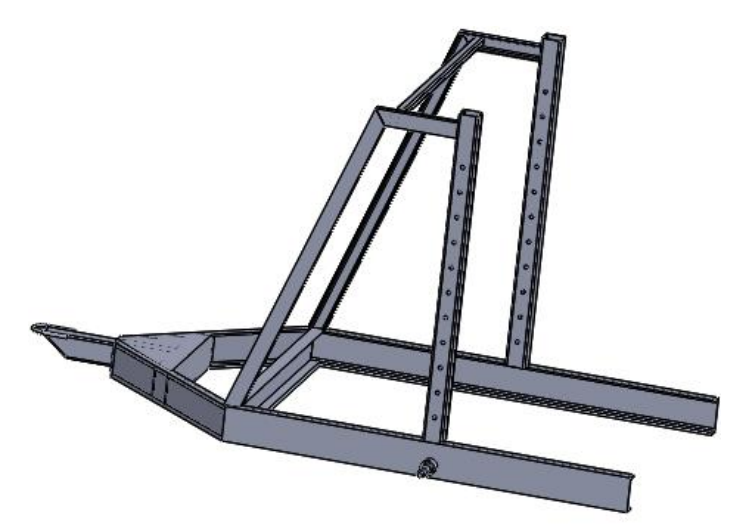

 **Figure IV.2:** Présentation de model 3D du remorque porte touret.

#### **IV.5.1.2. Affectation du matériau**

 Nous choisissons dans la bibliothèque des matériaux de solidworks un acier dont la nuance est le S235 dont la limite d'élasticité est Re = 235 MPa.

#### **IV.5.1.3.Application des conditions aux limites**

 Les conditions aux limites sont nécessaires pour définir l'environnement de fonctionnement du modèle, cette étape consiste à fixer la structure dans une position convenable afin de lui appliquer les chargements. dans ce cas, nous avons appliqué la géométrie fixe (encastrement) aux points de fixations de notre châssis comme il est illustré dans la figure ci-dessous (figure IV.3).

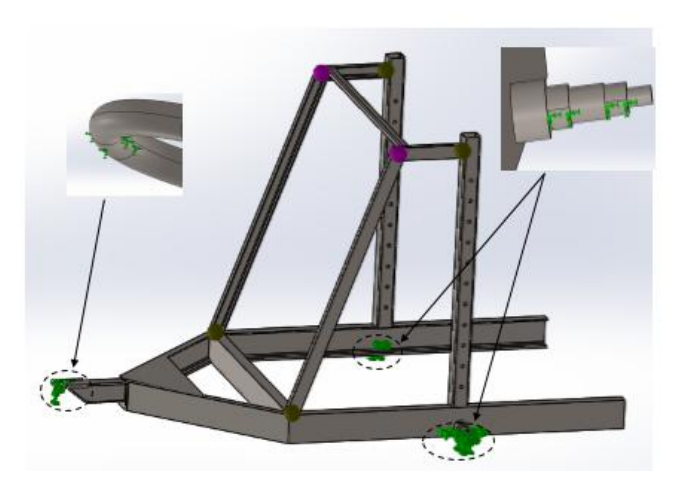

 **Figure IV.3:** Application des conditions aux limites sur le châssis de remorque porte touret

#### **IV.5.1.4.Application des chargements**

 Le chargement appliqué sur le châssis est sous forme d'une charge répartie sur la zone de contact entre l'axe de blocage de système d'ancrage et le profilé vertical mécano-soudé de section carrée, cette intensité de charge est égale à 50 KN, cette charge est répartie sur chaque côté des deux profilés de section carrée comme il est indiqué dans la figure suivante (figure IV.4)

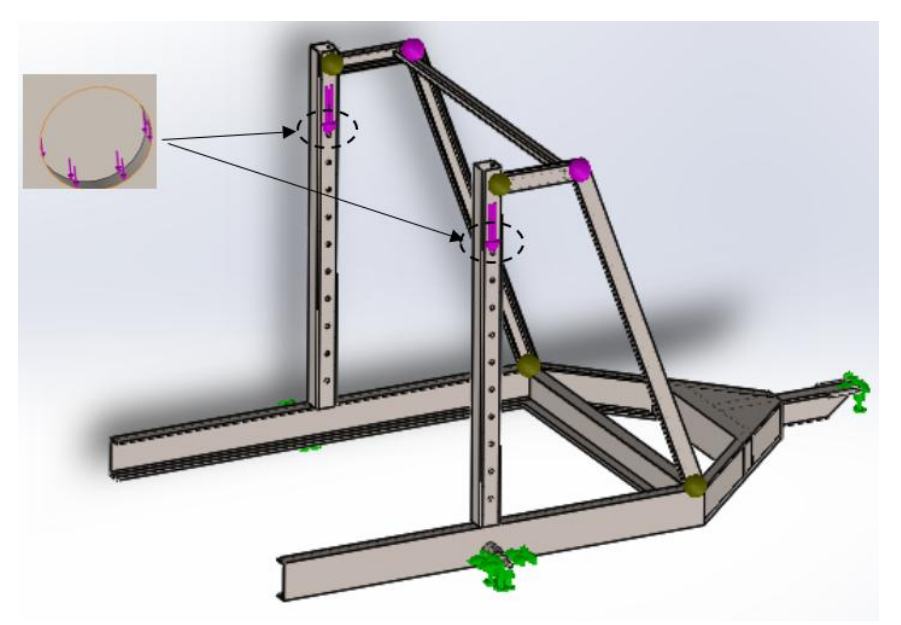

 **Figure IV.4:** Application des chargements sur le châssis

#### **IV.5.1.5. Le maillage**

Le maillage est une étape fondamentale pour l'analyse de conception.

Afin de pouvoir créer le maillage, nous avons utilisé un maillage volumique de la structure de qualité haute avec essais automatique du maillage volumétrique.

Le tableau (IV.1) nous montre les différents paramètres utilisés pour la création du maillage du châssis.

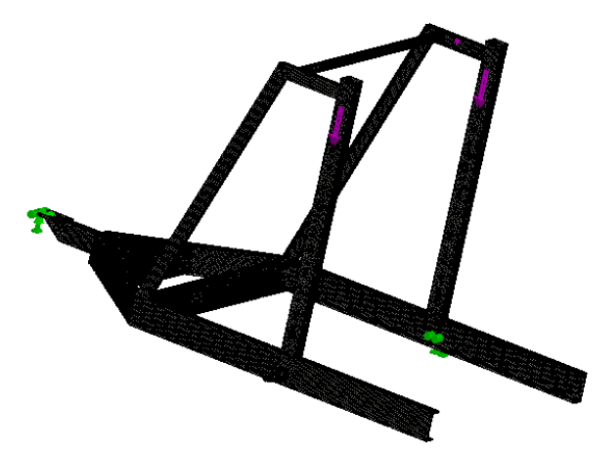

 **Figure IV.5:** Le maillage du chassis

 **Tableau IV.1:** Les paramètres utilisés pour la création du maillage de châssis.

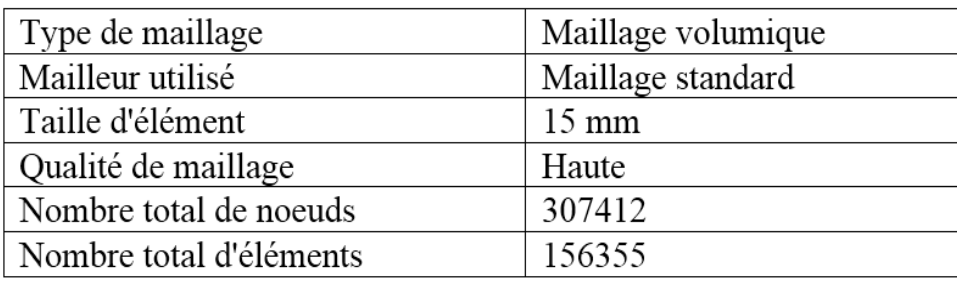

### **IV.5.1.6. Visualisation des résultats**

Après l'exécution, le logiciel nous donne la possibilité de visualiser et de quantifier quatre

(04) principaux résultats :

-La distribution des contraintes.

-La distribution du déplacements des éléments de notre structure.

-La distribution des déformations.

-La distribution du coefficient de sécurité qui est un critère de fiabilité du calcul de résistance de notre équipement.

#### **A). La distribution des contraintes**

 La figure suivante nous montre la distribution des contraintes de Von Mises en «MPa», sur le châssis de remorque porte touret.

 Sachant que la limite d'élasticité du matériau S235 est de l'ordre de 235 MPa, nous remarquons (conformément aux couleurs de la barre de légende à droite de la figure) que les contraintes aux zones les plus sollicitées indiquées dans la figure (IV.6) par la couleur rouge sont d'ordre de 87 MPa. ce qui implique que notre structure va résister aux sollicitations imposées.

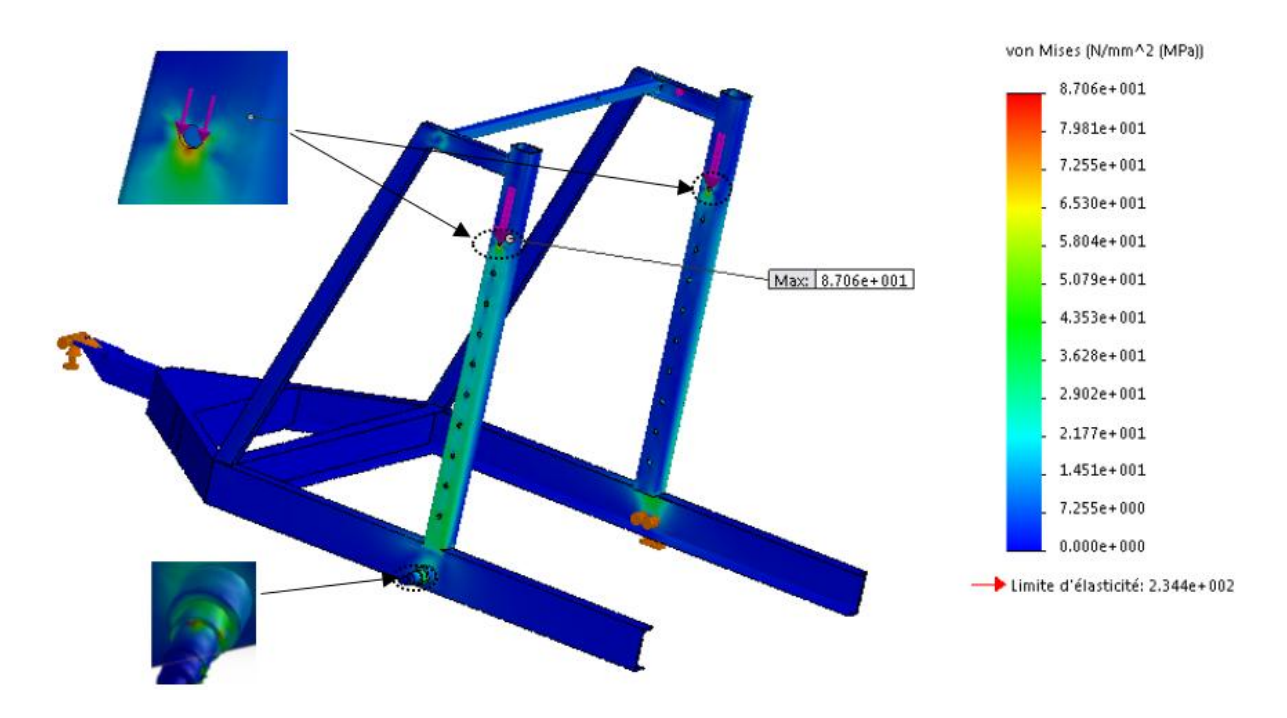

 **Figure IV.6 :** La distribution des contraintes de Von Mises dans le châssis

#### **B).La distribution des déplacements**

La figure (IV.07) nous indique les déplacements des éléments de notre structure en « mm ». Nous constatons (conformément aux couleurs de la barre de légende à droite de la figure) que le déplacement maximum,de châssis (zone indiquée en rouge) est de l'ordre de 0.95 mm, c'est un déplacement assez faible comparé à ce que peut subir le S235 en travaillant dans son domaine élastique, donc nous pouvons conclure que c'est un résultat satisfaisant.

 **Conception, simulation et interprétation des résultats**

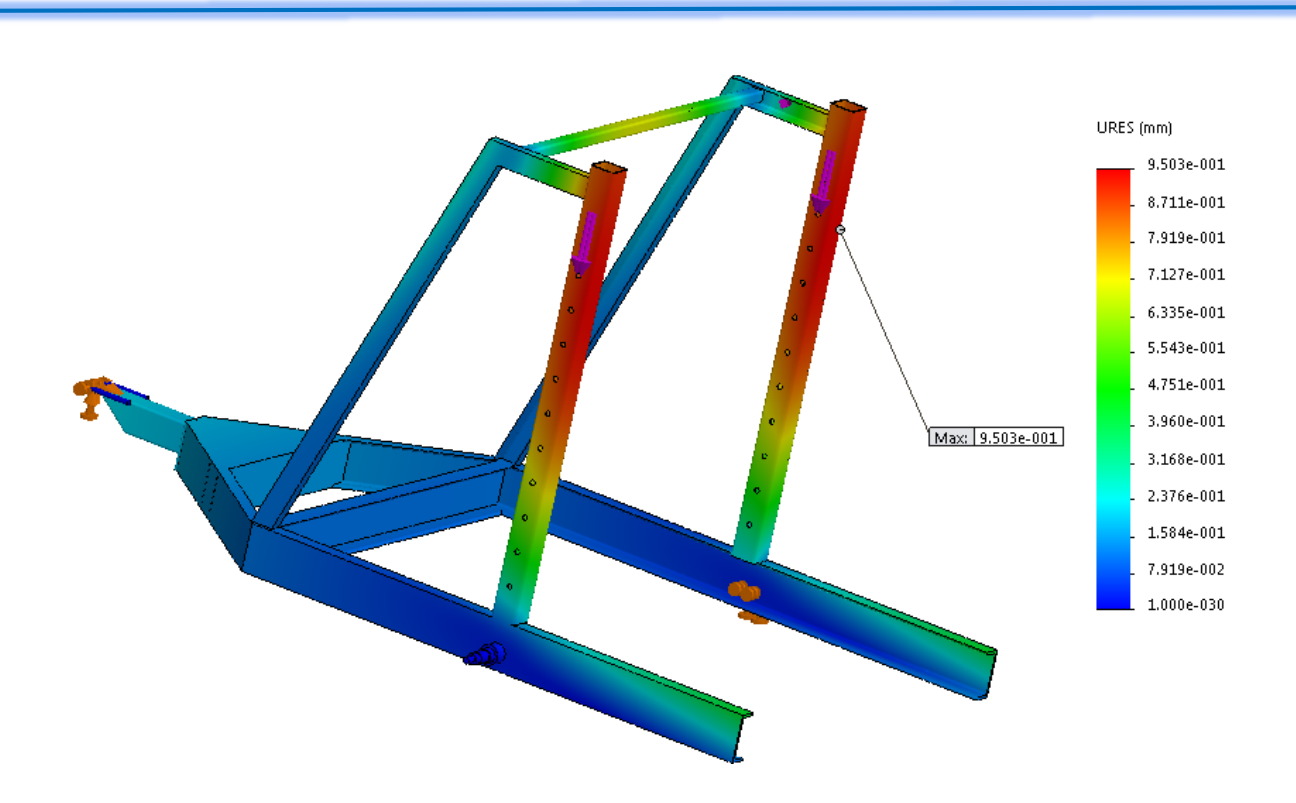

 **Figure IV.7:** La distribution des déplacements dans le châssis

#### **C).La distribution des déformations**

La figure suivante (figure IV.08) nous indique les déformations  $\varepsilon = (\Delta L/L0)$  des éléments de notre structure. nous remarquons (conformément aux couleurs de la barre de légende à droite de la figure) que la déformation maximale de l'arbre de châssis (zone indiquée en rouge) est  $\epsilon$  = 3,89. 10<sup>-4</sup> = 0,0389%, c'est une déformation assez faible.

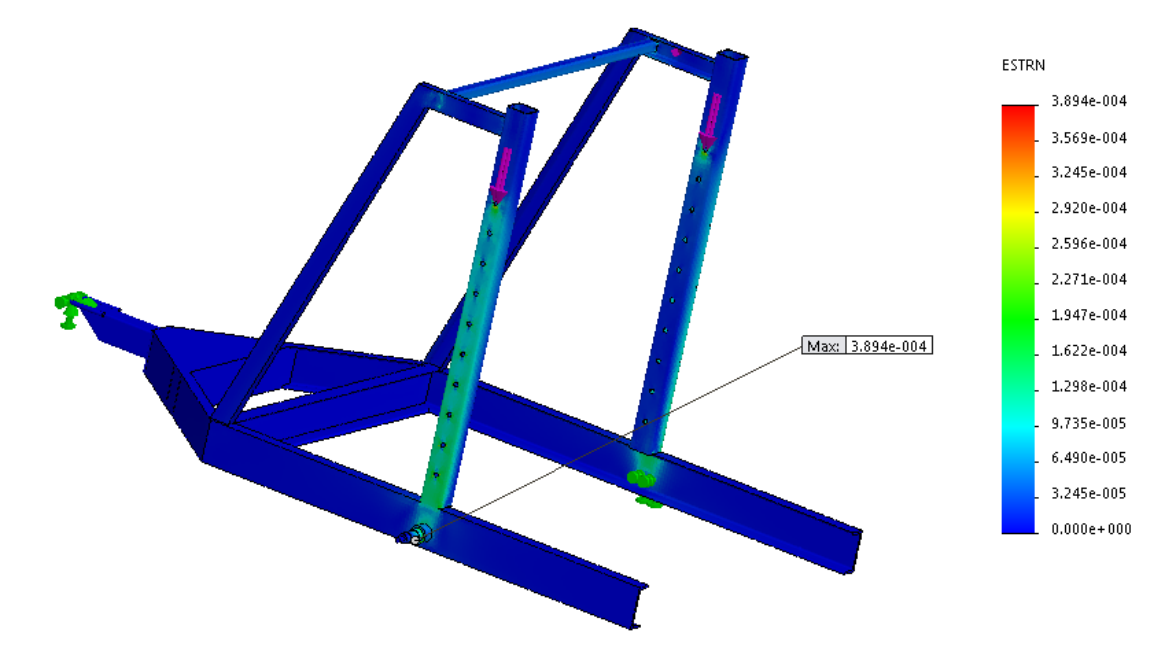

 **Figure IV.8:** La distribution des déformations dans le châssis.

#### **D).La distribution de coefficient de sécurité**

 La figure (IV.09) illustre la distribution du coefficient de sécurité dans le châssis (rapport entre la contrainte admissible et la contrainte appliquée). nous constatons (en accord avec les couleurs de la barre de légende à droite de la figure) que le coefficient de sécurité minimum dans le châssis est de l'ordre de 2,30.

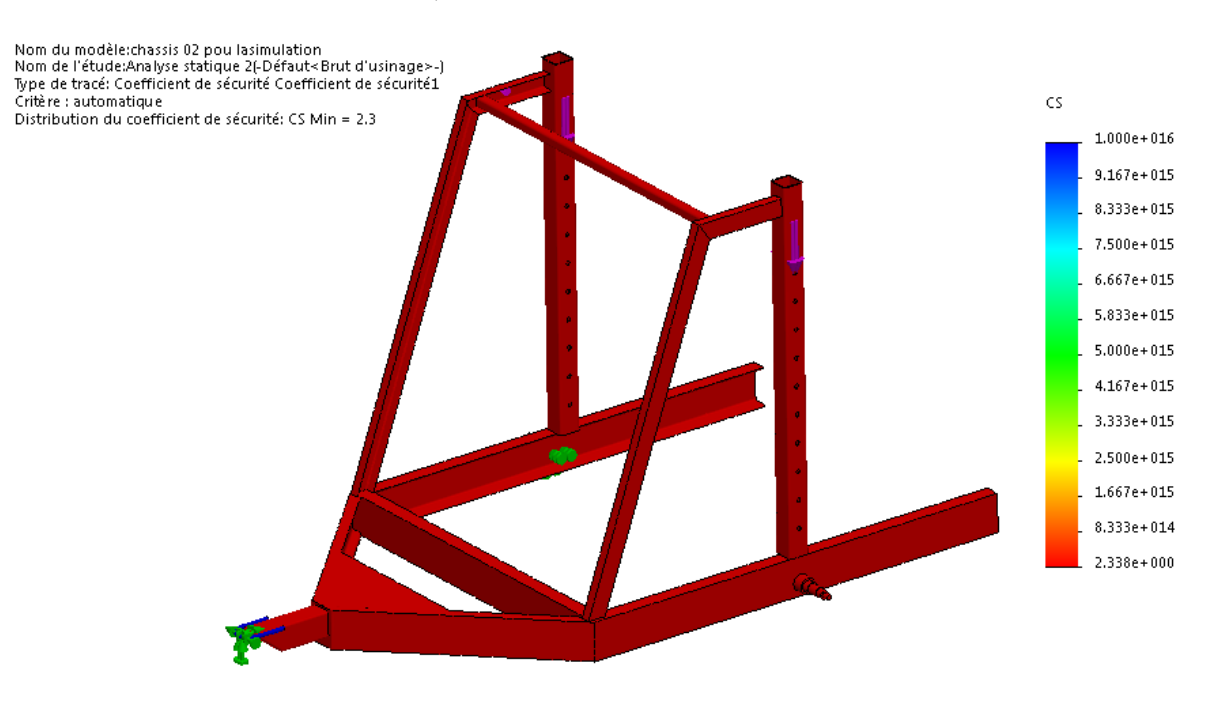

 **Figure IV.9:** La distribution des coefficients de sécurité

#### **IV.5.2.Simulation du système d'ancrage**

#### **IV.5.2.1.Modèle 3D du système d'ancrage**

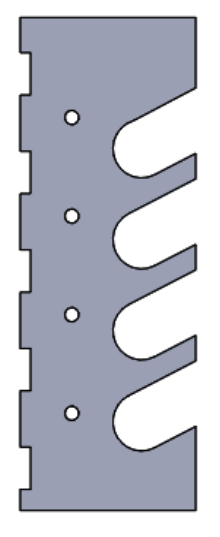

 **Figure IV.10:** Représentation du système d'ancrage

#### **IV.5.2.2.Affectation de matériau**

Nous choisissons dans la bibliothèque des matériaux de solidworks un acier dont la nuance est le S355 qui a une limite d'élasticité est égale à 355 Mpa.

#### **IV.5.2.3.Application des conditions aux limites**

 Pour faire une étude de simulation, il est nécessaire de définir les conditions aux limites. Pour une meilleure approche au comportement de cette pièce, nous avons appliqué une géométrie fixe (encastrement), comme il est indiqué dans la figure suivante

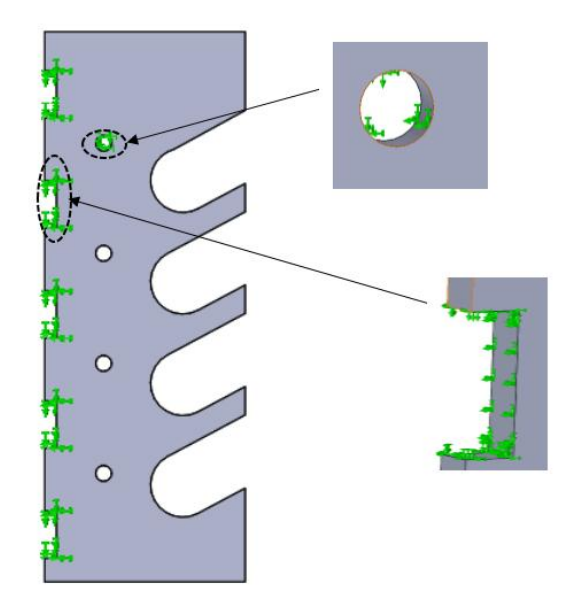

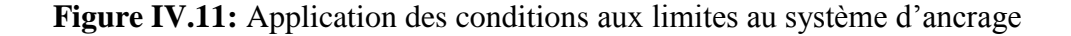

#### **IV.5.2.4. Application des chargements**

 Cette étape consiste à l'application des efforts extérieurs dus à l'environnement dans lequel notre système va fonctionner.

Le chargement appliqué sera sous forme d'une charge répartie sur la zone de contact entre l'axe port touret et le système d'ancrage comme il est indiqué dans la figure (IV.12), cette intensité de charge égale à 25 KN.

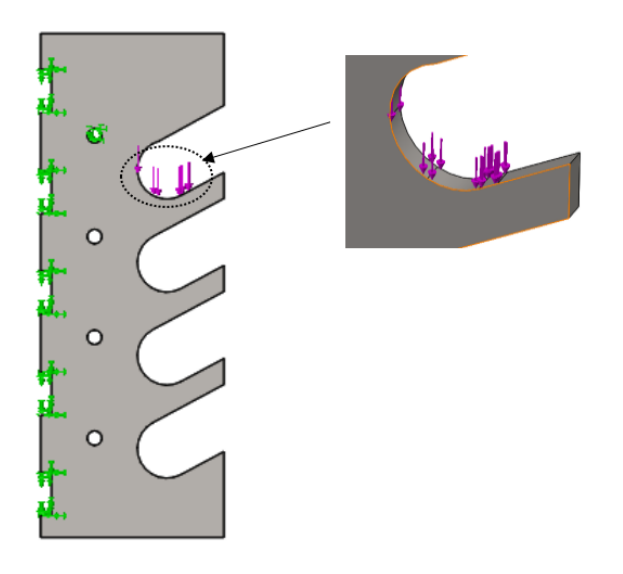

 **Figure IV.12:** Application des chargements au système d'ancrage

#### **IV.5.2.5.Le maillage du système d'ancrage**

 Le schéma ci-dessous représente le modèle maillé de système d'ancrage, les paramètres utilisés lors de la création du maillage sont représentés dans le tableau (IV.2).

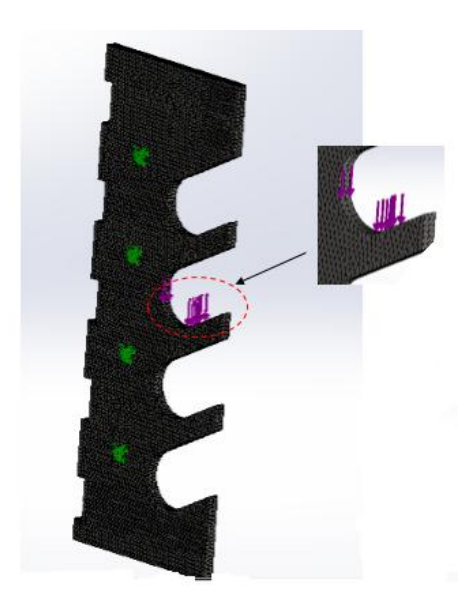

 **Figure IV.13:** Application du maillage au système d'ancrage

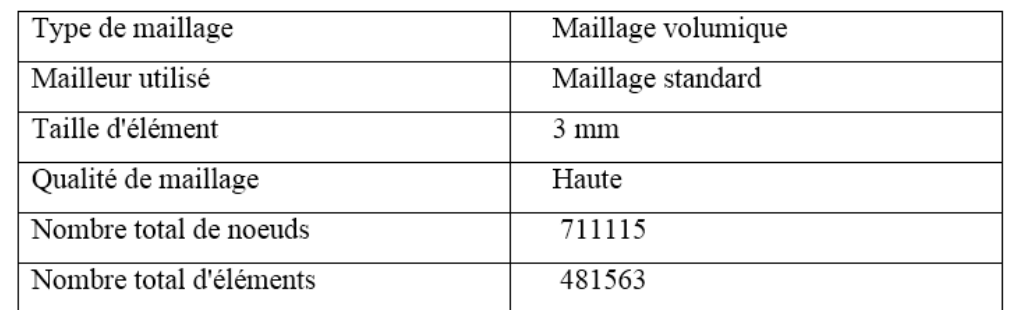

**Tableau IV.2 :** Les paramètres utilisés pour la création du maillage de système d'ancrage.

#### **IV.5.2.6.Visualisation des résultats**

#### **A).la distribution des contraintes**

 La figure suivante (figure IV.14), représente la distribution des contraintes de types Von Mises dans le système d'ancrage.

 Il est remarquable que les zones les plus sollicitées sont représentées par la couleur rouge, et conformément aux couleurs de la barre de légende à droite de la figure sont de l'ordre de 331 MPa, nous constatons que cette valeur est inférieure à la limite d'élasticité du matériau qui est égal à 355 MPa, donc le système d'ancrage va résisté aux sollicitations imposées.

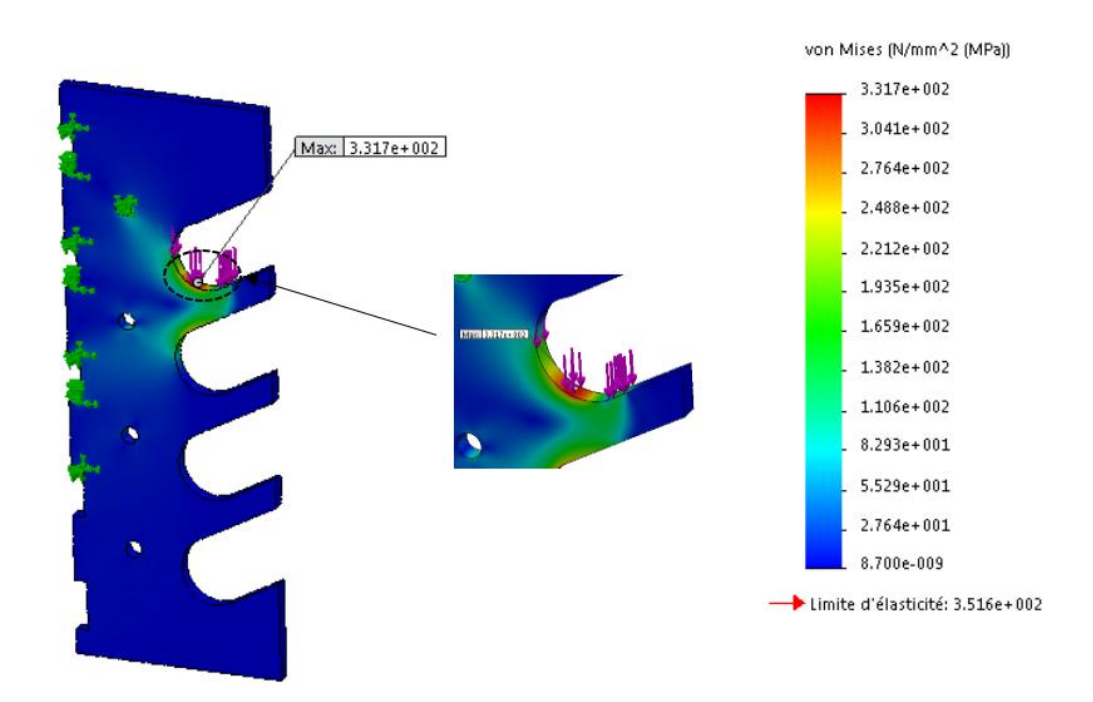

 **Figure IV.14:** La distribution des contraintes de Von Mises dans le système d'ancrage

#### **B).La distribution des déplacements dans le système d'ancrage**

D'après la figure IV.15, les déplacements maximums dans le système d'ancrage sont localisés au niveau des zones indiquées en rouge, dont la valeur peut atteindre 0.127mm (conformément aux couleurs de la barre de légende à droite de la figure).

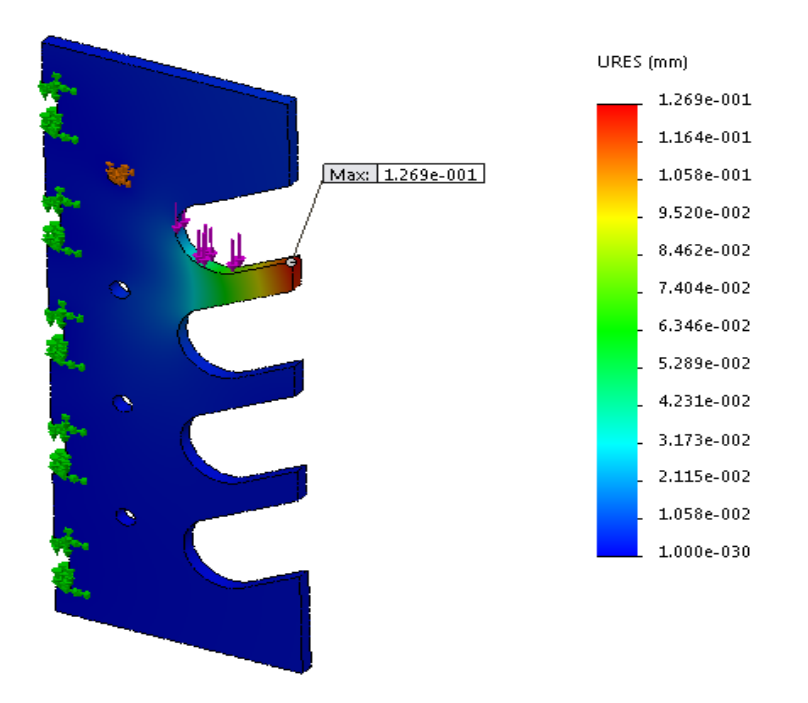

**Figure IV.15:** La distribution des déplacements dans le système d'ancrage

#### **C). La distribution des déformations**

 La figure IV.16 nous indique les déformations des éléments de notre structure. Nous constatons (conformément aux couleurs de la barre de légende à droite de la figure) que la déformation maximale du système d'ancrage (zone indiquée en rouge) est de l'ordre de  $1,37.10^{-3} = 0,137\%$ , c'est une déformation assez faible comparée à la valeur de déformation de la limite conventionnelle élastique qui est égale à 0,2%, c'est-à-dire que les déformations vont rester dans le domaine élastique donc nous pouvons conclure que ces résultats sont satisfaisants.

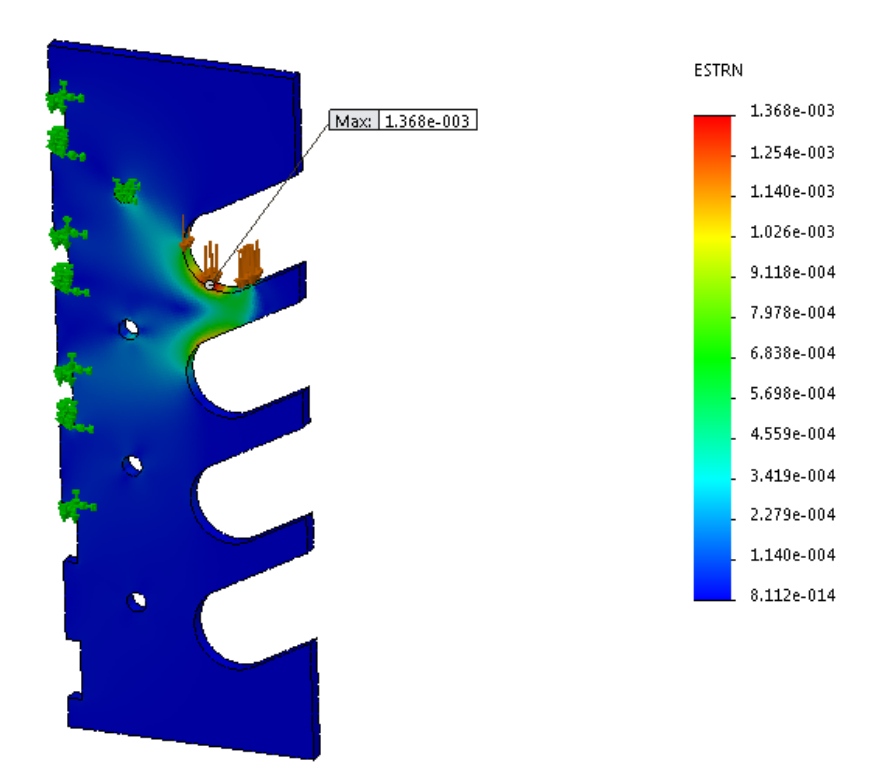

**Figure IV.16:** La distribution des déformations dans le système d'ancrage

#### **D).La distribution du coefficient de sécurité**

 La figure suivante(figure IV.17) représente la distribution du coefficient de sécurité (rapport entre la contrainte admissible et la contrainte appliquée). nous constatons (en accord avec les couleurs de la barre de légende à droite de la figure) que le coefficient de sécurité minimal dans le système d'ancrage est de l'ordre de 1,1.

#### **Conception, simulation et interprétation des résultats**

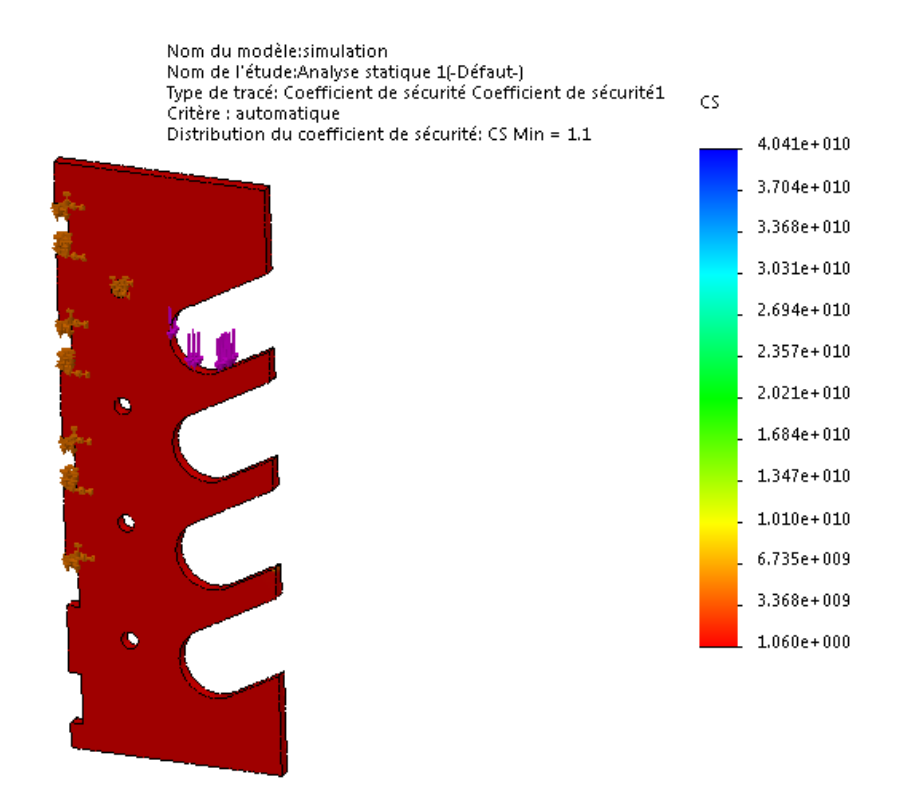

 **Figure IV.17:** La distribution de coefficient de sécurité dans le système d'ancrage

#### **IV.5.4. Simulation de l'arbre port-touret**

#### **IV.5.3.1. Affectation du matériau**

 Pour l'affectation du matériau au axe port touret, nous choisissons dans la bibliothèque des matériaux de solidworks un acier dont la nuance est le S355 qui a une limite d'élasticité est égale à 355 Mpa.

#### **IV.5.3.2. Application des conditions aux limites**

 Pour une meilleure approche du comportement de cette pièce, nous avons appliqué une géométrie fixe (encastrement) comme il est indiqué par la couleur vert dans la figure suivante :

 **Conception, simulation et interprétation des résultats**

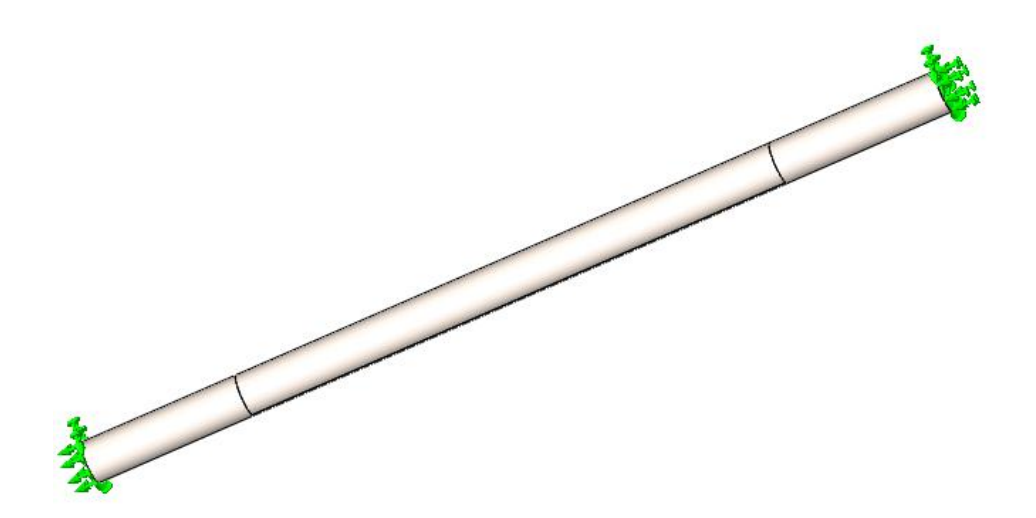

 **Figure IV.18:** Application des conditions aux limites à l'axe port touret

#### **IV.5.3.3. Application des chargements**

 Le chargement appliqué sur l'axe port touret est sous forme d'une charge répartie sur la zone de contact entre le touret et l'axe port touret, cette intensité de charge est égale à 50 KN, cette charge est répartie sur la longueur utile de touret comme il est indiqué dans la figure suivante (figure IV.19)

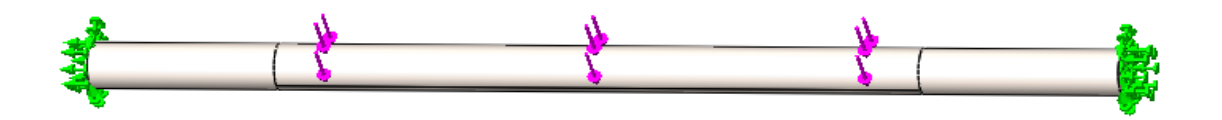

 **Figure IV.19:** Application des chargements à l'axe port touret

#### **IV.5.3.4.Le maillage d'axe port-touret**

 Le schéma suivant représente le modèle maillé d'axe port-touret, les paramètres utilisés lors de la création de maillage sont représentés dans le tableau (IV.3)

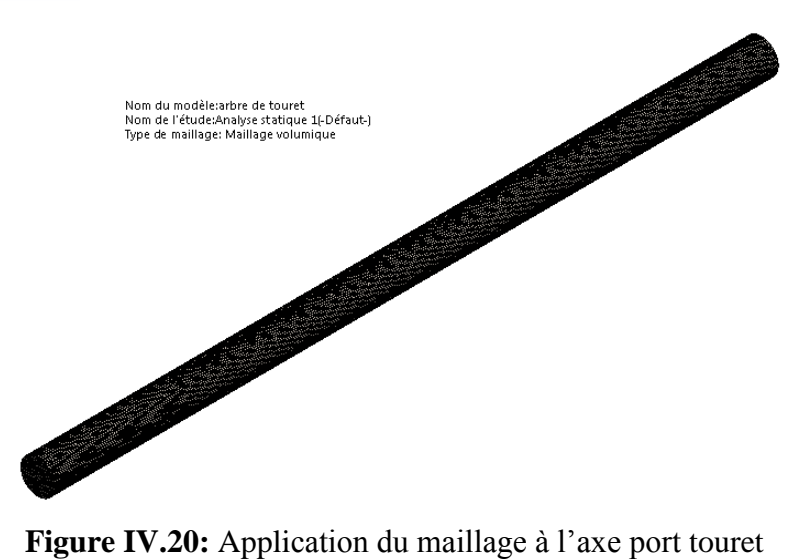

**Tableau IV.3 :** Les paramètres utilisés pour la création de maillage de l'axe port touret

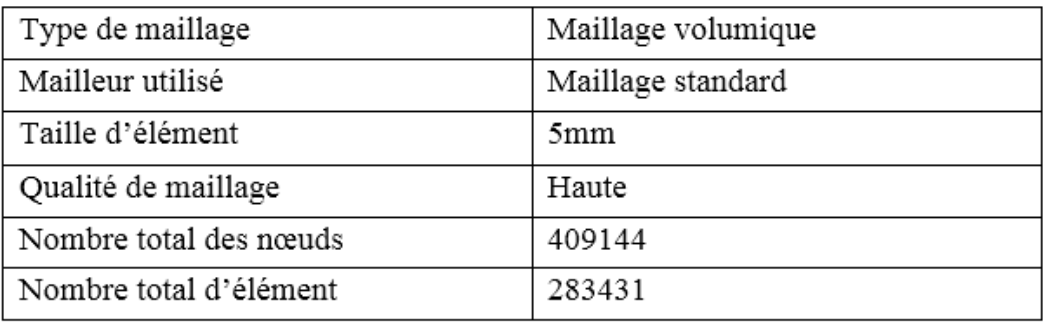

#### **IV.5.3.5.Visualisation des résultats**

#### **A). La distribution des contraintes**

 La figure suivante nous montre la distribution des contraintes de Von Mises en «MPa», sur l'axe port touret.

 Sachant que la limite d'élasticité du matériau S335 est de l'ordre de 355 MPa, nous remarquons (conformément aux couleurs de la barre de légende à droite de la figure) que les contraintes aux zones les plus sollicitées indiquées dans la figure (IV.21) par la couleur rouge sont d'ordre de 255 MPa. ce qui implique que notre structure va résister aux sollicitations imposées.

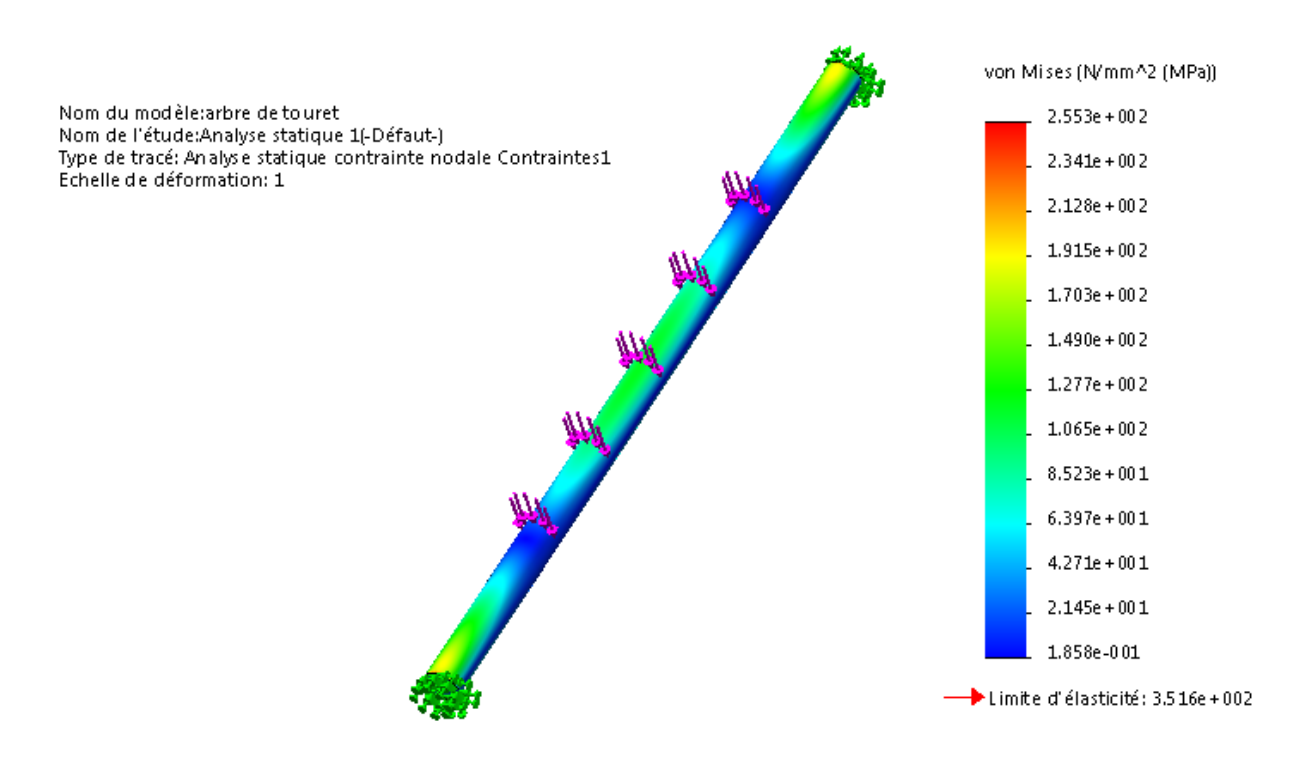

 **Figure IV.21:** La distribution des contraintes dans l'axe port touret

#### **B). La distribution des déplacements**

D'après la figure IV.22, les déplacements maximums dans l'axe port touret sont localisés au niveau des zones indiquées en rouge, dont la valeur peut atteindre 2,54mm (conformément aux couleurs de la barre de légende à droite de la figure).

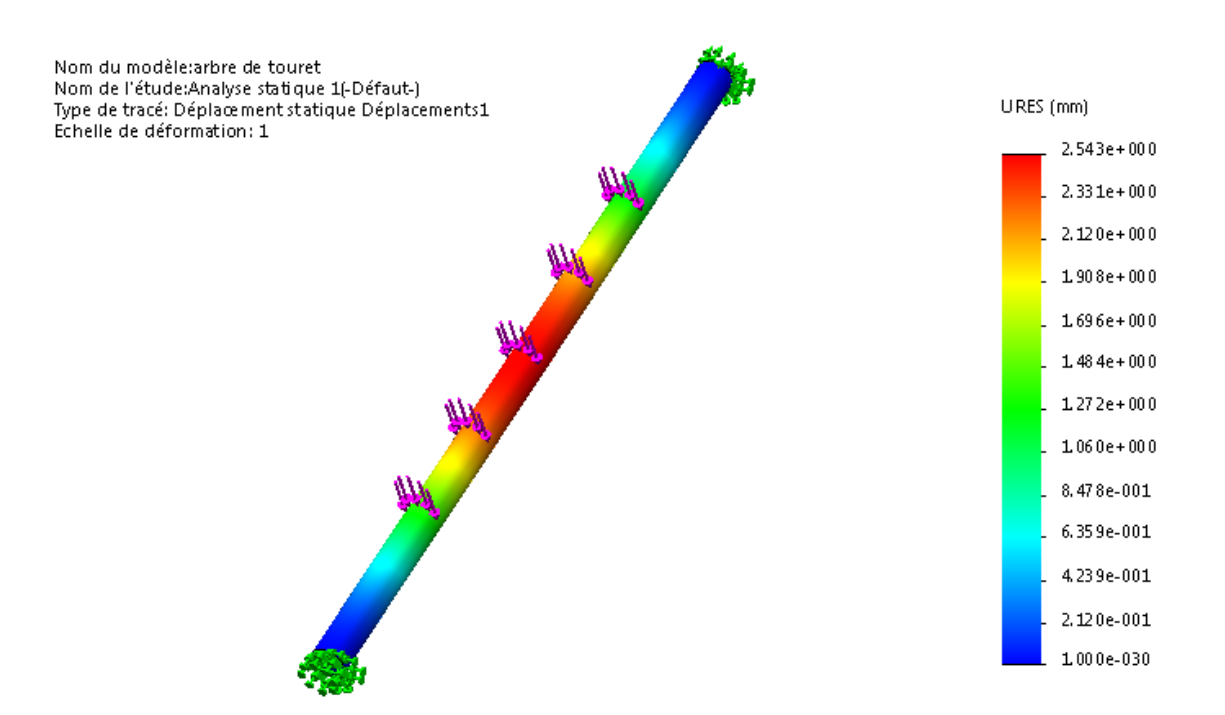

 **Figure IV.22:** La distribution des déplacements dans l'axe port touret

#### **C). La distribution des déformations**

 La figure IV.23 nous indique la distribution des déformations des éléments de notre structure.

Nous constatons (conformément aux couleurs de la barre de légende à droite de la figure) que la déformation maximale du système d'ancrage (zone indiquée en rouge) est de l'ordre de 9,4.10<sup>-4</sup> = 0,09%, c'est une déformation assez faible comparée à la valeur de déformation de la limite conventionnelle élastique qui est égale à 0,2%, c'est-à-dire que les déformations vont rester dans le domaine élastique donc nous pouvons conclure que ces résultats sont satisfaisants.

 **Conception, simulation et interprétation des résultats**

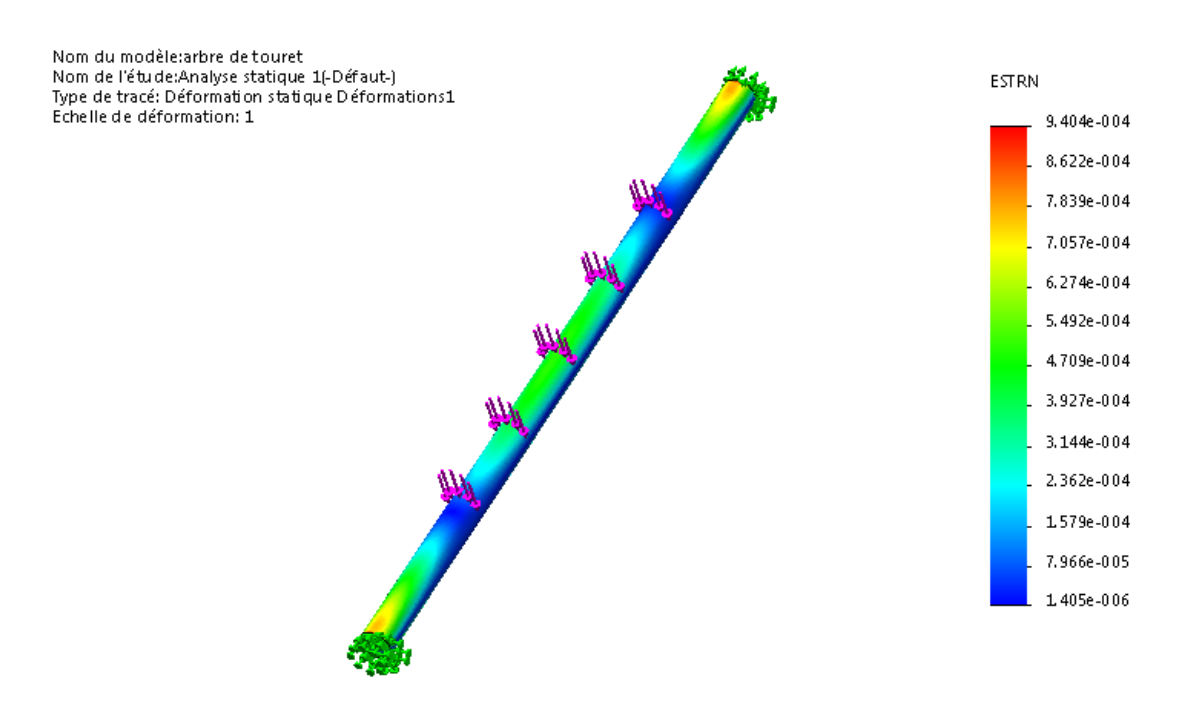

 **Figure IV.23:** La distribution des déformations dans l'axe port- touret

#### **D).La distribution du coefficient de sécurité**

 La figure IV.24 illustre la distribution du coefficient de sécurité dans le châssis (rapport entre la contrainte admissible et la contrainte appliquée). nous constatons (en accord avec les couleurs de la barre de légende à droite de la figure) que le coefficient de sécurité minimum dans le châssis est de l'ordre de 1,4.

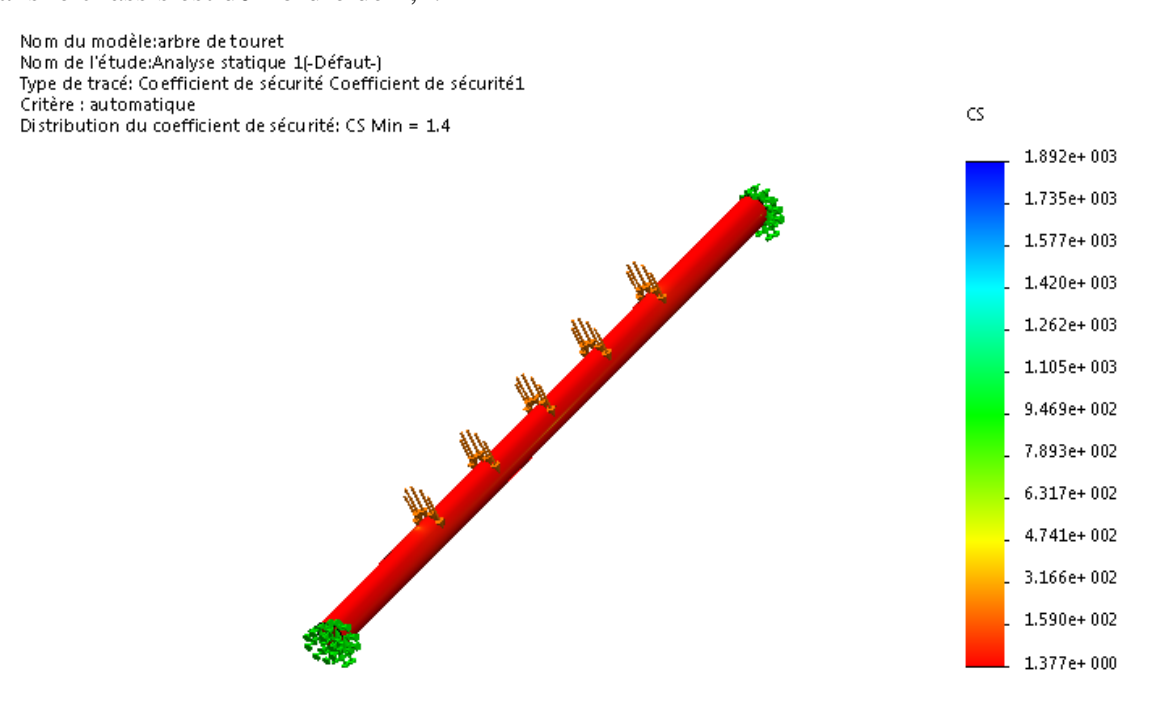

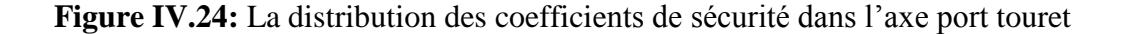

#### **IV.5.4. Simulation de l'axe de roue**

#### **IV.5.4.1. Affectation du matériau**

 Nous choisissons dans la bibliothèque des matériaux de solidworks un acier dont la nuance est le S235 qui a une limite d'élasticité est égale à 235 MPa.

#### **IV.5.4.2. Application des conditions aux limites**

 Pour une meilleure approche du comportement de cette pièce, nous avons appliqué une géométrie fixe (encastrement) comme il est indiqué par la couleur vert dans la figure suivante :

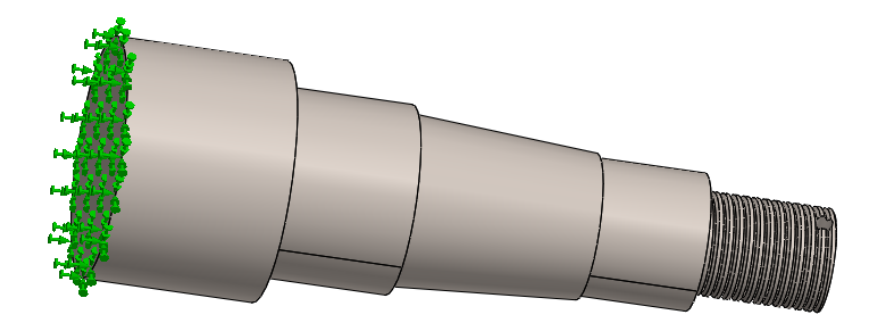

**Figure IV.25:** Application des conditions aux limites sur l'axe de roue

#### **IV.5.4.3. Application des chargements**

 Le chargement appliqué est sous forme d'une charge répartie sur la zone de contact entre les deux roulements et l'axe de roue, cette intensité de charge est égale à la résultante des charges tangentielles et normales appliqué sur la tige de la roue tel qu'il est indiqué dans la figure suivante (figure IV.26)

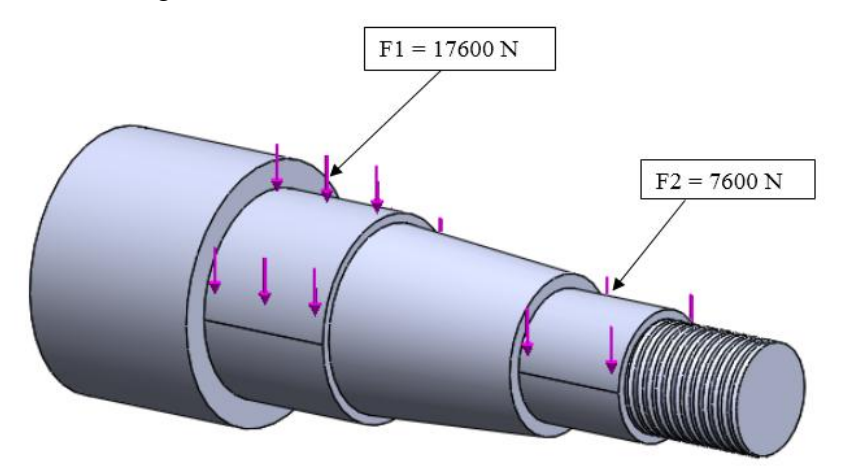

 **Figure IV.26:** Application des chargements sur l'axe de roue

#### **IV.5.4.4. Le maillage de l'axe de roue**

 La figure ci-dessous représente le modèle maillé de l'axe de roue, les paramètres utilisés lors de la création de maillage sont représentés dans le tableau (IV.4)

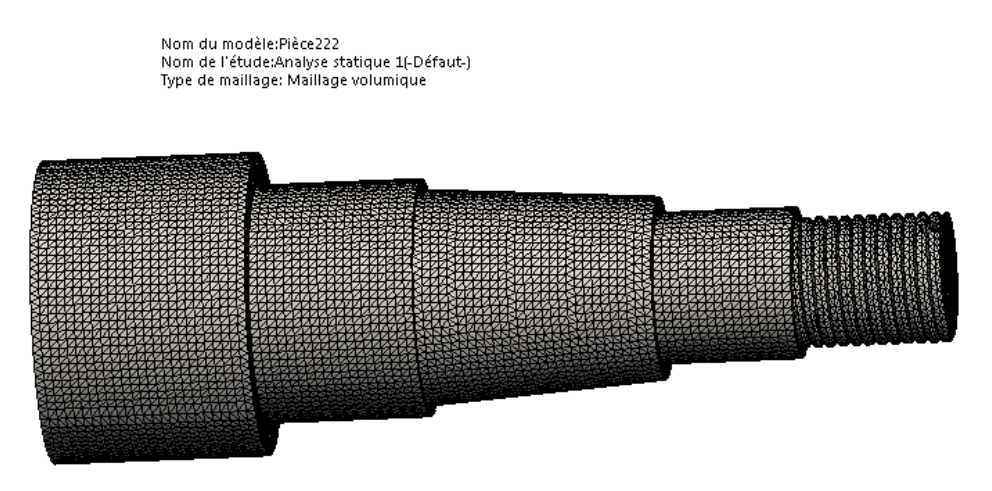

 **Figure IV.27:** Le maillage de l'axe de roue

 **Tableau IV.4:** Les paramètres utilisés pour la création de maillage de l'axe de roue

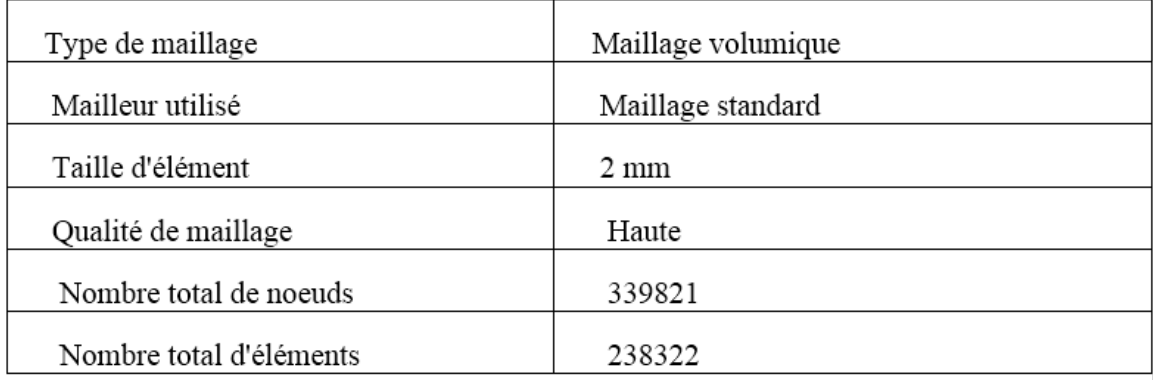

#### **IV.5.4.5. Visualisation des résultats**

#### **A).La distribution des contraintes**

 La figure suivante (figure IV.28), représente la distribution des contraintes de types Von Mises dans l'axe de roue.

Il est remarquable que les zones les plus sollicitées sont représentées par la couleur rouge, et conformément aux couleurs de la barre de légende à droite de la figure sont de l'ordre de

133 (MPa), nous constatons que cette valeur est inférieure à la limite d'élasticité du matériau qui est égal à 235 (MPa), donc l'axe de la roue va résisté aux sollicitations imposées.

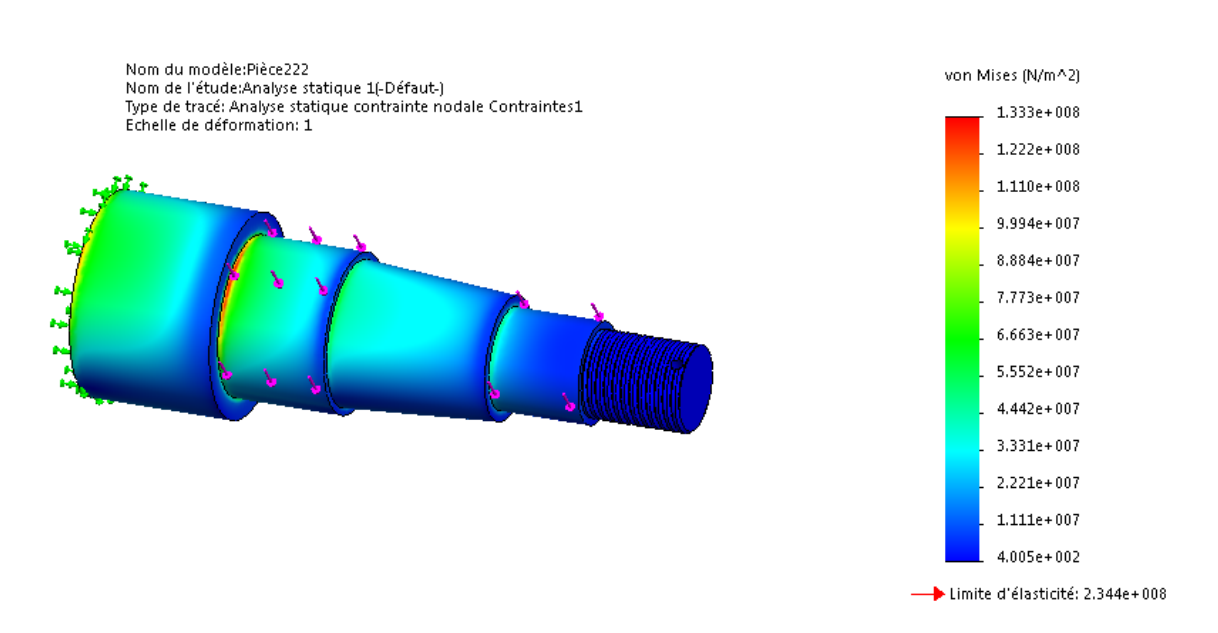

**Figure IV.28 :** La distribution des contraintes de Von Mises dans l'axe de roue

#### **B).La distribution des déplacements**

 La figure (IV.29) nous indique les déplacements des éléments de notre structure en « mm ».

 Nous constatons (conformément aux couleurs de la barre de légende à droite de la figure) que le déplacement maximum de tige de la roue (zone indiquée en rouge) est de l'ordre de 0.19 mm, c'est un déplacement assez faible comparé à ce que peut subir le S235 en travaillant dans son domaine élastique, donc nous pouvons conclure que c'est un résultat satisfaisant.

#### **Conception, simulation et interprétation des résultats**

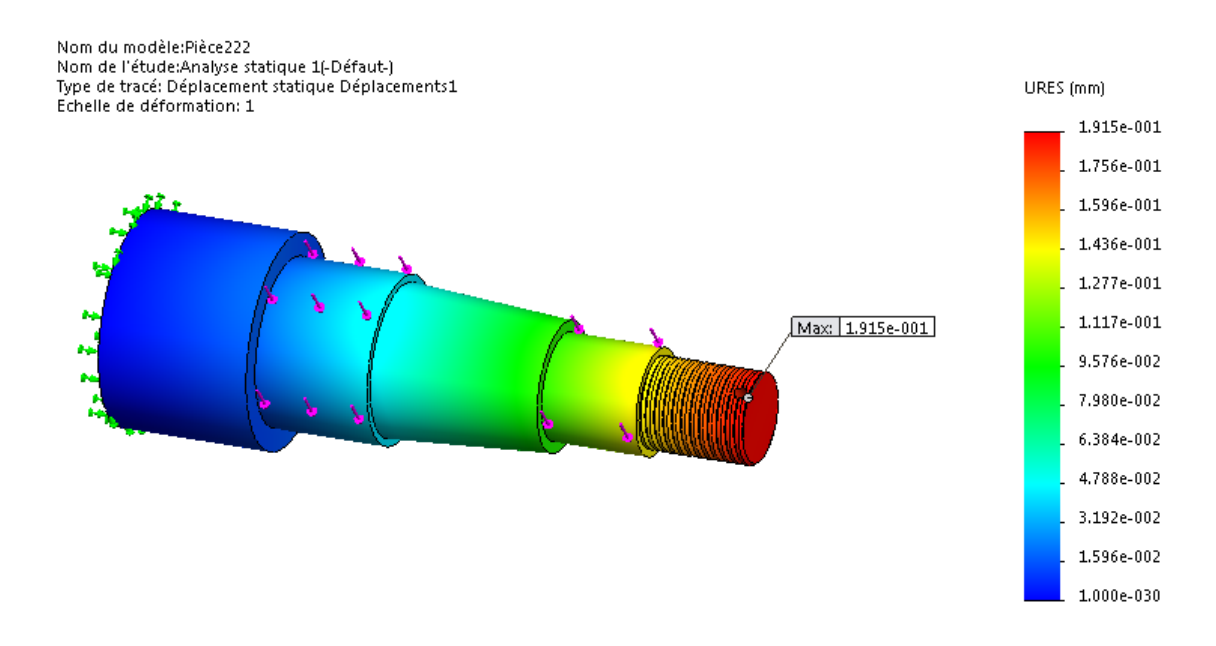

 **Figure IV.29 :** La distribution des déplacements dans l'axe de roue

#### **C). La distribution des déformations**

La figure suivante (figure IV.30) nous indique les déformations  $\epsilon = (\Delta L/L0)$  des éléments de notre structure. nous remarquons (conformément aux couleurs de la barre de légende à droite de la figure) que la déformation maximale de l'arbre de châssis (zone indiquée en rouge) est  $\epsilon$  = 5,63. 10<sup>-4</sup> = 0,056%, c'est une déformation assez faible.

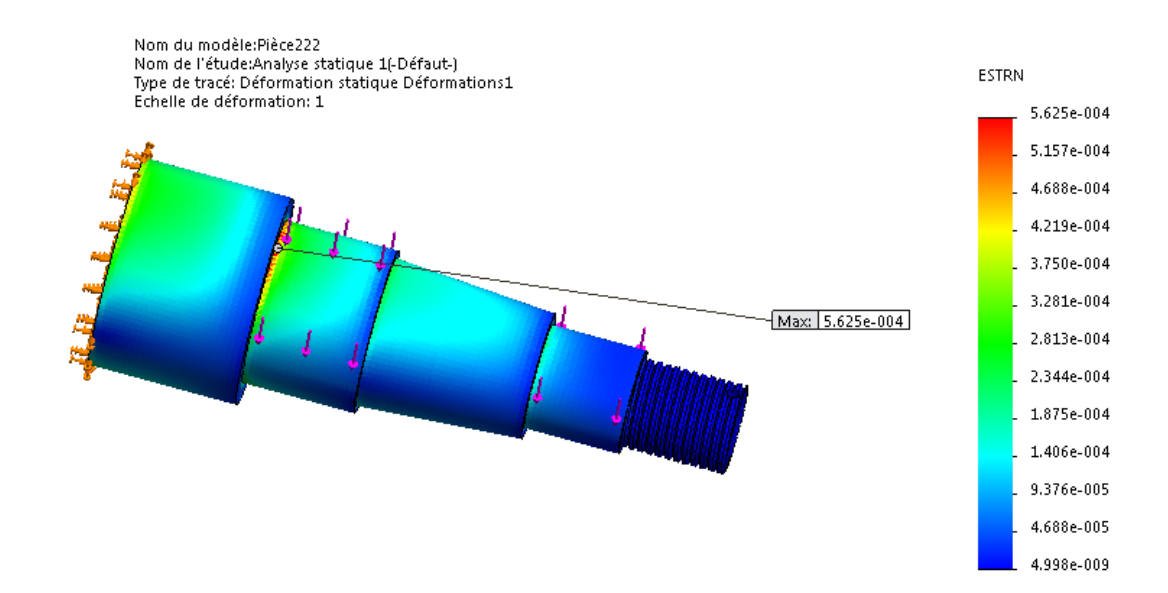

 **Figure IV.30:** La distribution des déformations dans la tige de roue

#### **D). La distribution de coefficient de sécurité**

 La figure (IV.31) illustre la distribution du coefficient de sécurité dans l'axe de roue (rapport entre la contrainte admissible et la contrainte appliquée). nous constatons (en accord avec les couleurs de la barre de légende à droite de la figure) que le coefficient de sécurité minimum est de l'ordre de 1,8.

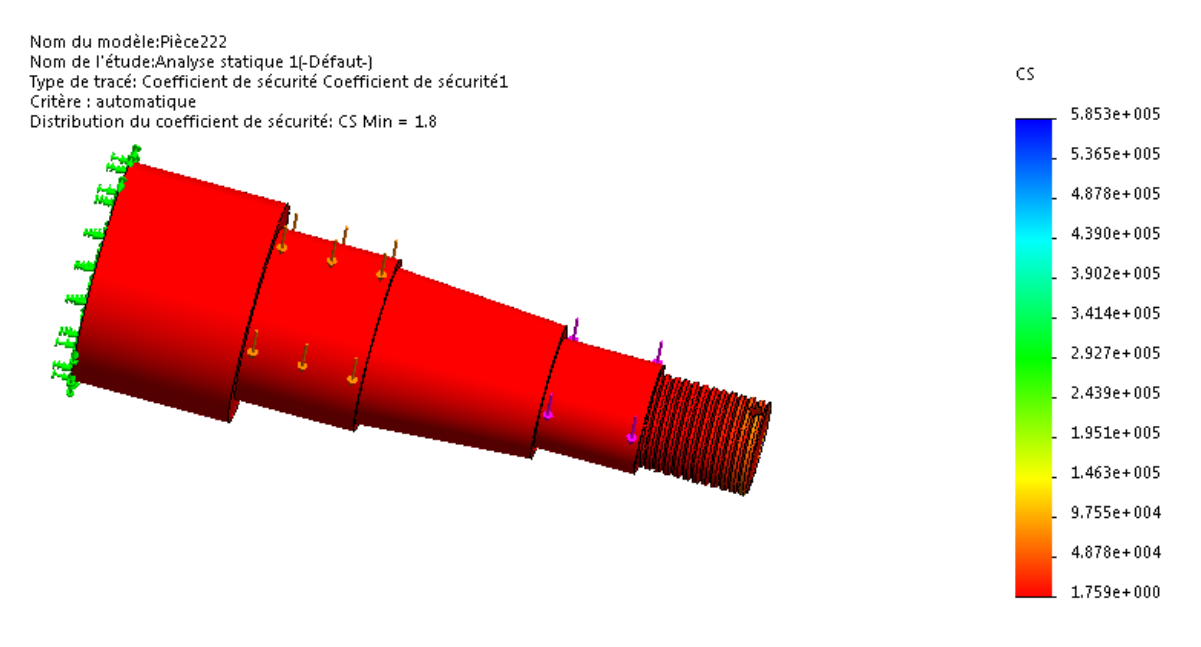

 **Figure IV.31:** La distribution des coefficients de sécurité

# **Conclusion générale**

#### **Conclusion générale**

Nous avons deux conditions principales pour arriver à l'objet de l'étude, d'un côté l'exploitation de l'outillage que dispose l'entreprise C.M.A.I. afin de minimiser les coûts de la fabrication, et la deuxième est de vérifier la résistance des pièces mécanique de remorque porte-touret sous l'effet des chargements statiques et dynamiques.

Cette étude a été réalisée à l'aide du logiciel SolidWorks qui nous permit de choisir le matériau utilisé à chaque pièce, ce logiciel est basé sur la méthode des éléments finis, pour avoir des résultats précis sur le comportement des pièces il faut bien choisir le maillage.

Notre projet de fin d'études permit de mettre en pratique les connaissances que nous avons acquises durant la formation surtout au terme de conception des produits et d'apprendre beaucoup de choses dans le domaine professionnel.

# **Références bibliographie**
#### **Bibliographie**

**[01].** Les remorques. [En ligne], disponible sur : [https://fr.wikipedia.org/wiki/Remorque.](https://fr.wikipedia.org/wiki/Remorque.%20(consulté)  [\(consulté](https://fr.wikipedia.org/wiki/Remorque.%20(consulté) le 20/03/2018).

**[02].** Ingelec. Guide de manutention des tourets. [En ligne], disponible sur : [www.eleofrance.com.](http://www.eleofrance.com/) (Consulté le 02/02/2018).

**[03].** Zaragoza. Règles de manipulation, stockage et transport des câbles. [En ligne], Disponible sur : www.cablescom Zaragoza. com, (consulté le 02/02/2018).

**[04].** JEAN-Christophe D. Remorque port-touret. [En ligne], disponible sur : www.eduscol.education.fr. (Consulté le 02/03/2018).

**[05].** Siprel. Remorque dérouleuse S500. [En ligne], disponible sur : www.siprel.fr. (Consulté le 18/02/2018).

**[06].** propriétés du matériau : acier S235 et S355. [En ligne], disponible sur : [www.vedafrance.com/Propriétés-matériaux-Acier-S235. \(consulté](http://www.vedafrance.com/Propriétés-matériaux-Acier-S235.%20(consulté) le 05/03/2018).

**[07].** S355JR composition chimique et caractéristiques mécaniques. [En ligne], disponible sur : www. Brr.ch-brutsch/ Rüegger Metal AG. (Consulté le 18/02/2018). **[08].** Le cric hydraulique. [En ligne], disponible sur : https://.cric/Les Dossiers techniques ChristopHe.html. (Consulté le 17/03/2018).

**[09].** NGUON K. Roulements (Montages et Calculs). Institut de Technologie du Cambodge Département de Génie Industriel et Mécanique.2014.

**[10]**. Résistance au roulement. [En ligne], disponible sur:

<https://fr.wikipedia.org/wiki/résistance> au roulement. (Consulté le12/04/2018).

**[11].** BLANCHOT V. calcul des soudures en statique. [En ligne], disponible sur : https:// moodle insa-toulouse.fr. (Consulté le 25/04/2018)

**[12].** Le boulonnage des éléments en acier. [En ligne], disponible sur : [www.planete-tp.com,](http://www.planete-tp.com/) (Consulté le 21/04/2018).

**[13].** FUTURA TECH. Simulation numérique. [En ligne], disponible sur : ww[w.futura](http://www.futura-sciences.com/)[sciences.com.](http://www.futura-sciences.com/) (Consulté le 25/04/2018).

**[14].** MESROUA A, MEGROUD K. étude et conception d'un bras manipulateur poly-articulé destiné à la manutention. Mémoire de fin d'étude. Génie mécanique. Université de bejaia.2013.

# **Liste des Annexes**

## **Annexe 01**

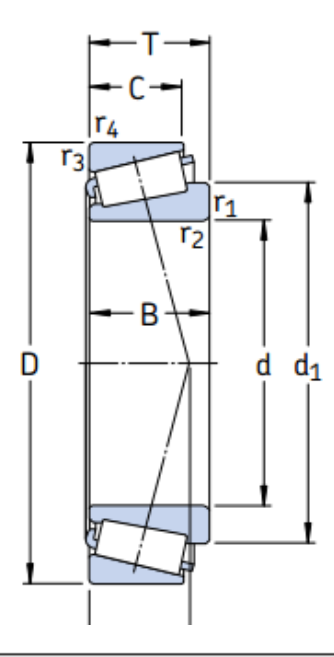

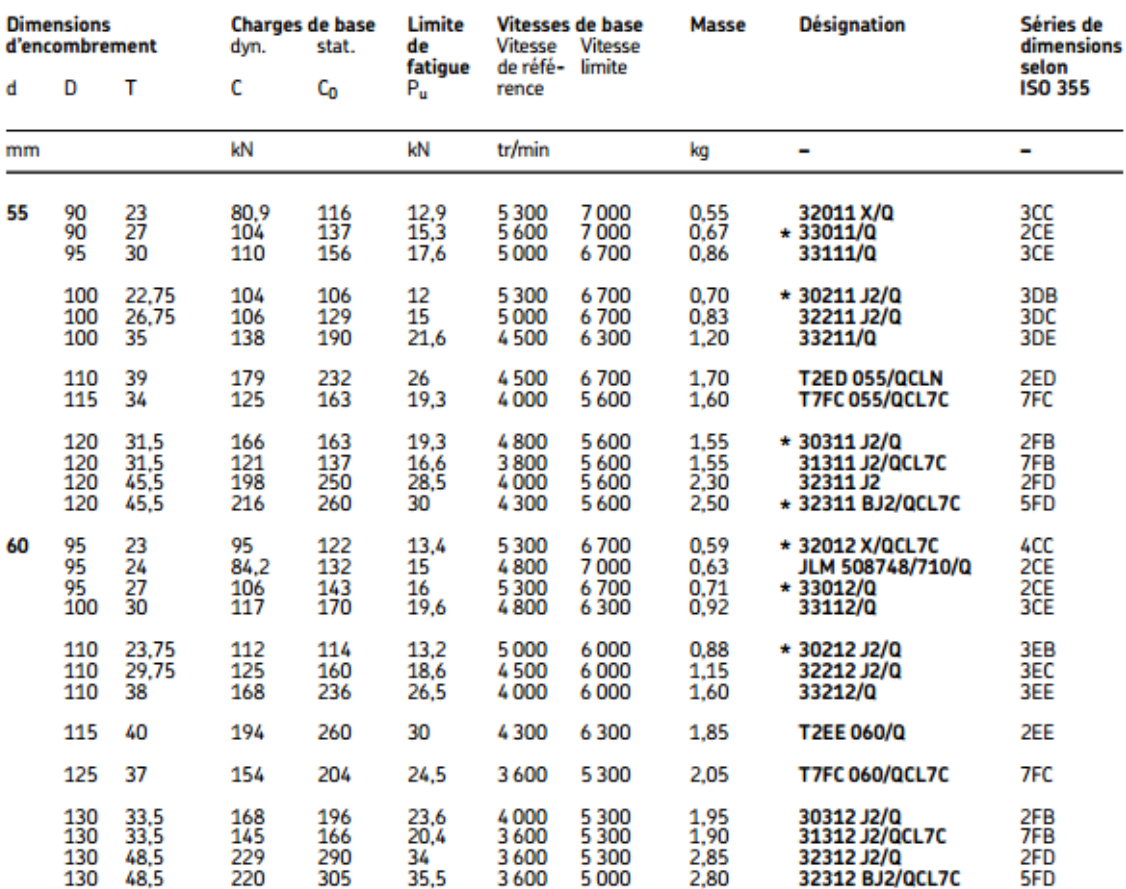

## **Annexe 02**

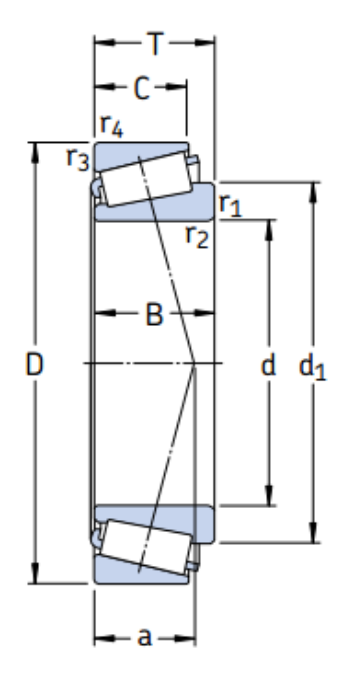

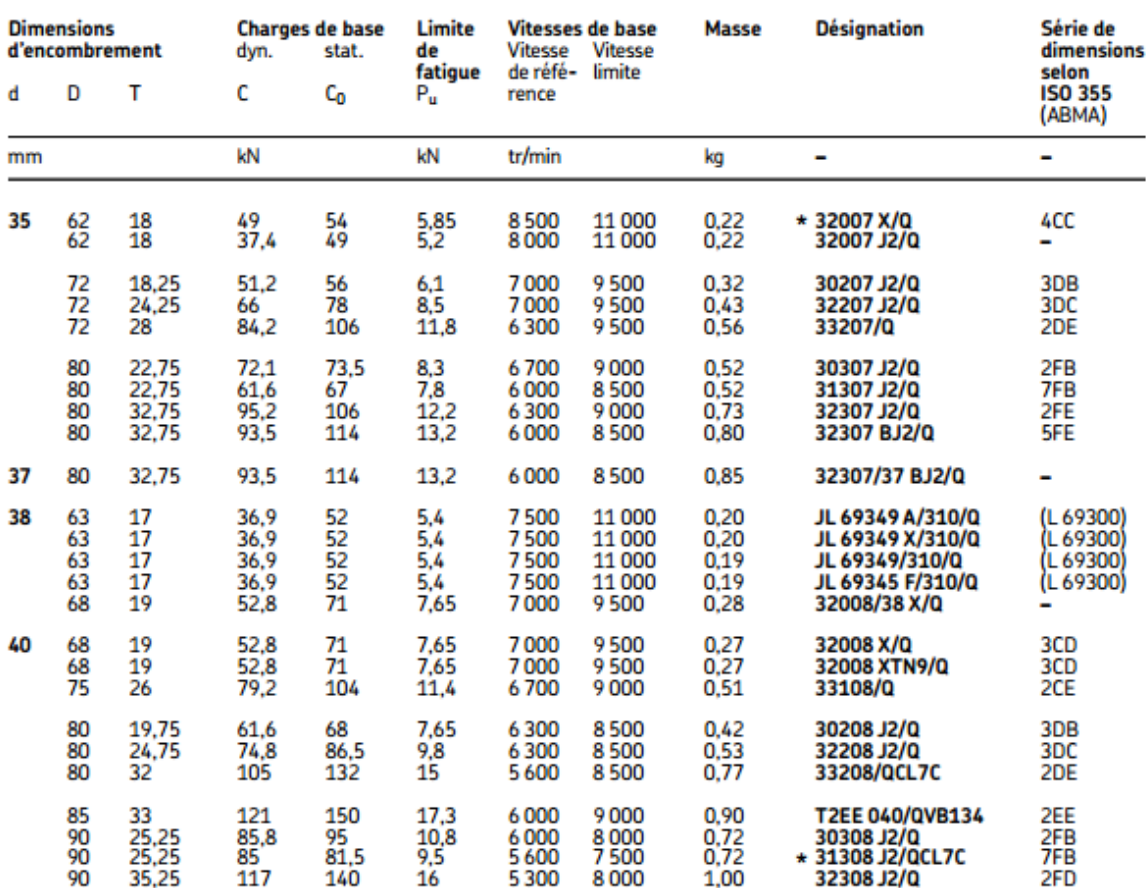

#### **Annexes 03**

### **Basic 7018**

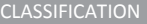

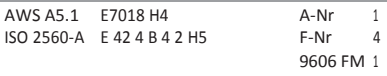

#### **CARACTÉRISTIQUES**

Electrode basique avec d'excellentes caractéristiques opératoires et caractéristiques mécaniques. Soudage avec d'excellentes résiliences sur les aciers carbone, teneur jusqu'à 0,4 %. Rendement de 120%

Excellente soudabilité même en position. Bonnes caractéristiques mécaniques à 40°C, Convient pour déposer des couches sur des aciers à teneur élevée en carbone

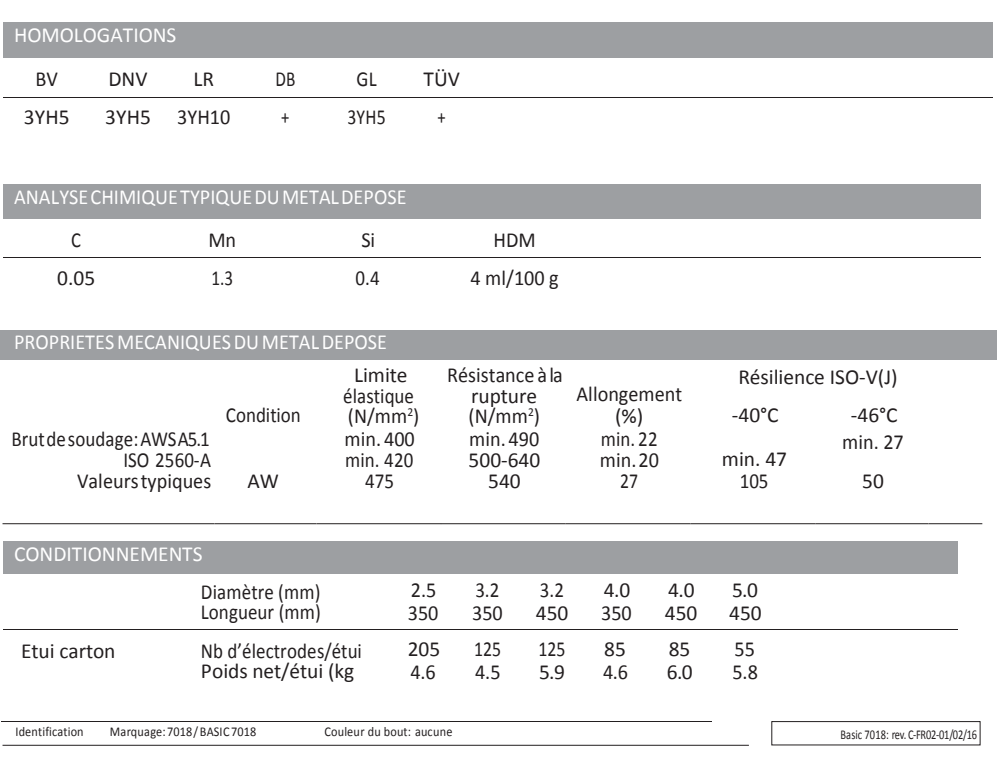

Note : Lincoln Electric France se réserve le droit de modifier sans préavis les caractéristiques des produits présentés dans ce document. Leur description ne peut en aucun cas revêtir un caractère contractuel.

## **Basic 7018**

#### NUANCESDESACIERS A SOUDER

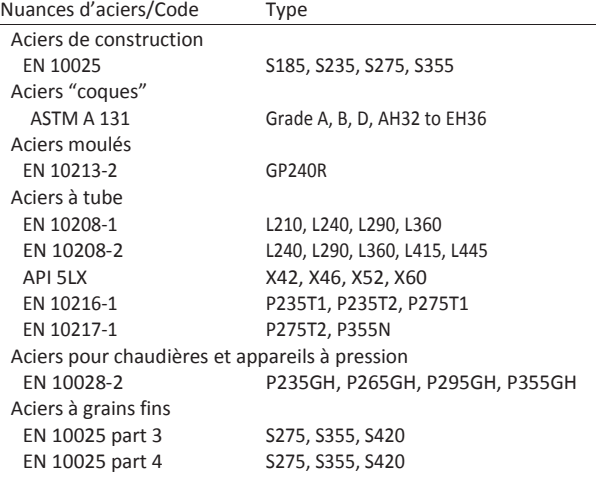

#### REMARQUES ET CONSEILS D'UTILISATION

Avant utilisation, les électrodes doivent être étuvées à 350°C (+/- 25°C) pendant une durée comprise entre 2 et 4 heures.

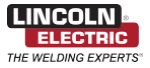

## **Mise en plan des pièces de la remorque porte touret**

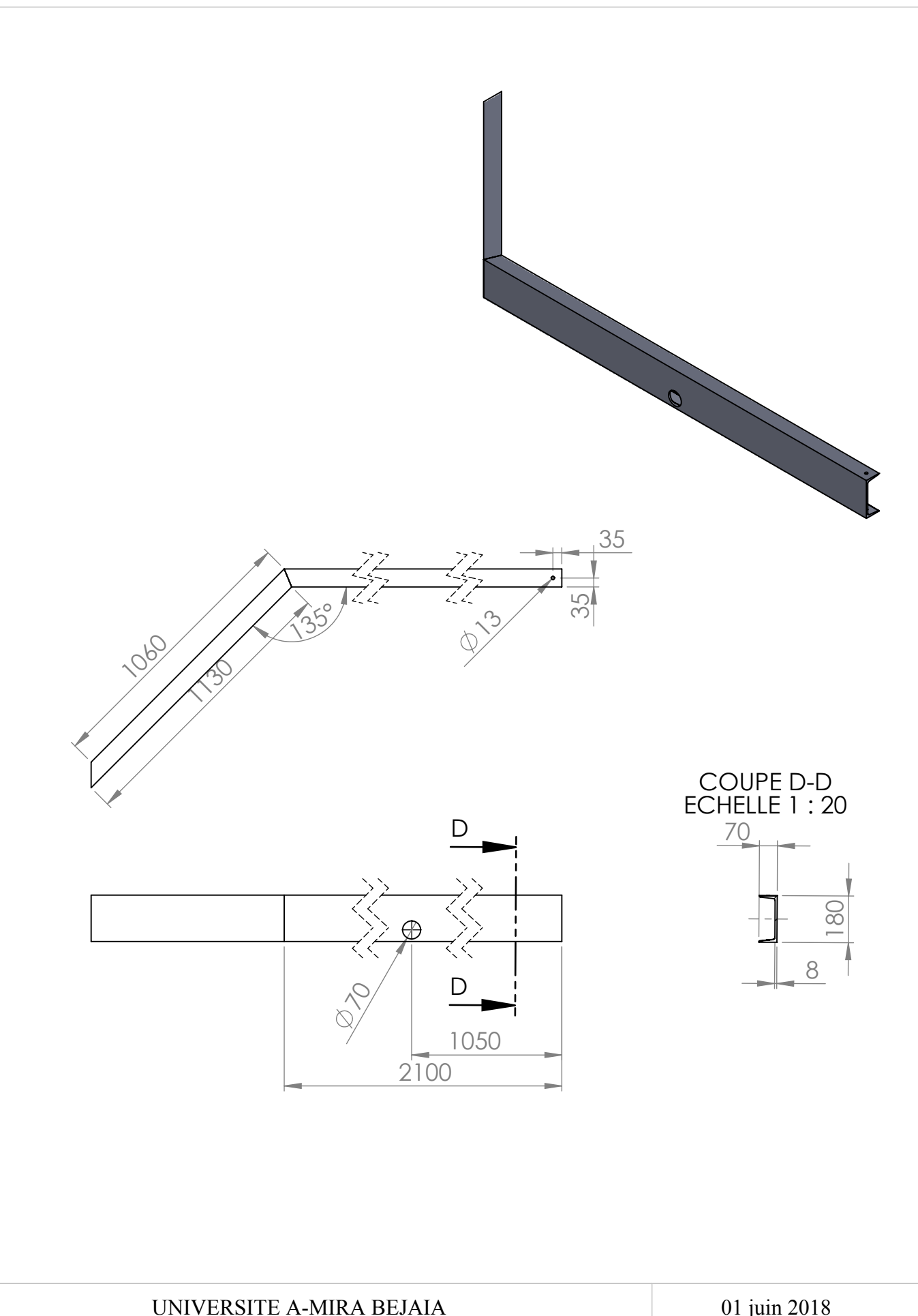

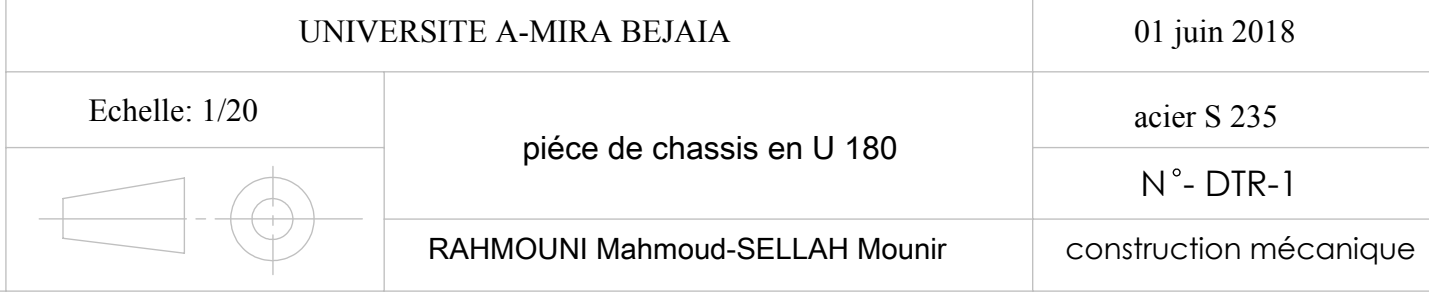

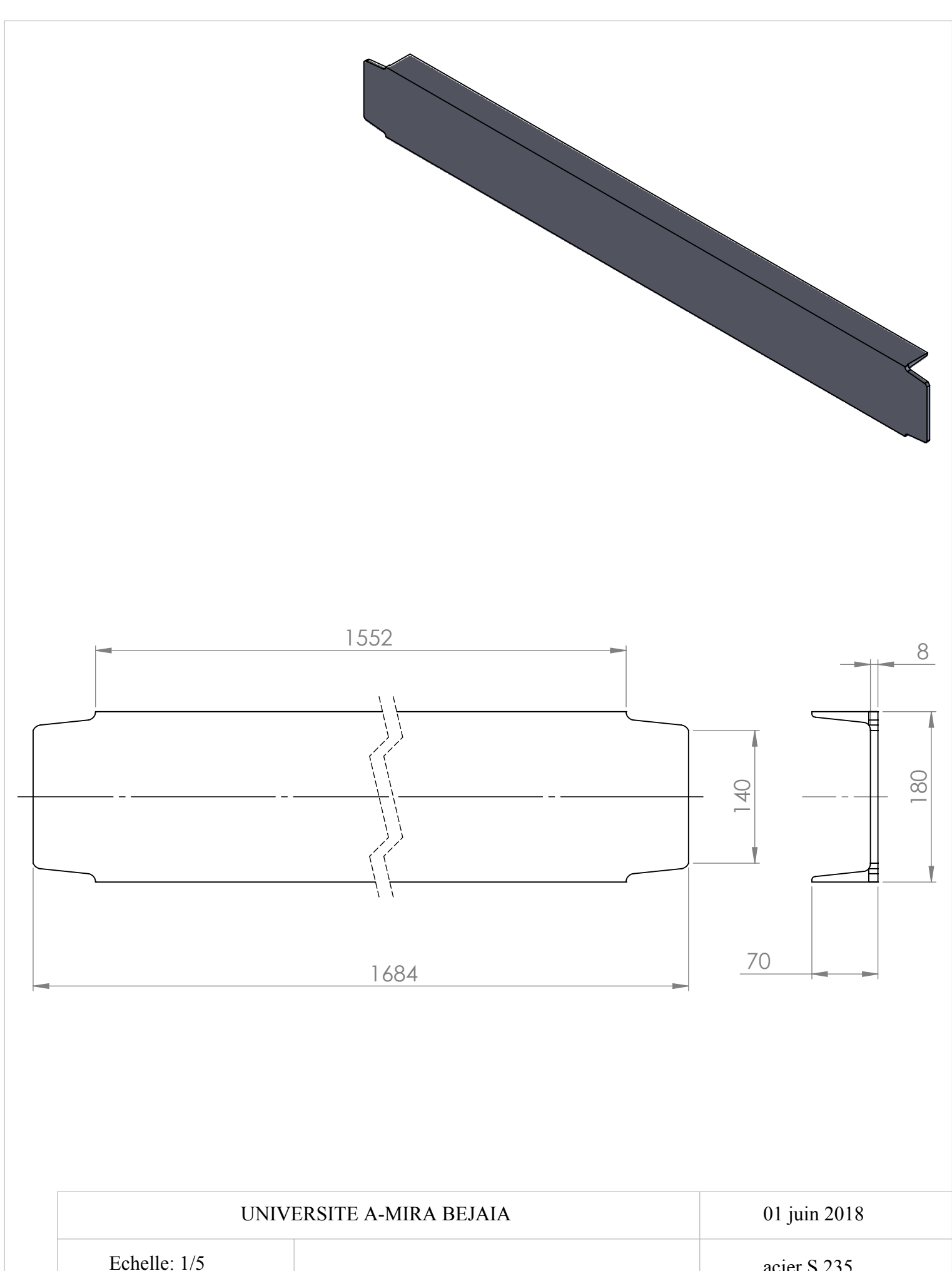

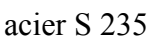

 $N^{\circ}$ - DTR-2

RAHMOUNI Mahmoud-SELLAH Mounir

Profilé en U180

construction mécanique

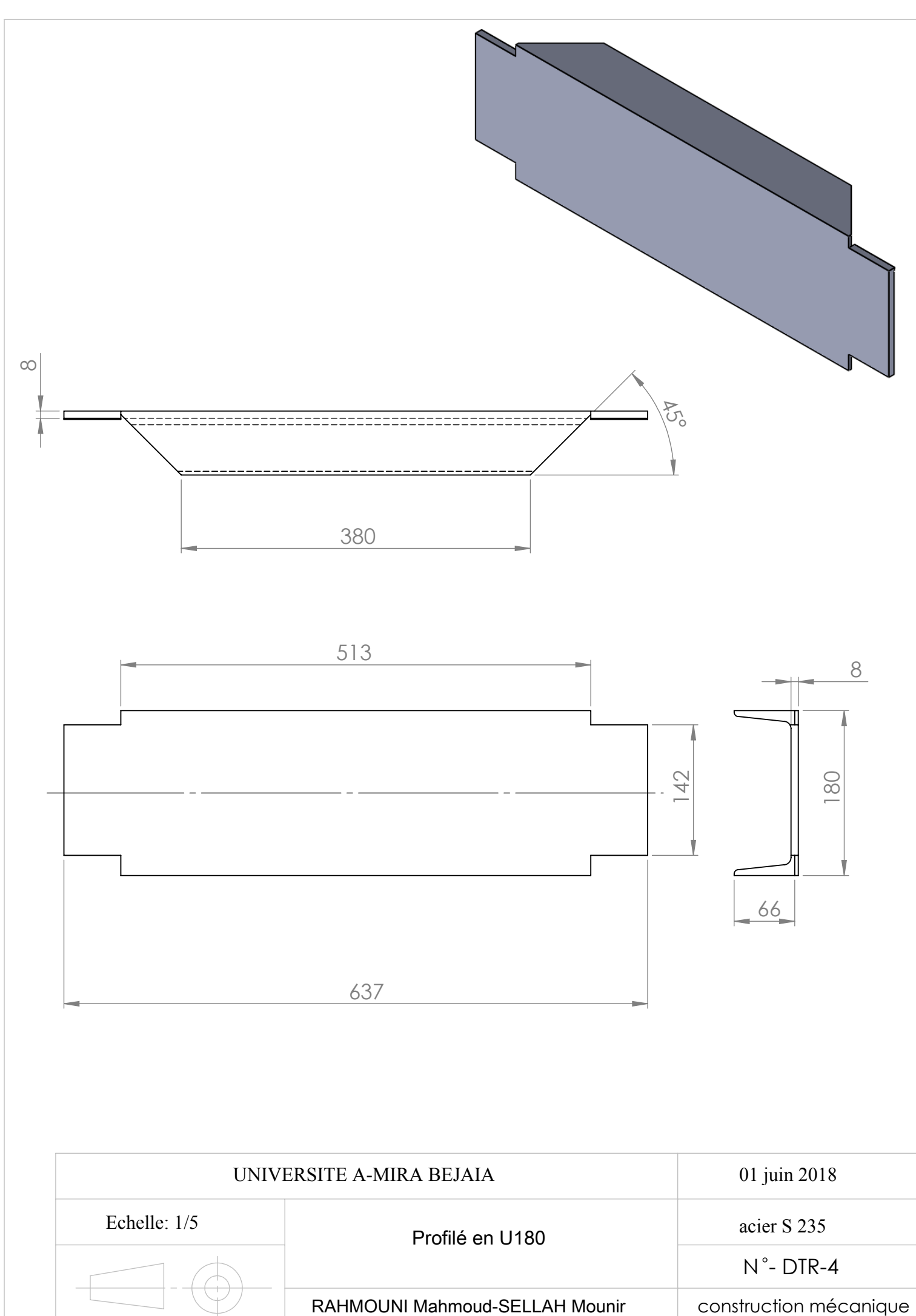

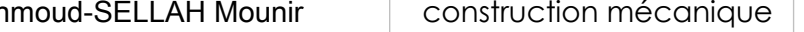

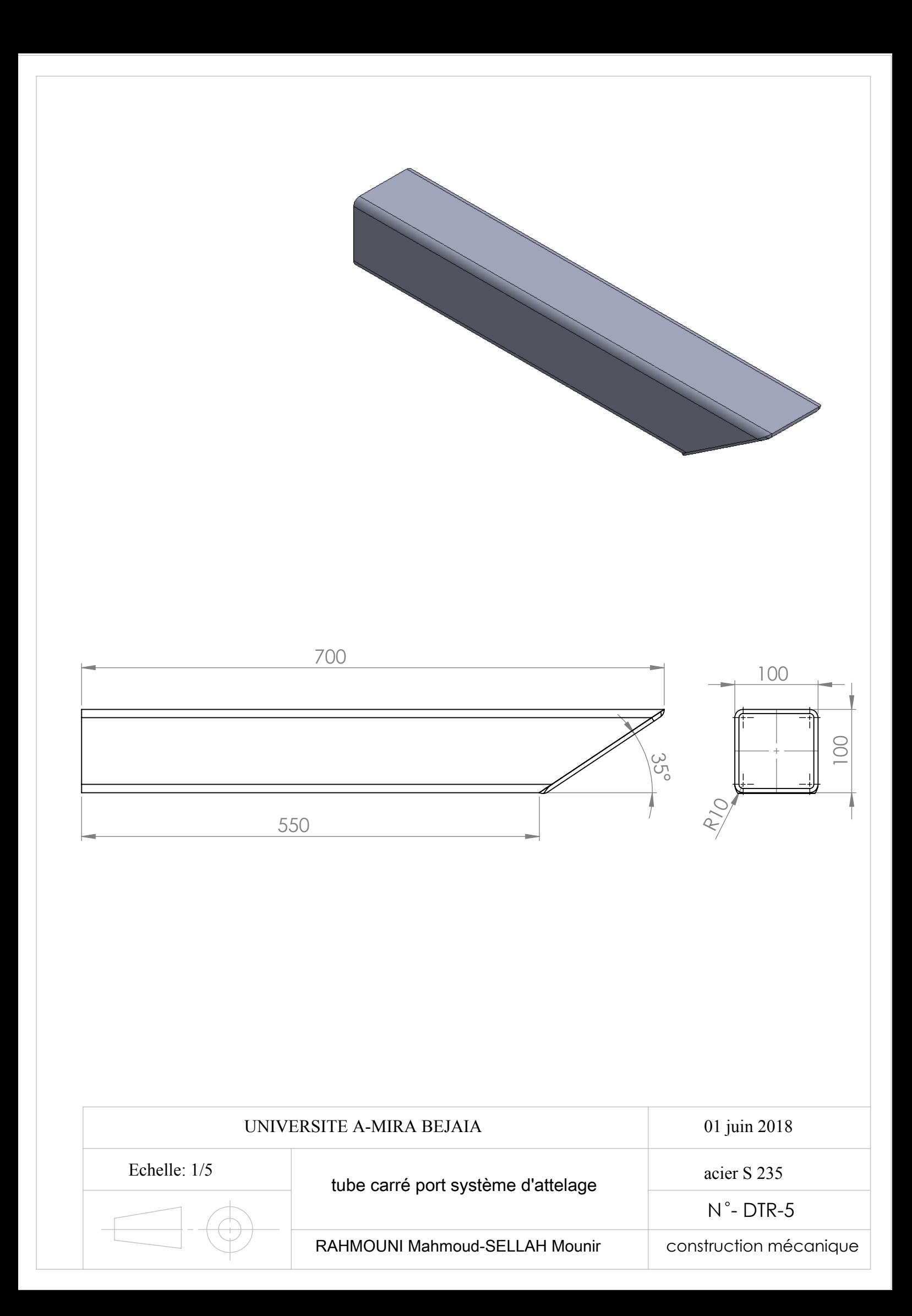

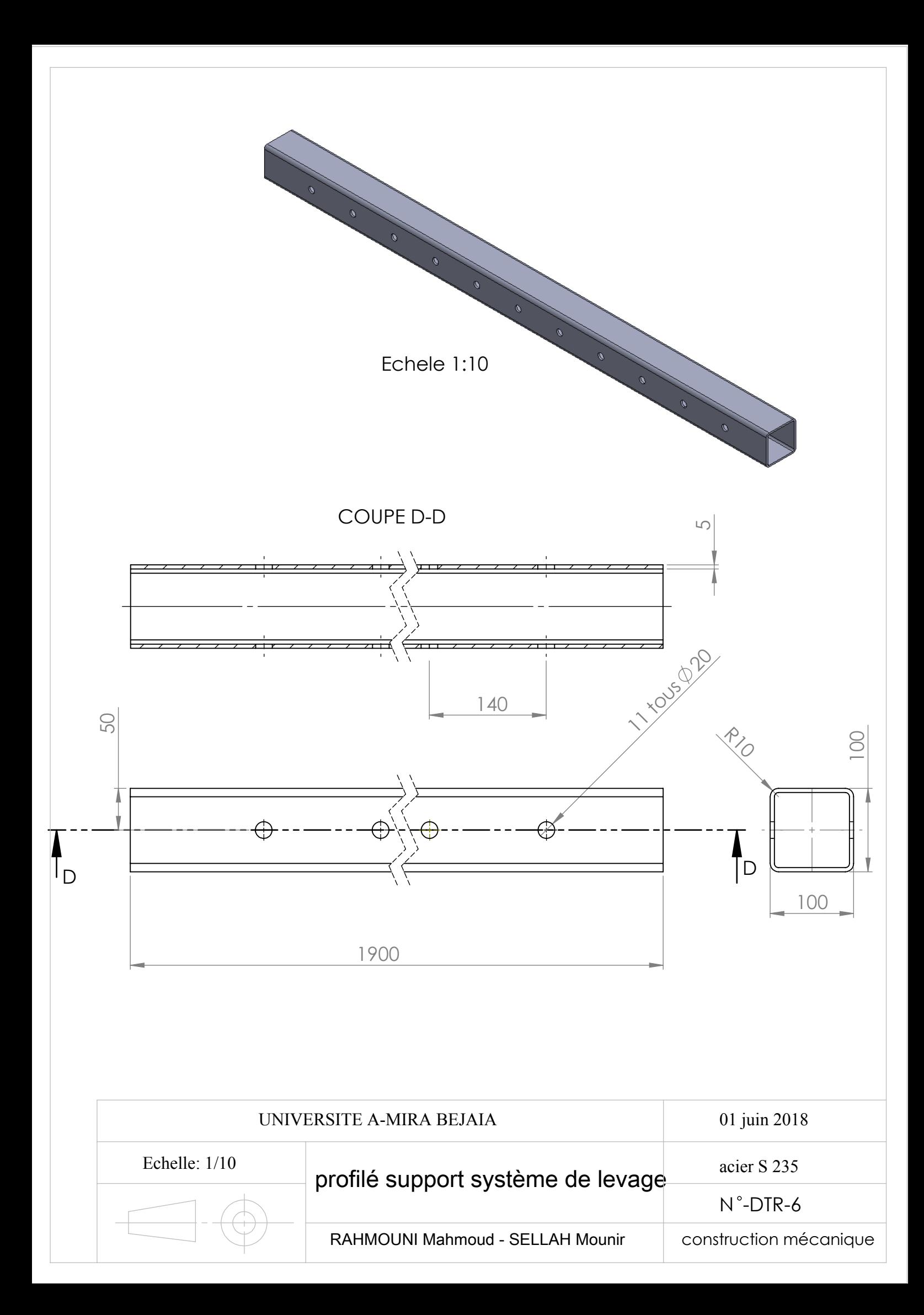

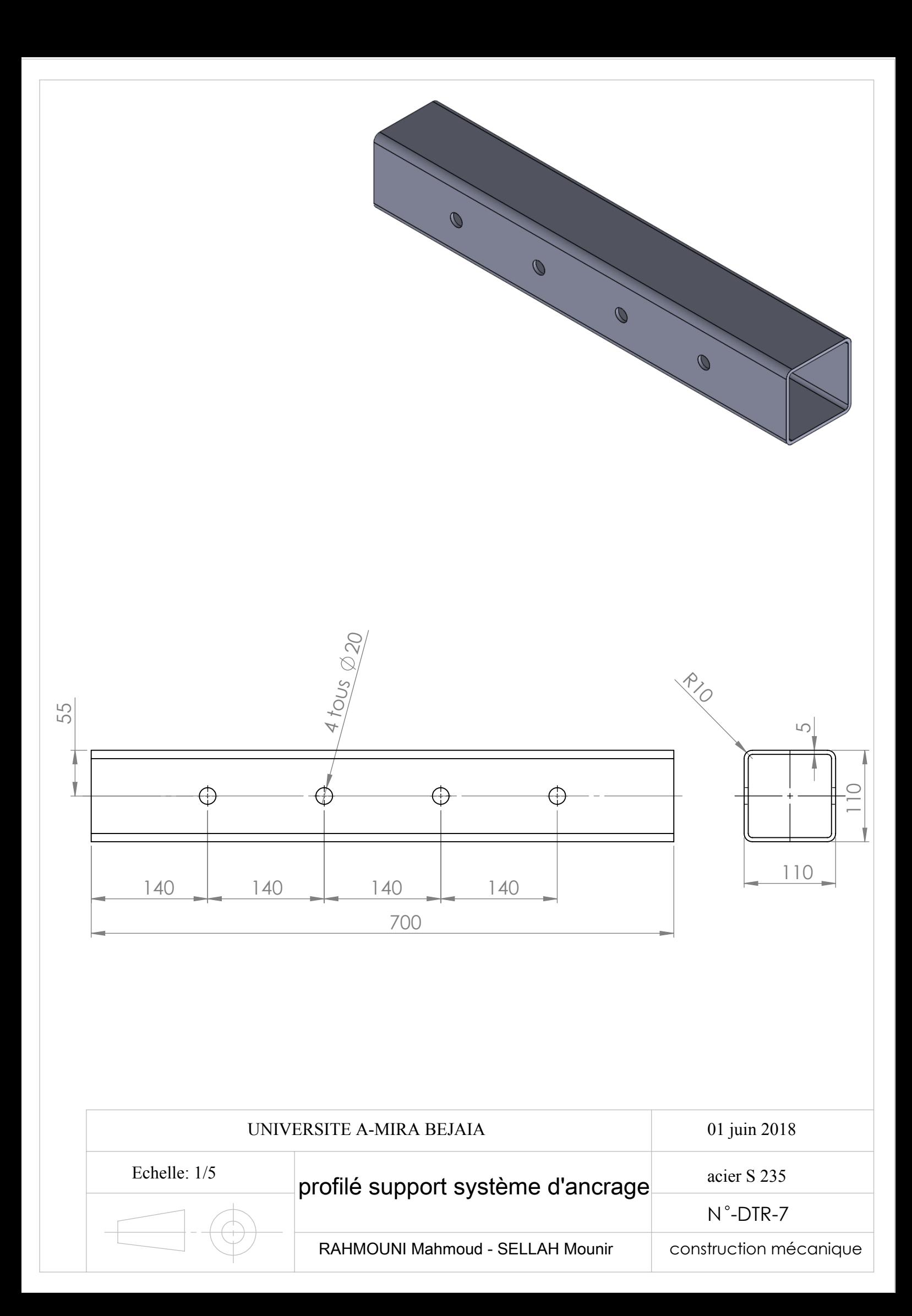

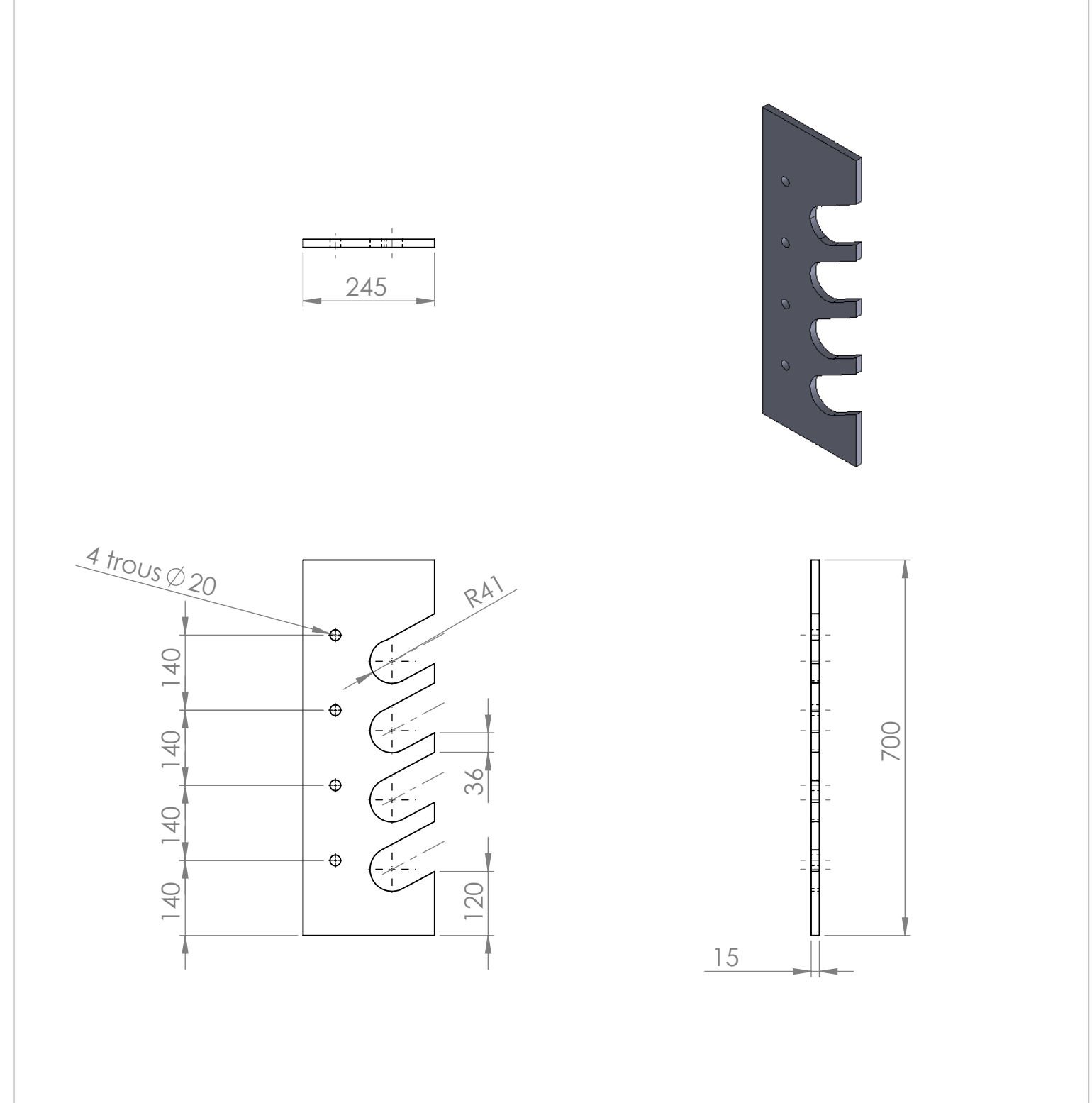

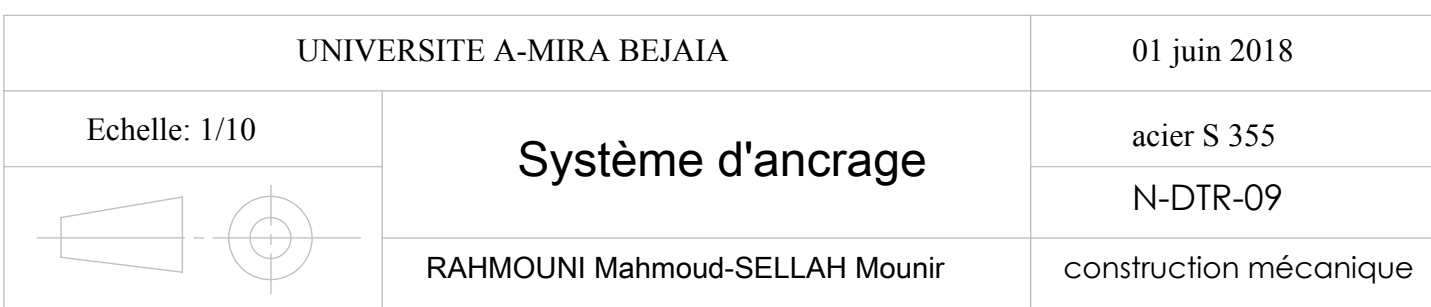

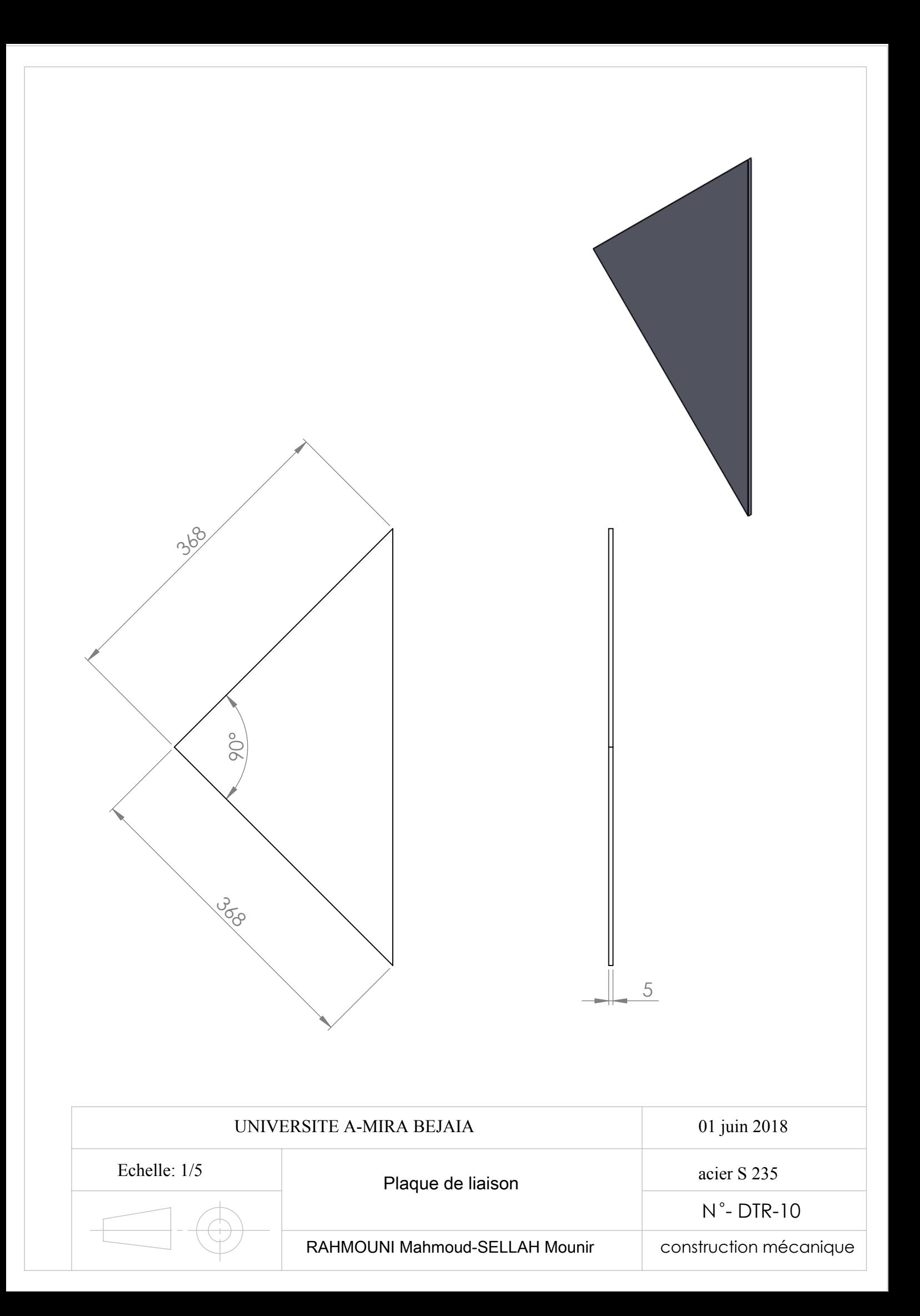

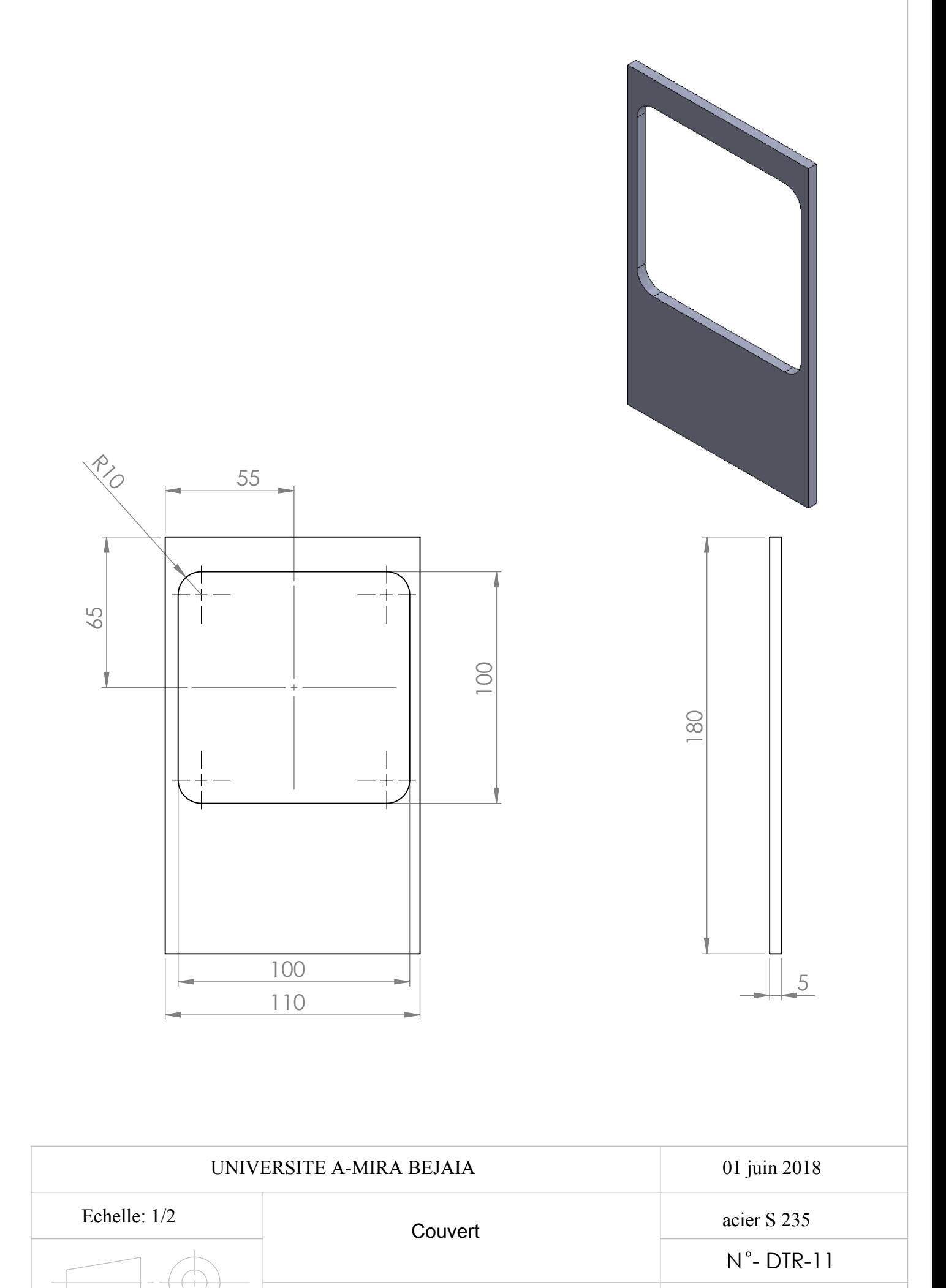

RAHMOUNI Mahmoud-SELLAH Mounir

construction mécanique

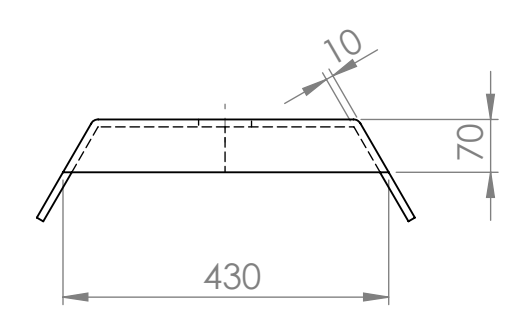

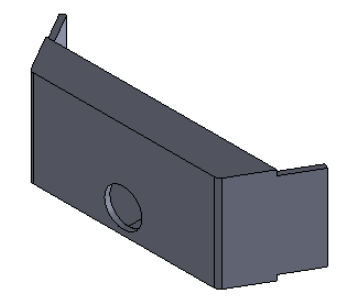

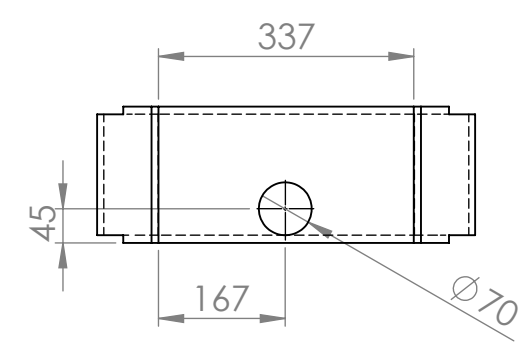

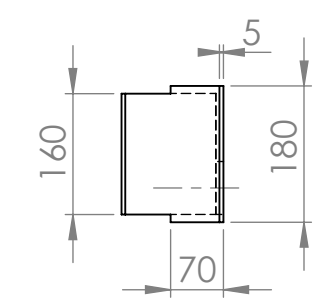

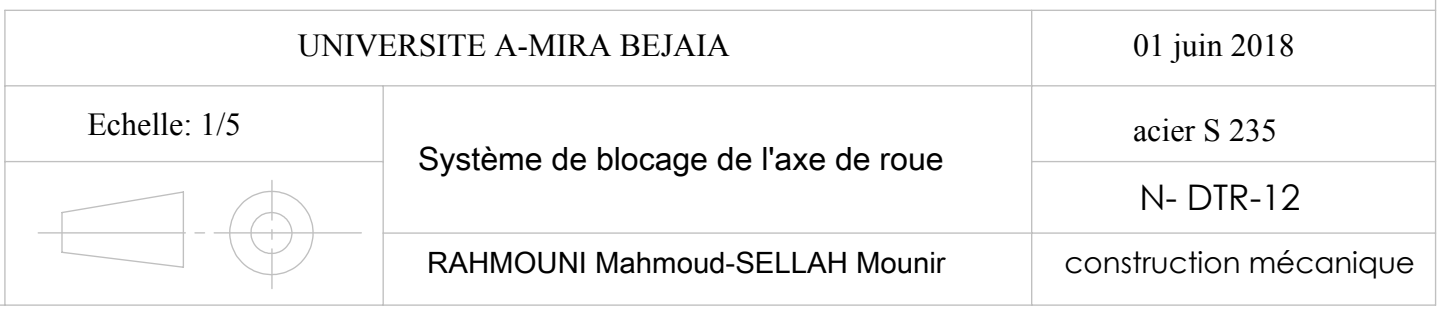

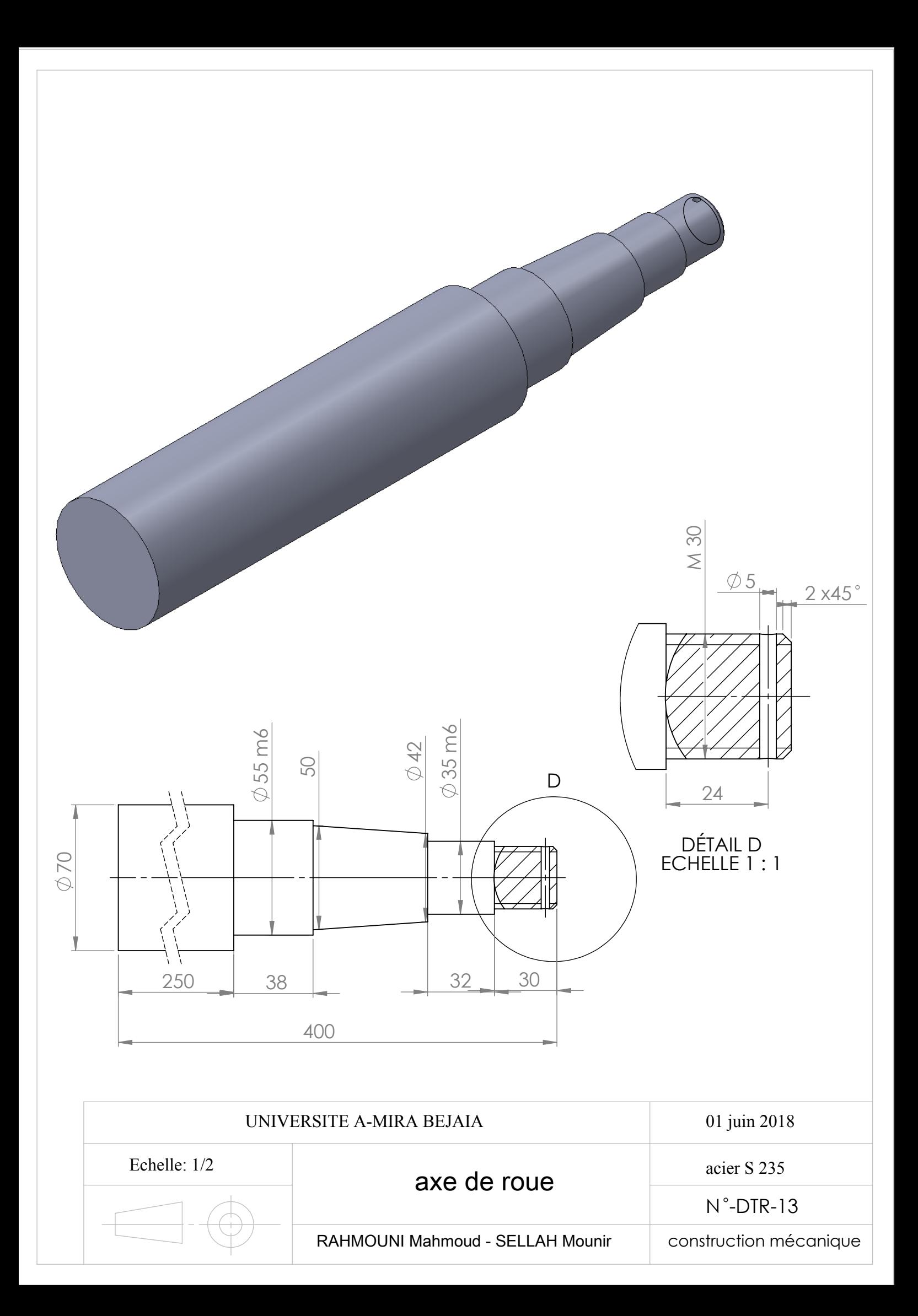

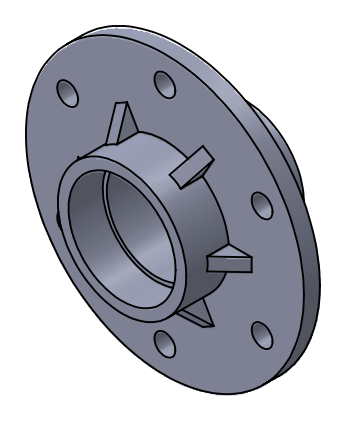

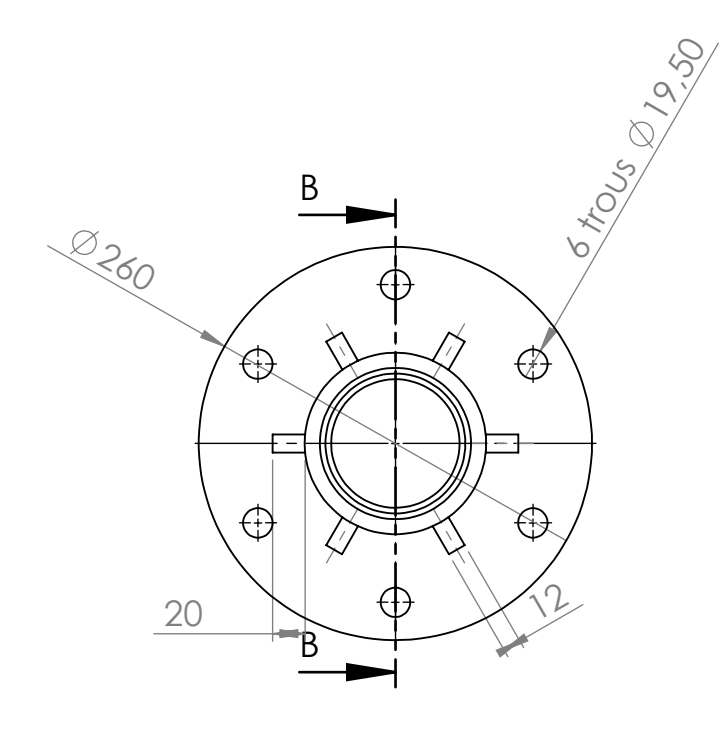

 $\phi$ 120

44

 $\sqrt{ }$ 

 $\frac{1}{\sqrt{2}}$ 

 $\emptyset$ 110

Ø

 $\overline{5}$ 

 $\top$ 

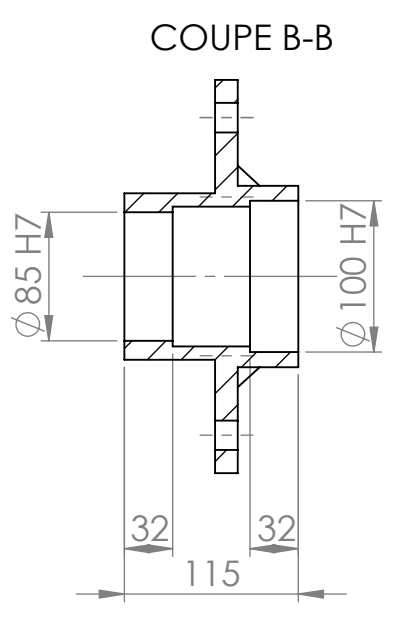

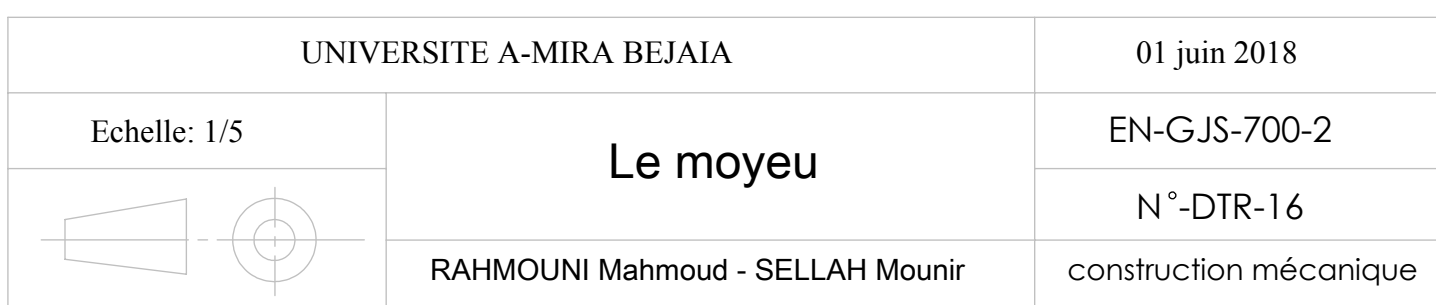

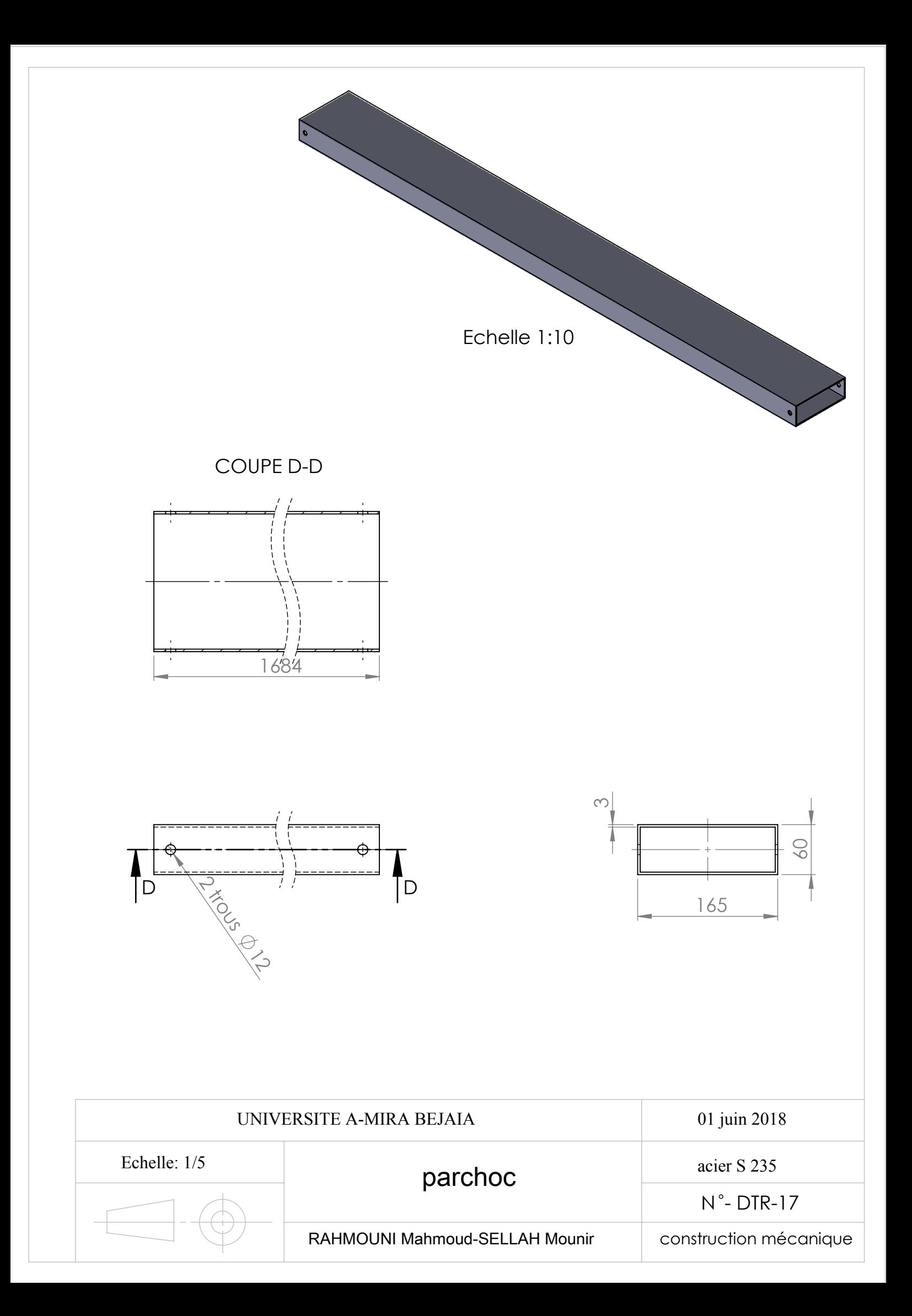

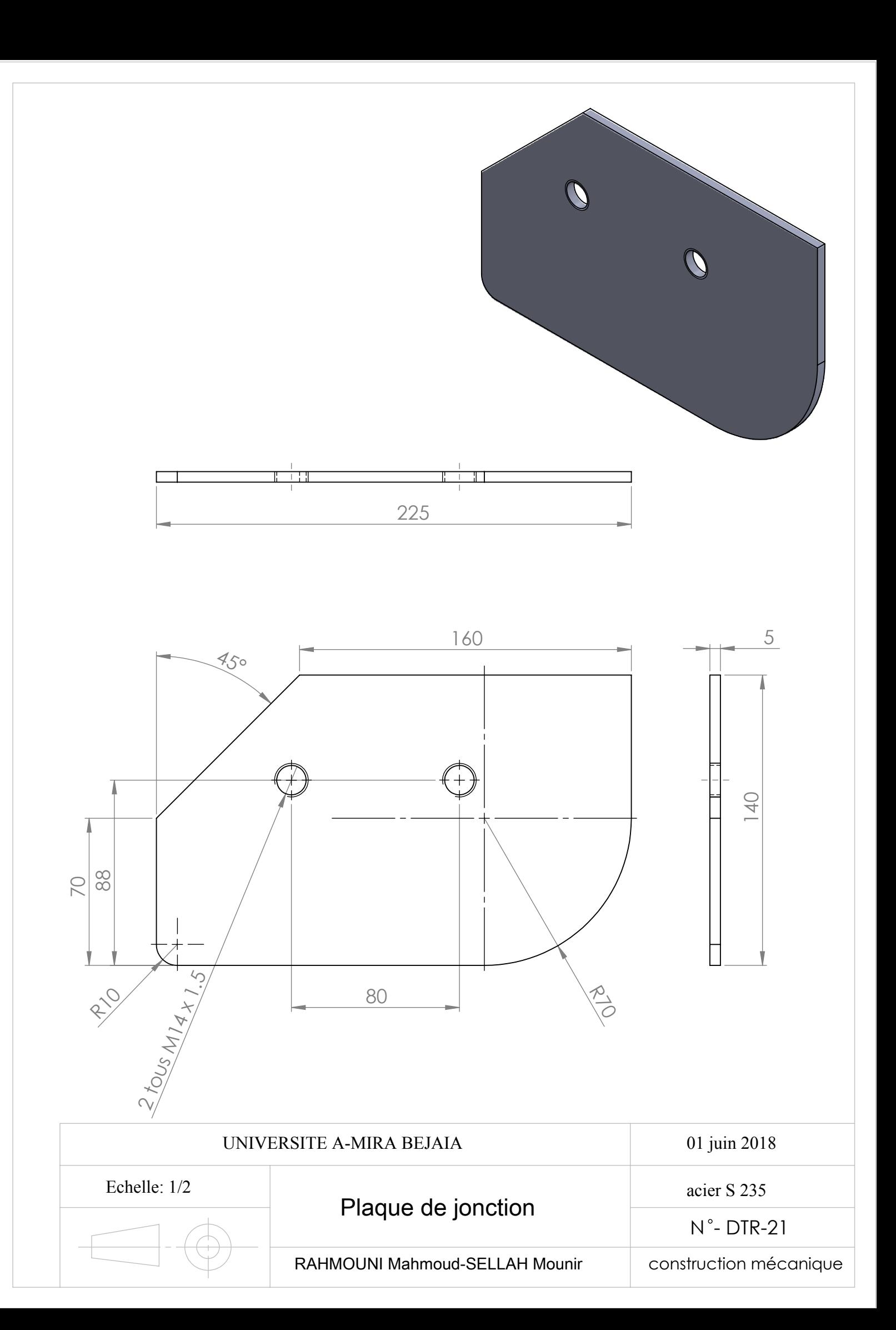

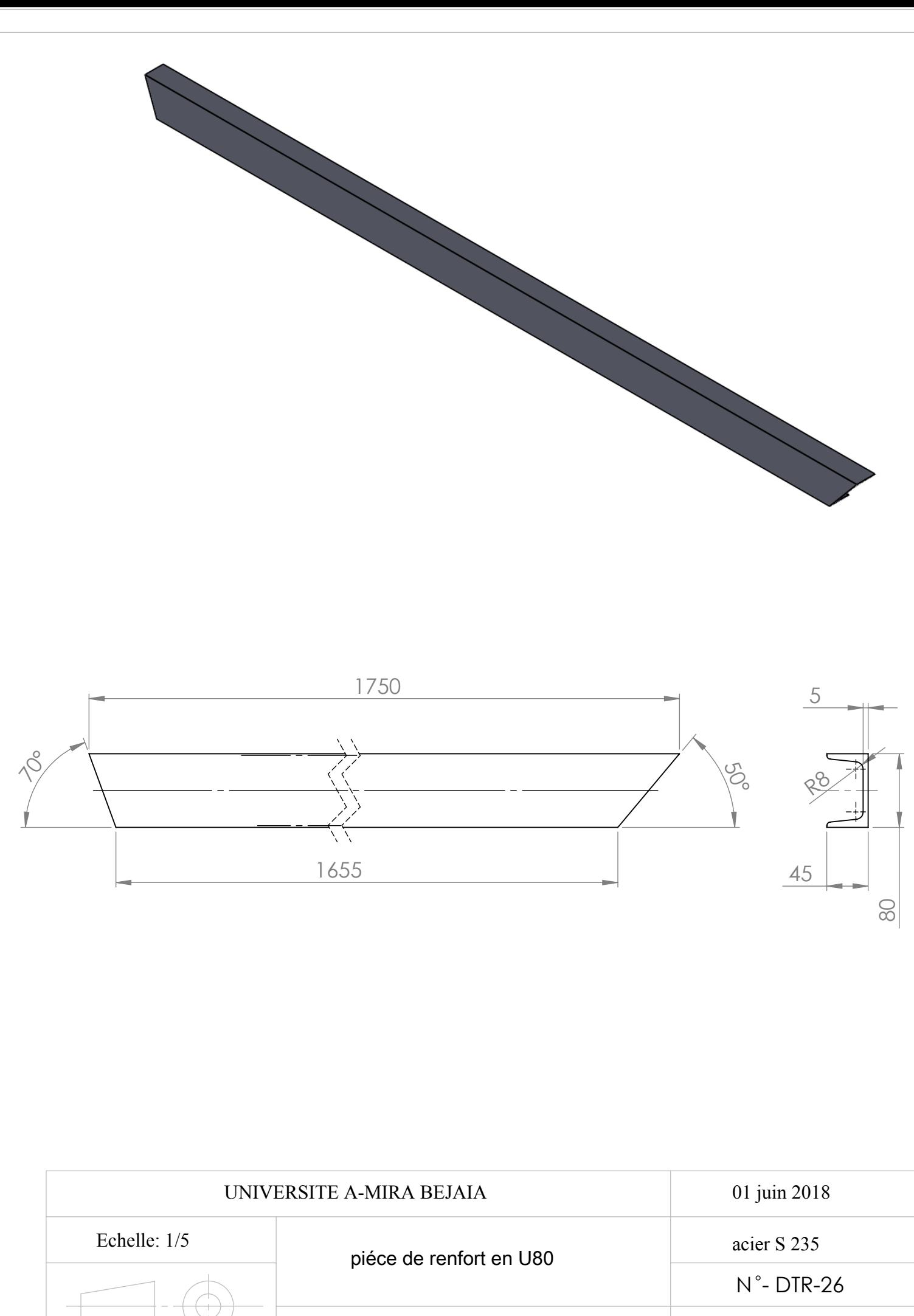

RAHMOUNI Mahmoud-SELLAH Mounir

construction mécanique

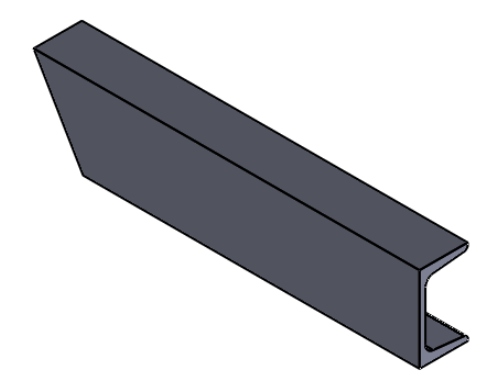

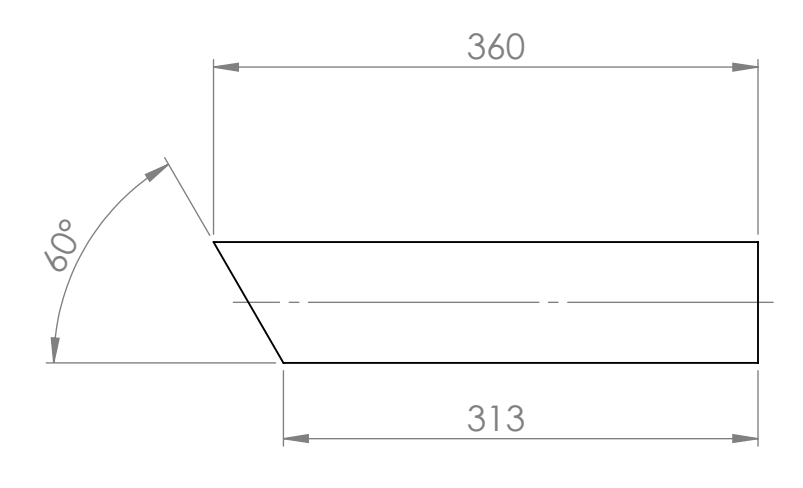

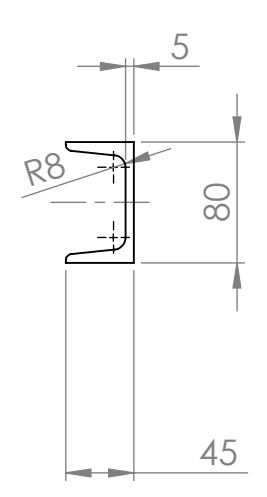

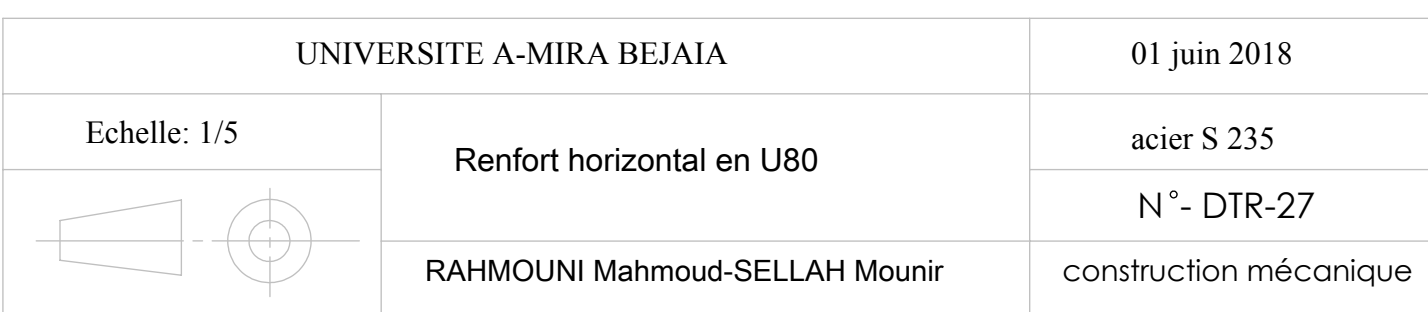

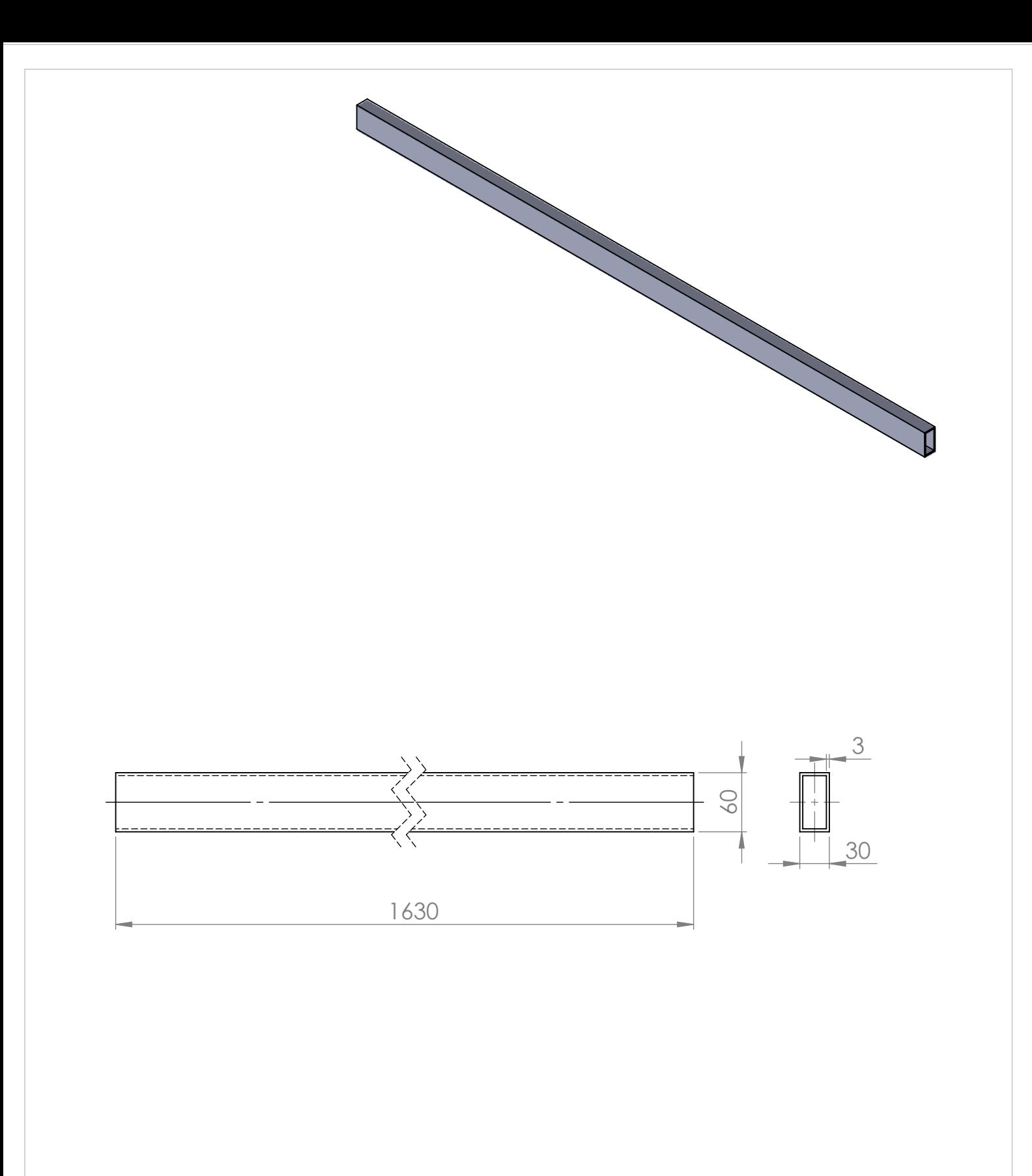

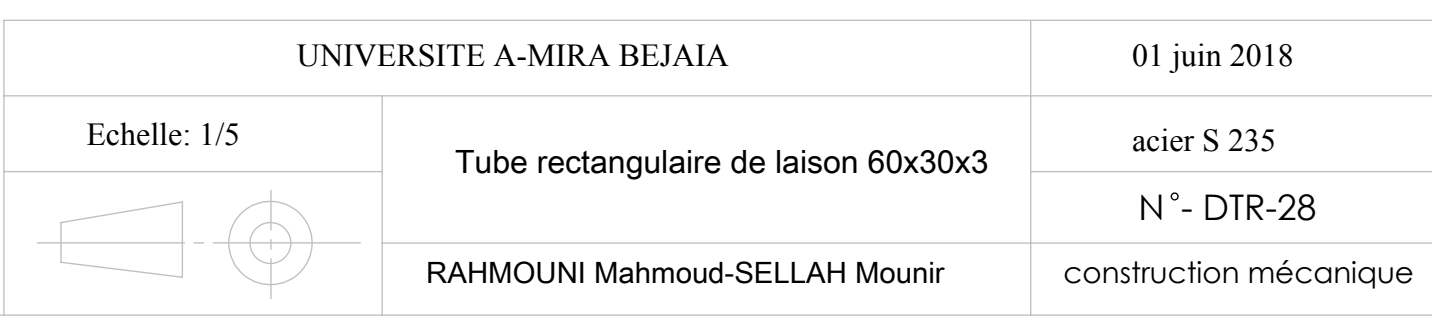

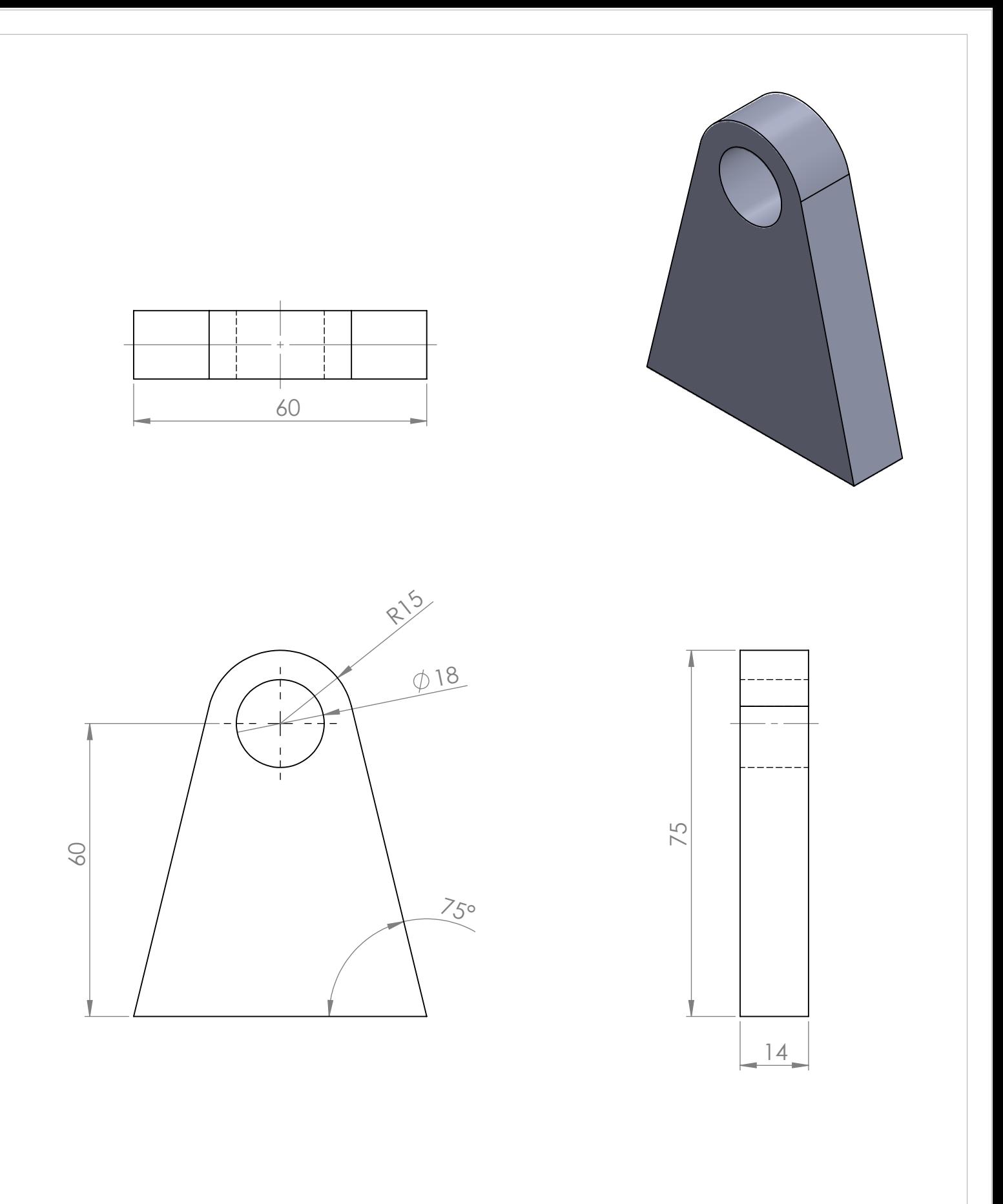

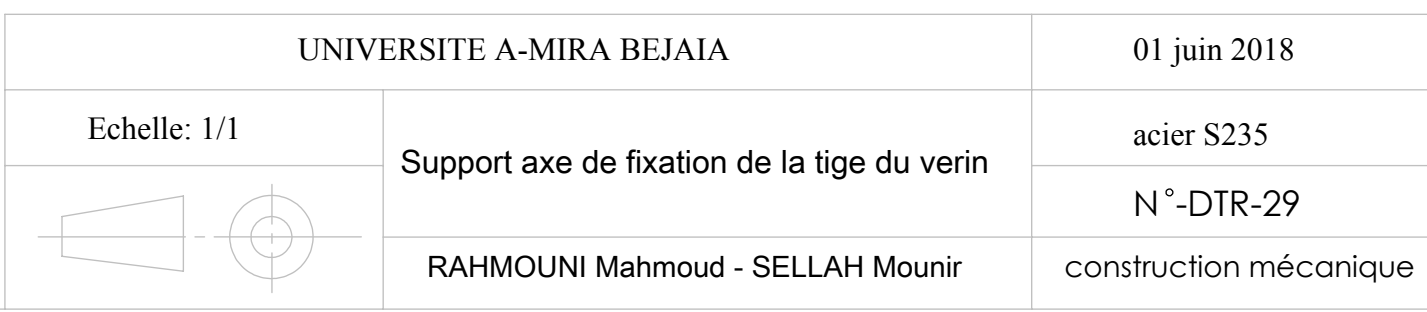

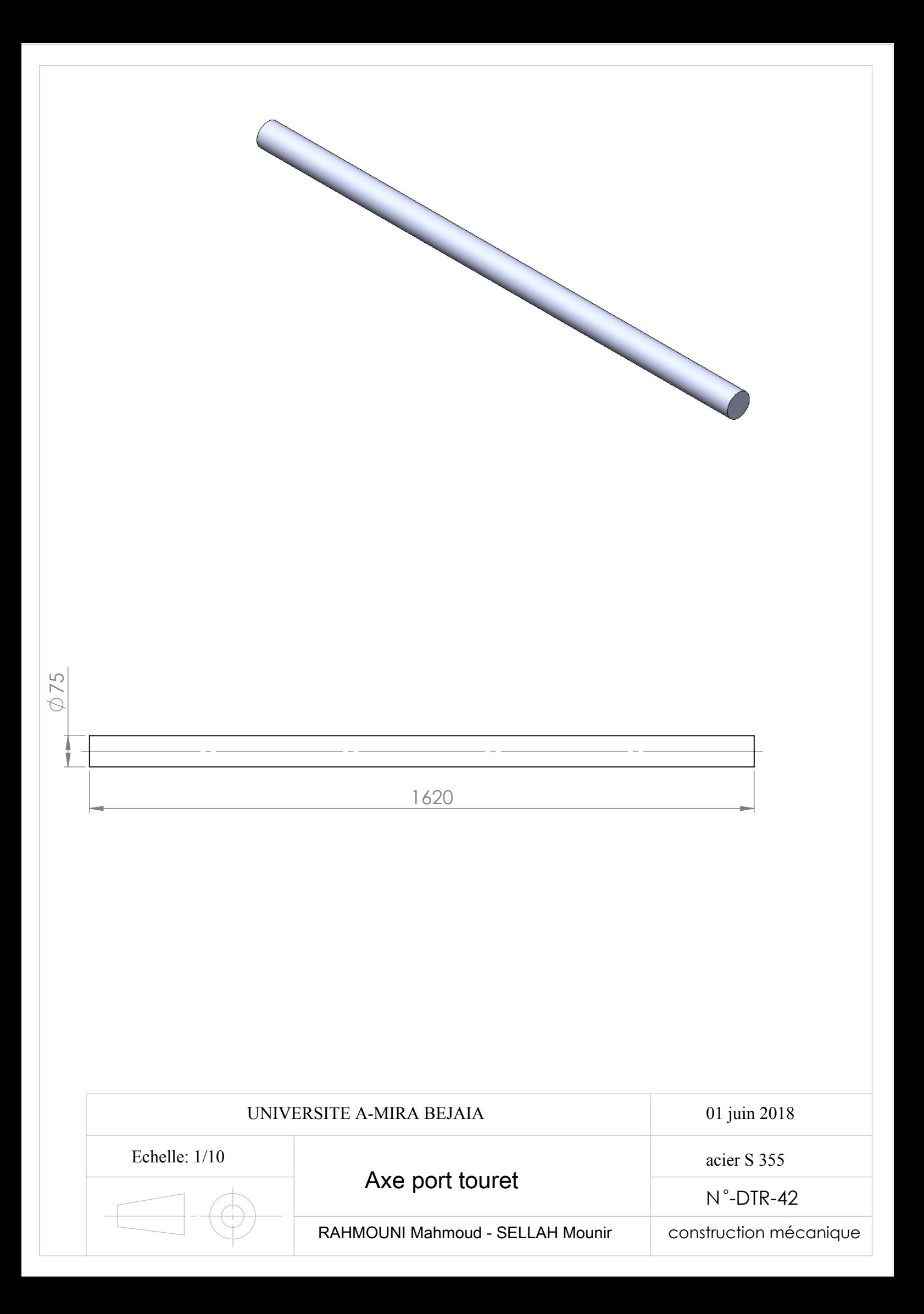

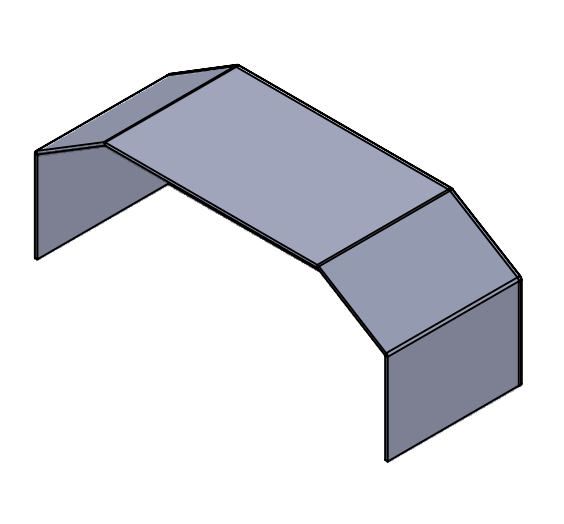

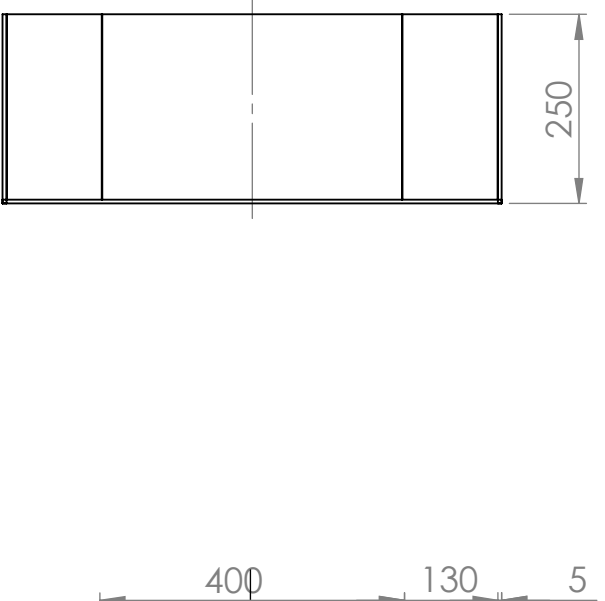

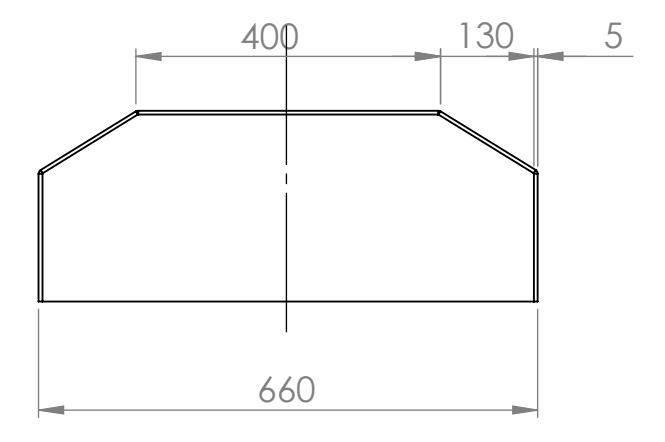

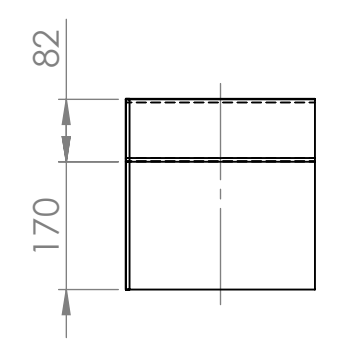

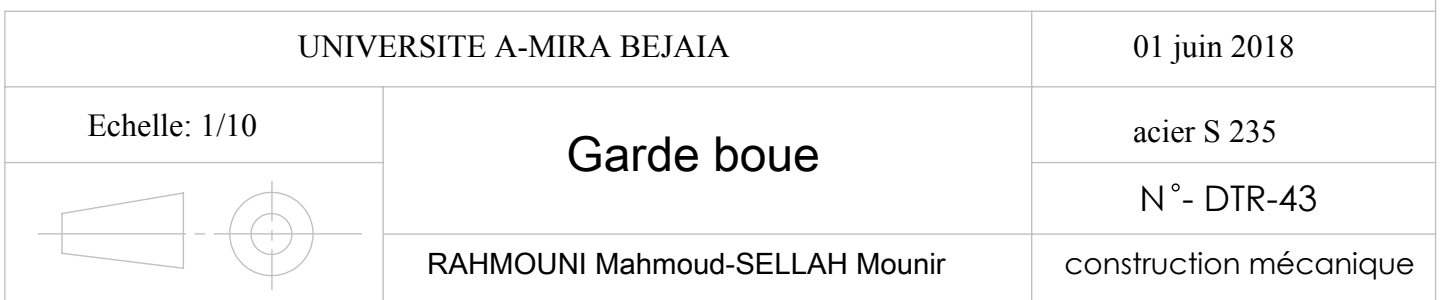

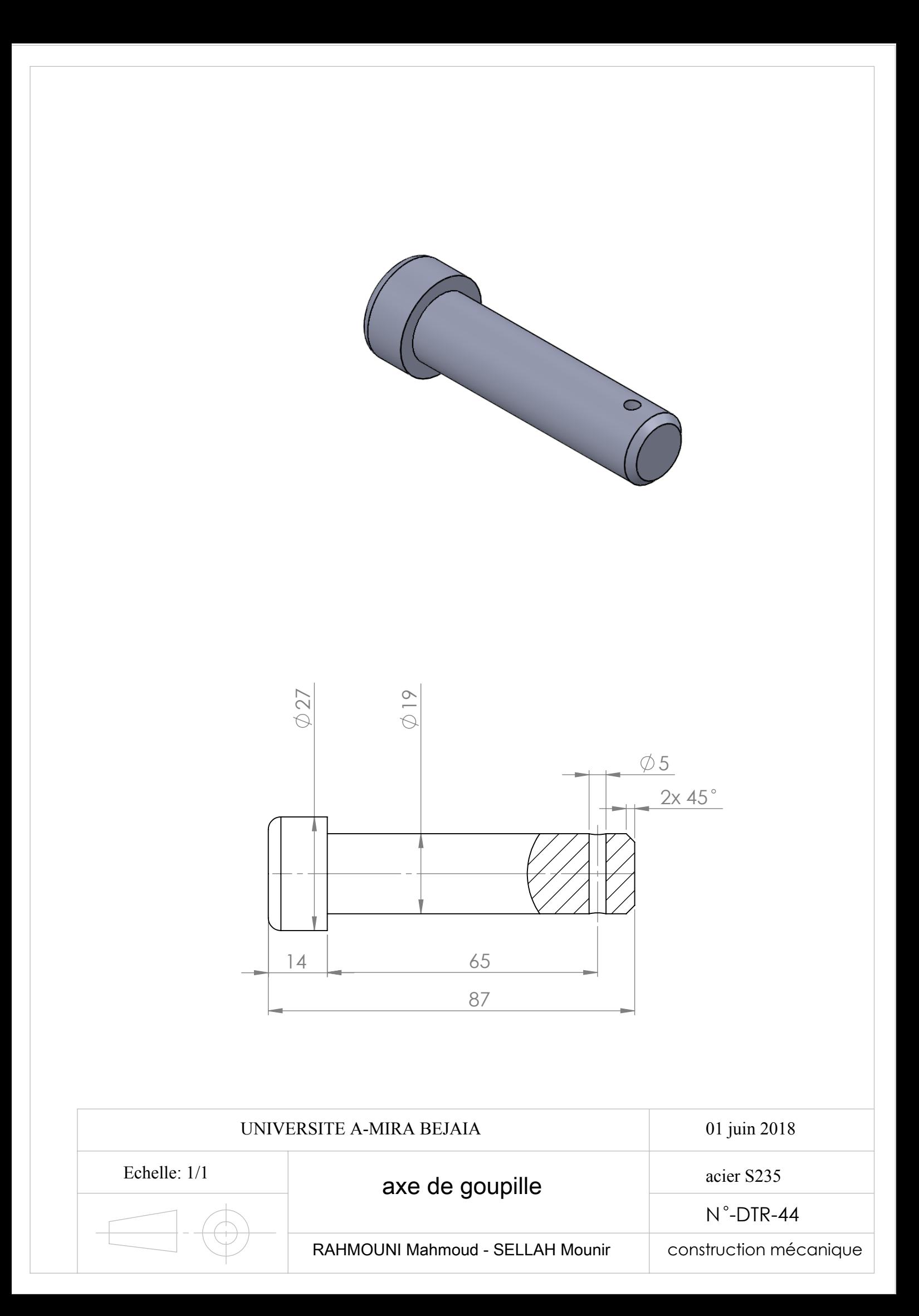

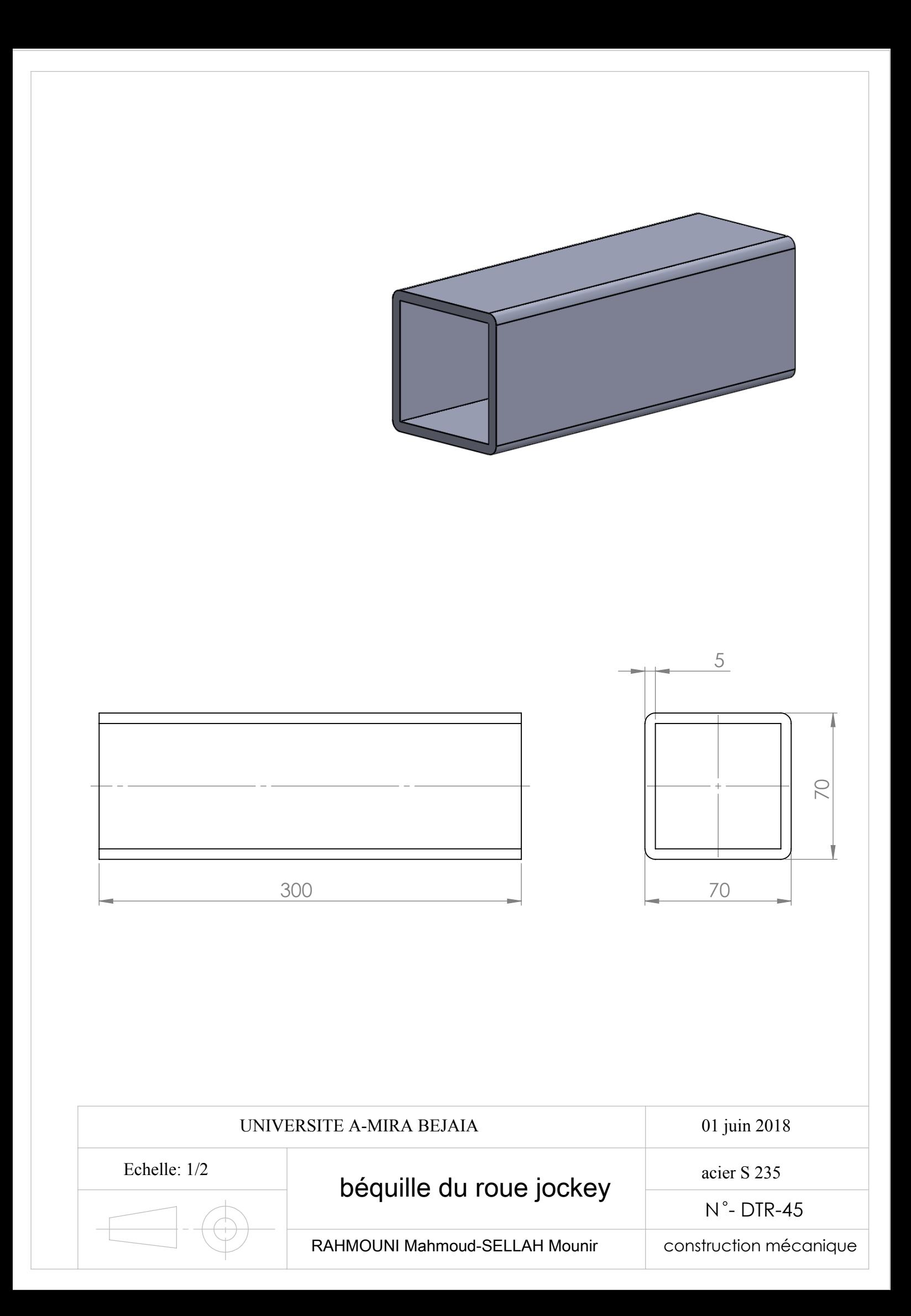

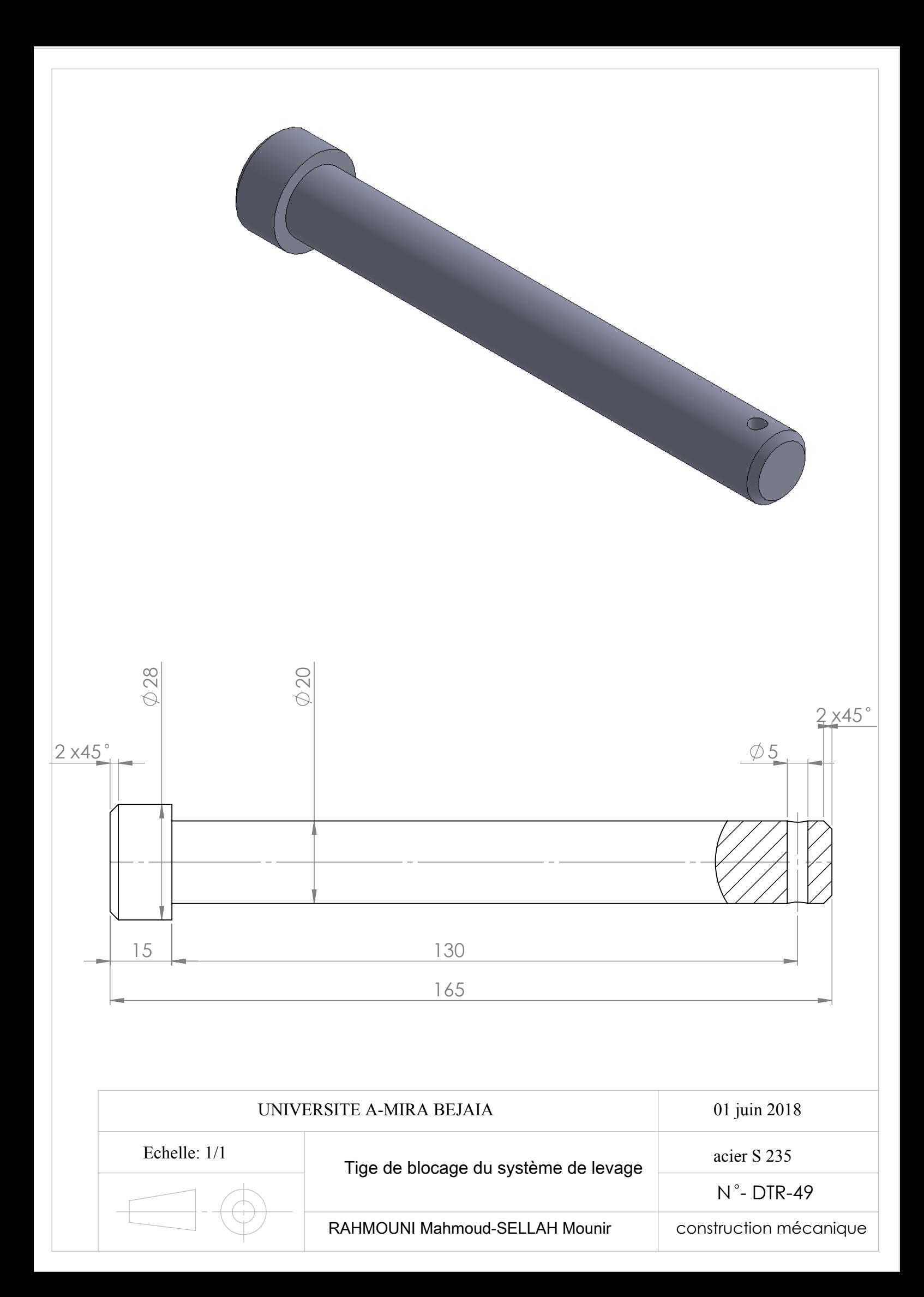

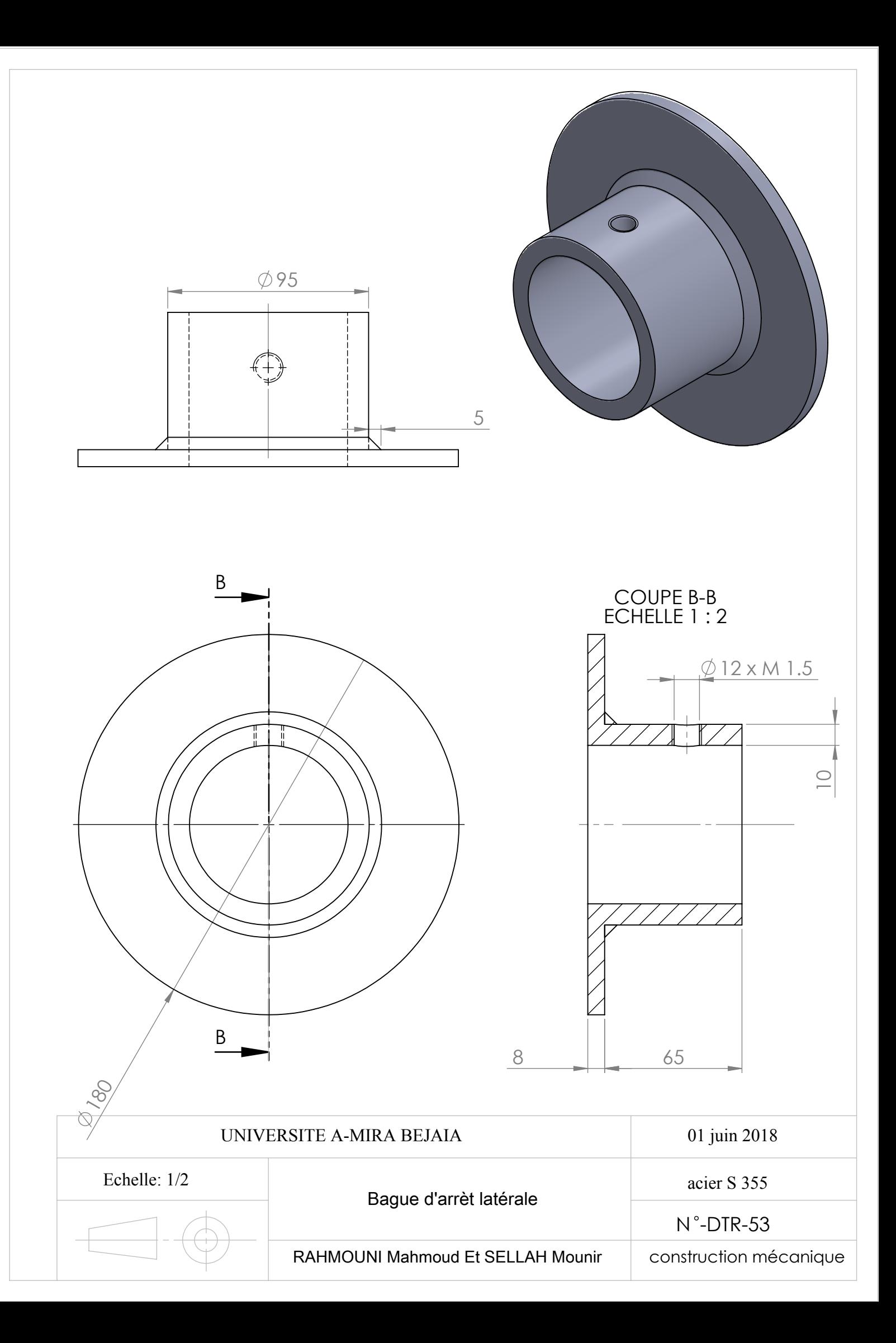

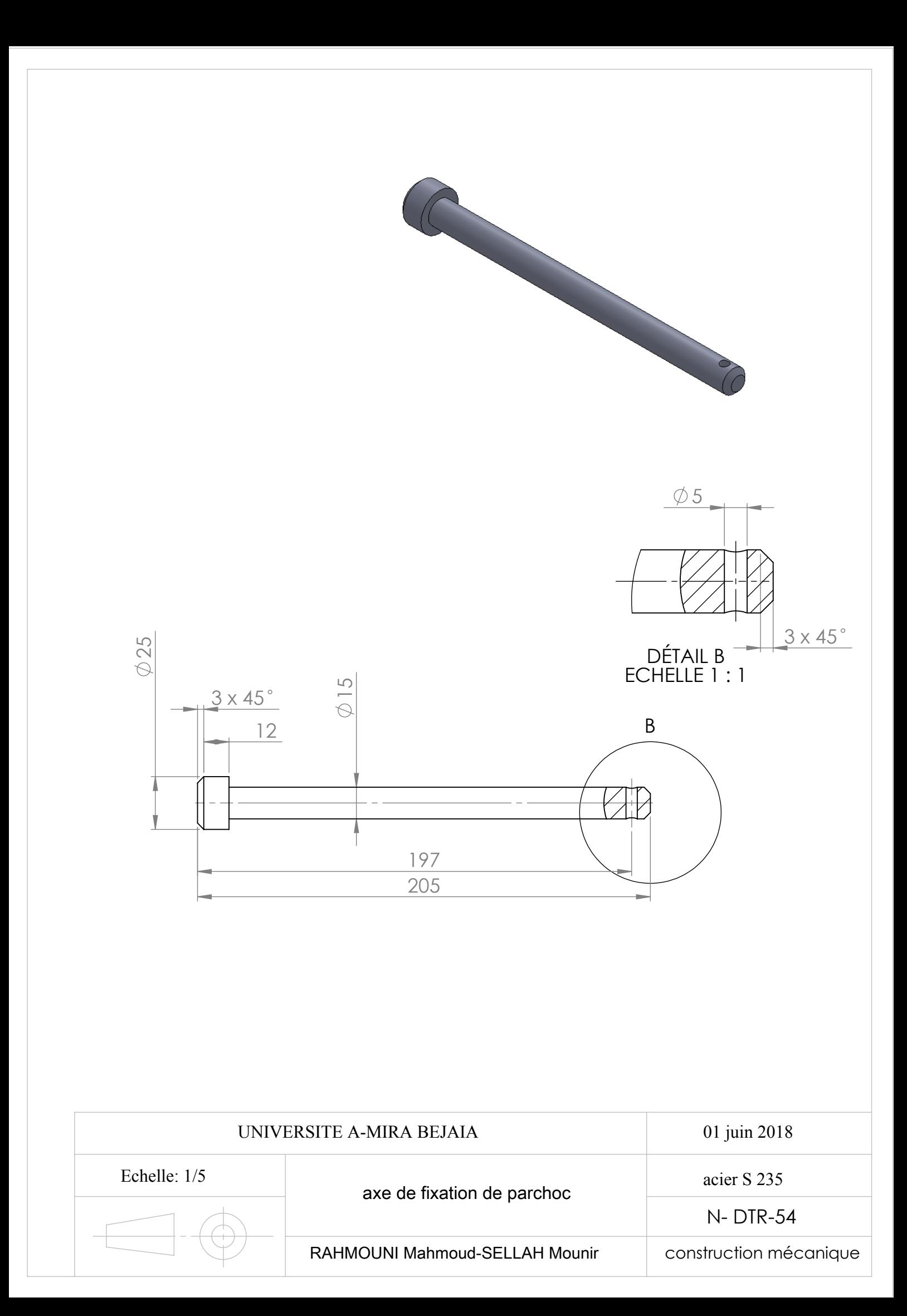

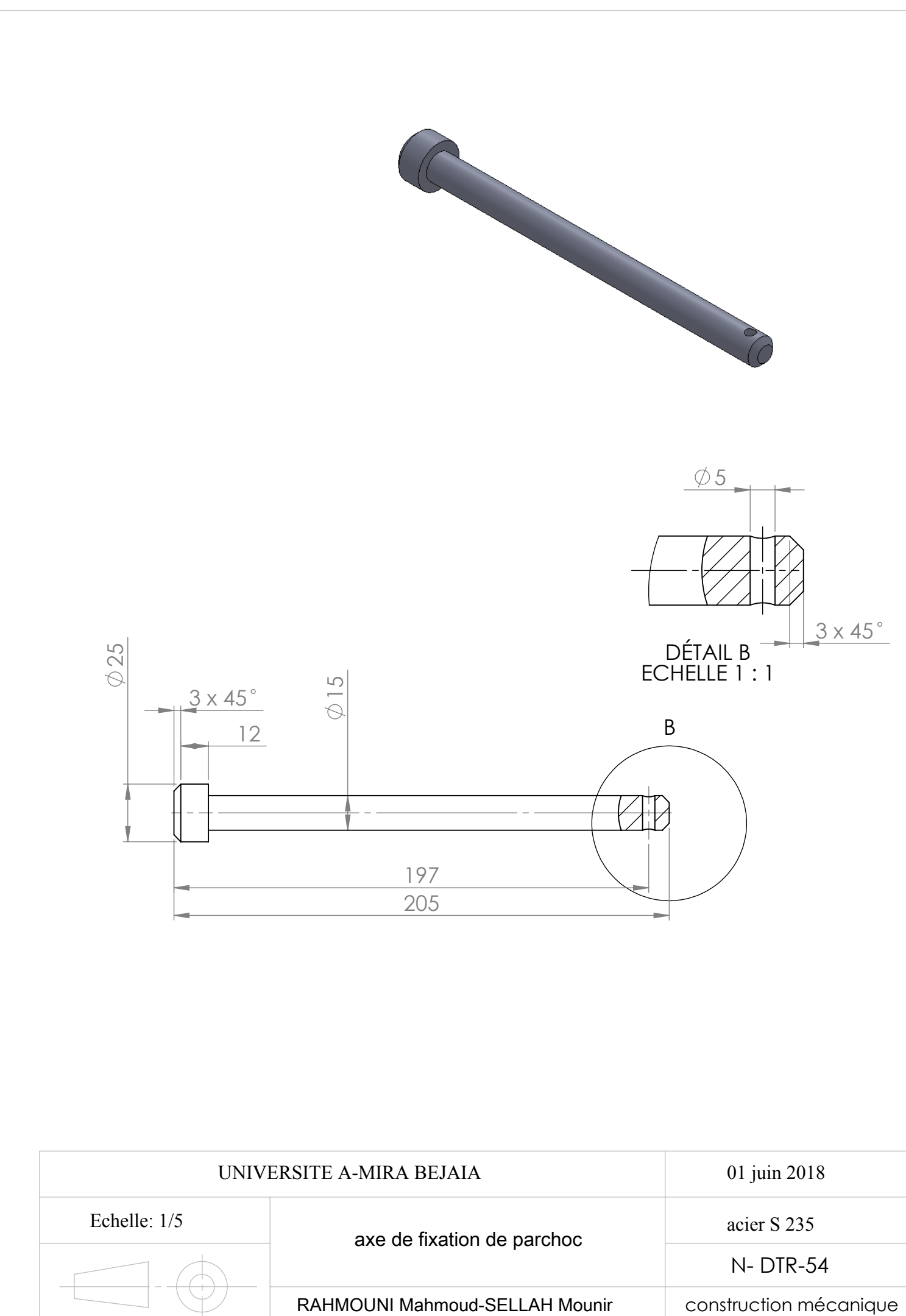

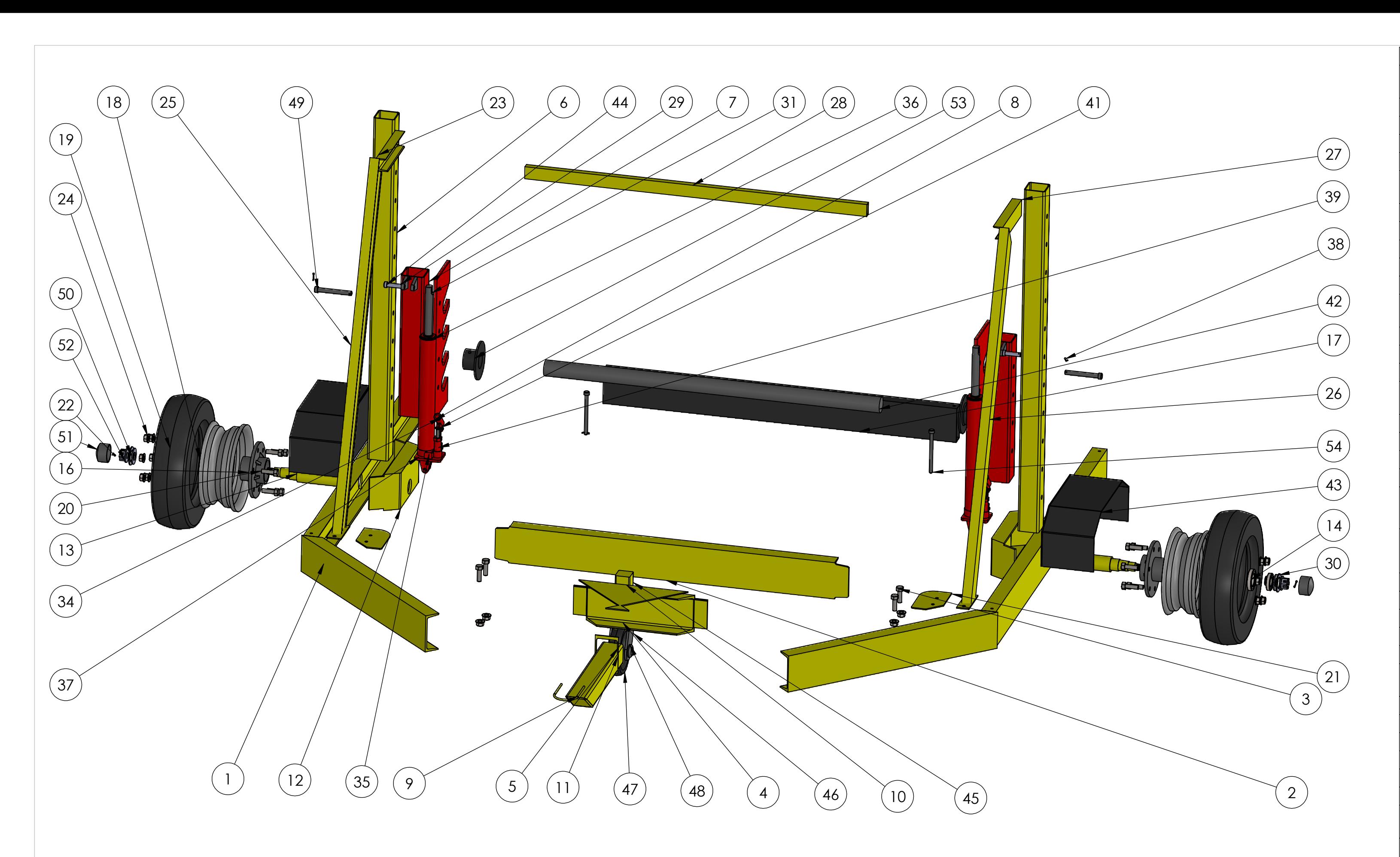

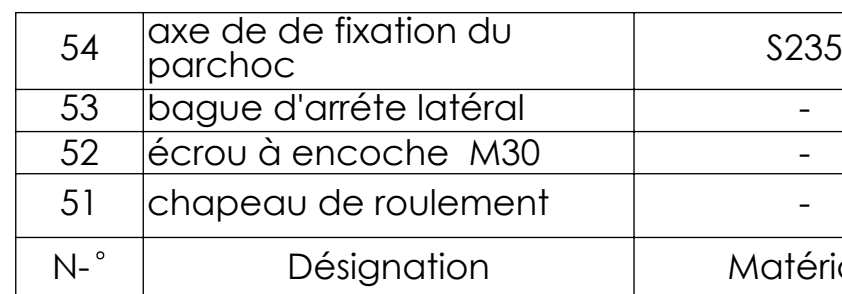

 Echelle: 1/20 - - -  $\bigoplus$ Matériau Quantité

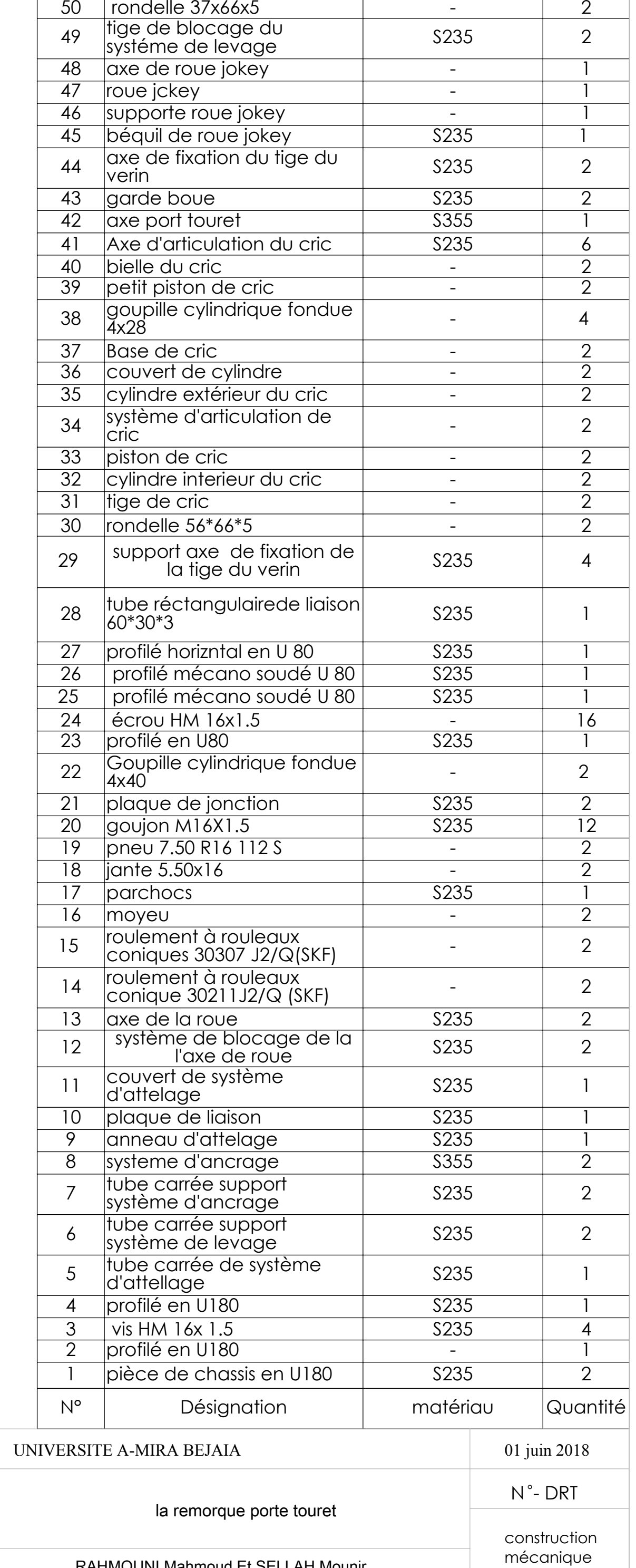

RAHMOUNI Mahmoud Et SELLAH Mounir

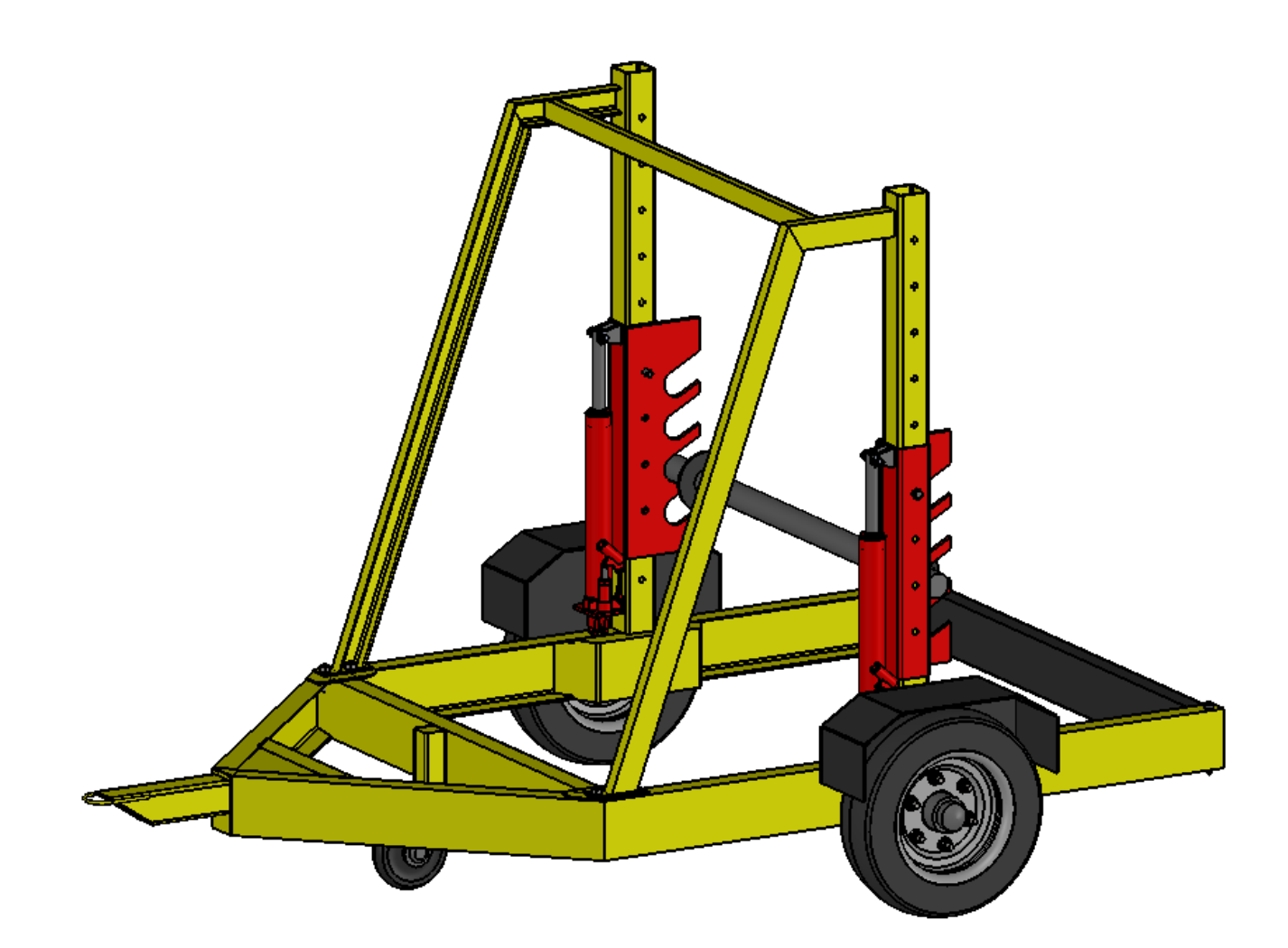

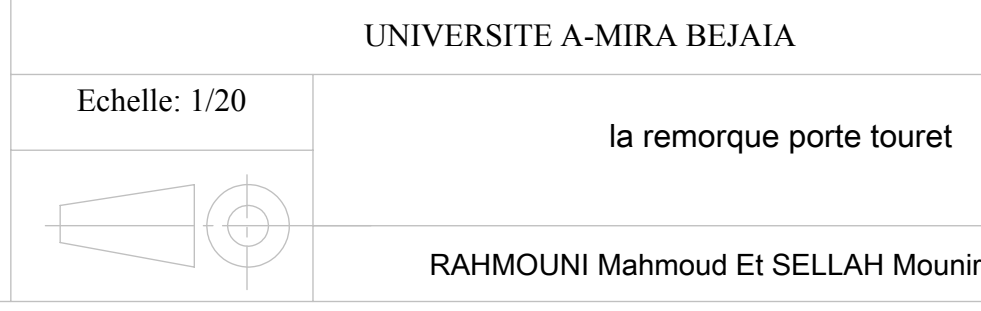

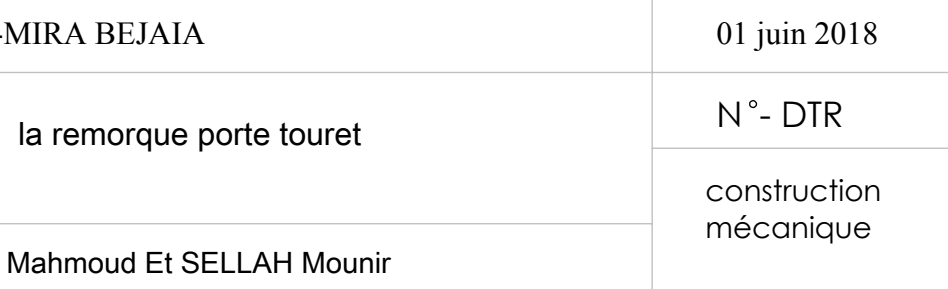
## **Résumé**

Il est inconcevable qu'une compétence humaine parvienne à soulever des objets dont le poids et le volume sont importants, ce qui rend la manœuvre difficile et parfois impossible, ce qui pousse l'homme à concevoir et fabriquer des appareils pour faciliter le levage et la manutention de ses objets.

L'objectif de notre travail est d'étudier et dimensionner des différentes pièces de la remorque port-touret ainsi que la conception et la simulation numérique par le logiciel Solidworks afin de minimiser le coût de fabrication de cette remorque.

Le travail que nous avons accompli, nous a permis d'approfondir notre connaissance dans un domaine important de la construction mécanique, celui des appareils de levage et de la manutention.